## Evaluierung von Methoden zur Bestimmung des extravaskulären Lungenwassers mittels elektrischer Impedanztomographie

- Dissertation -

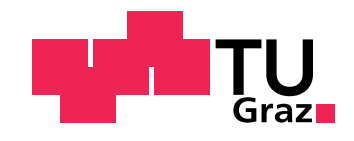

Technische Universität Graz Institut für Medizintechnik Kronesgasse 5/II 8010 Graz

von

Michael Mayer

Graz 2013

*»Das Leben ist wert, gelebt zu werden, sagt die Kunst, die schönste Verführerin; das Leben ist wert, erkannt zu werden, sagt die Wissenschaft.« Friedrich Nietzsche*

# EIDESSTATTLICHE ERKLÄRUNG

Ich erkläre an Eides statt, dass ich die vorliegende Arbeit selbstständig verfasst, andere als die angegebenen Quellen/Hilfsmittel nicht benutzt, und die den benutzten Quellen wörtlich und inhaltlich entnommenen Stellen als solche kenntlich gemacht habe.

Graz, am 29. März 2013 ...................................................... (Unterschrift)

# **Danksagung**

Mein Dank gilt allen Kollegen am Institut für Medizintechnik, Institut für Grundlagen und Theorie der Elektrotechnik und Institut für Meßtechnik und Meßsignalverarbeitung, die mir bei der Lösung von großen und kleinen Problemen immer wieder zur Seite gestanden sind, unter anderem Dr. Robert Merwa, Patricia Brunner, Dr. Manuel Freiberger, Walter Gmeindl und Dr. Bernhard Brandstätter. Großer Dank gilt auch Frau Univ.-Prof. Dr.med.univ. Smolle-Jüttner und Herrn Ao.Univ.-Prof. Dr.med.univ. Maier von der Klinischen Abteilung für Thorax- und hyperbare Chirurgie der Medizinischen Universität Graz für die Ermöglichung und Unterstützung der klinischen Studie. Weiters bedanke ich mich bei dem Betreuer meiner Dissertation Ao.Univ.- Prof. Dipl.-Ing. Dr.techn. Hermann Scharfetter, für die fachkundige Begleitung und das Bieten von Freiräumen in der Durchführung der Arbeit.

Abschließend danke ich meiner Frau Alexandra für die Zeit, die Mithilfe und die Motivation, die zum Abschluss dieser Arbeit beigetragen hat.

## **Zusammenfassung**

Die patientenschonende Beobachtung von physiologischen und pathologischen Vorgängen in der menschlichen Lunge ist ein im klinischen Alltag noch wenig ausgereiftes Gebiet. Die elektrische Impedanztomographie ist eine vielversprechende Methode zur nicht invasiven und einfach anzuwendenden Funktionsuntersuchung der Lunge, mit dem speziellen Schwerpunkt auf der Beobachtung von Lungenödemen.

In dieser Arbeit werden sowohl theoretische Simulationen der elektrischen Eigenschaften der Lunge als auch die Auswertung von realen Messdaten von gesunden Probanden und Patienten mit Lungenödem durchgeführt.

Im Rahmen dieser Arbeit werden Verfahren für die teilweise automatische Erzeugung von realistischen Thoraxmodellen als Finite-Elemente-Netz aus Computertomographie- oder Magnetresonanz-Bildern ausgearbeitet. Diese Modelle werden zur Simulation der elektrischen Eigenschaften von Gewebe verwendet und ermöglichen die Erzeugung von künstlichen Messdaten und der Optimierung von Elektrodenpositionen, Elektrodenanzahl und Messfrequenzen.

Mit Hilfe von realen Messdaten von gesunden Probanden und Patienten mit Lungenödem wird die direkte Parameterrekonstruktion gezeigt. Dabei wird nicht die Leitfähigkeit bei einzelnen Messfrequenzen, sondern direkt die zugrundeliegenden Parameter von Gewebemodellen rekonstruiert.

Aufgrund der verstärkten Flüssigkeitsansammlungen in unten liegenden Bereichen der Lunge und der damit verbundenen Leitfähigkeitsunterschiede beim Auftreten eines Lungenödems wird ein vielversprechender Ansatz für einen Ödem-Index vorgestellt. Dabei werden Transimpedanzen in oberen und unteren Bereichen der Lunge miteinander verglichen.

Als Referenzmethode bei Patienten mit Lungenödem wird die Computertomographie (CT) eingesetzt.

# **Abstract**

A patient-friendly method for monitoring physiological and pathological processes in the human lung has not yet been established in clinical practice. The electrical impedance tomography seems to be a promising method for non invasive and easily applicable monitoring of the human lung, especially for ventilation monitoring.

In this thesis not only theoretical simulations of the electrical properties of lung tissue but also the analysis of real measurement data of healthy and edematic subjects were carried out.

A part of this work was the development of a semi-automatic system for generating finite element models of the human thorax out of computer tomographic or magnetic resonance images. These models were used for simulating the electrical properties of biologic tissue. The results were used for generating artifical measurment data and an optimization of the number and position of electrodes and measurement frequencies.

By using real measurement data from healthy subjects and patients with severe lung edema a method for direct parameter reconstruction was developed. With this method the results of the reconstruction were the parameters of the underlying tissue model by using a set of measurement data acquired at multiple frequencies.

Patients with lung edema were showing a massive fluid accumulation in the lower parts of the lung. This leads to an increase of tissue conductivity in this region. Based on this effect a promising approach for a simple edema index was introduced, which compares transimpedances derived from the upper and lower parts of the thorax.

As a reference for the data analysis computer tomography images from patients were used.

# **Inhaltsverzeichnis**

## **[1. Einleitung](#page-16-0) 1**

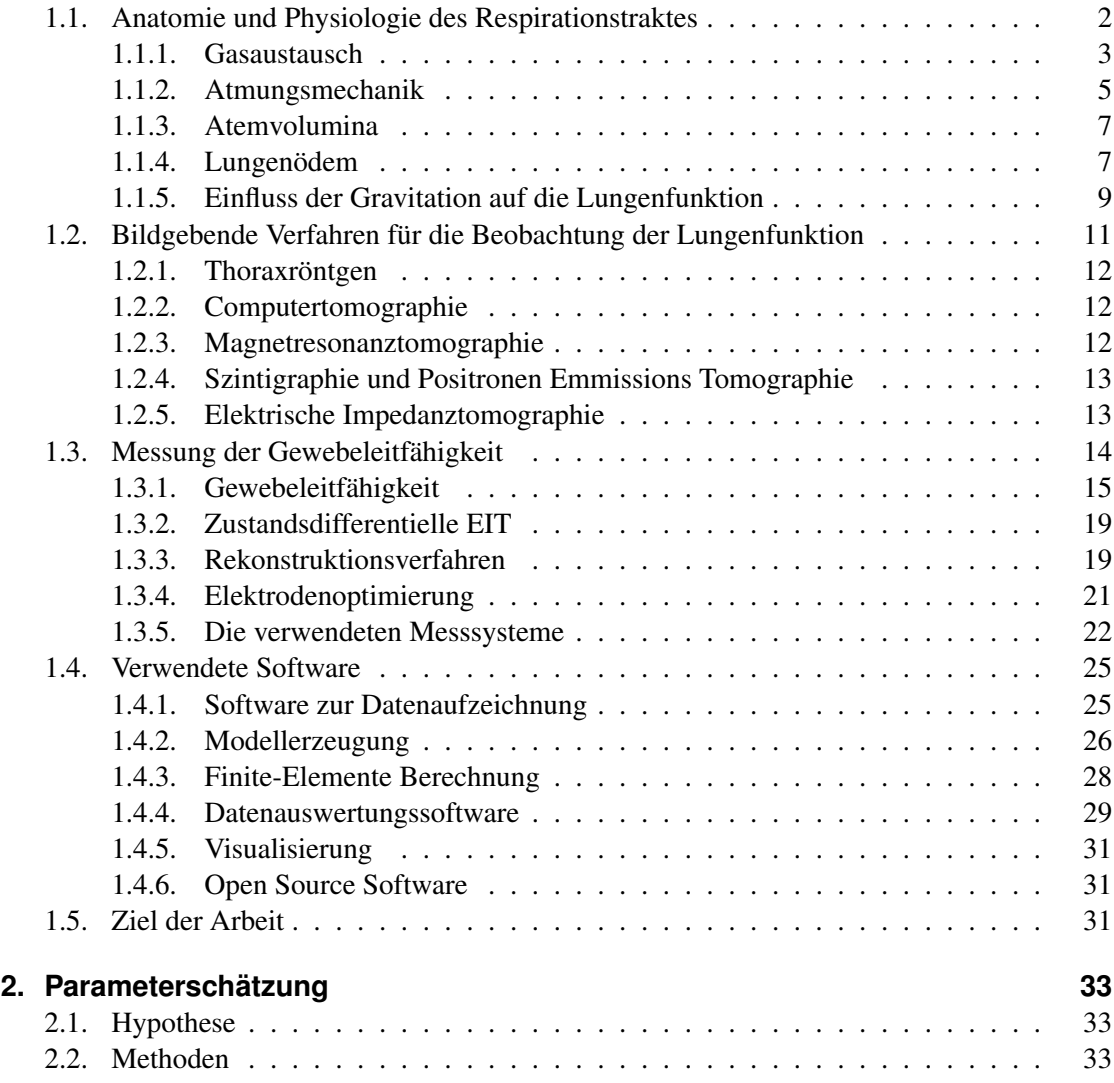

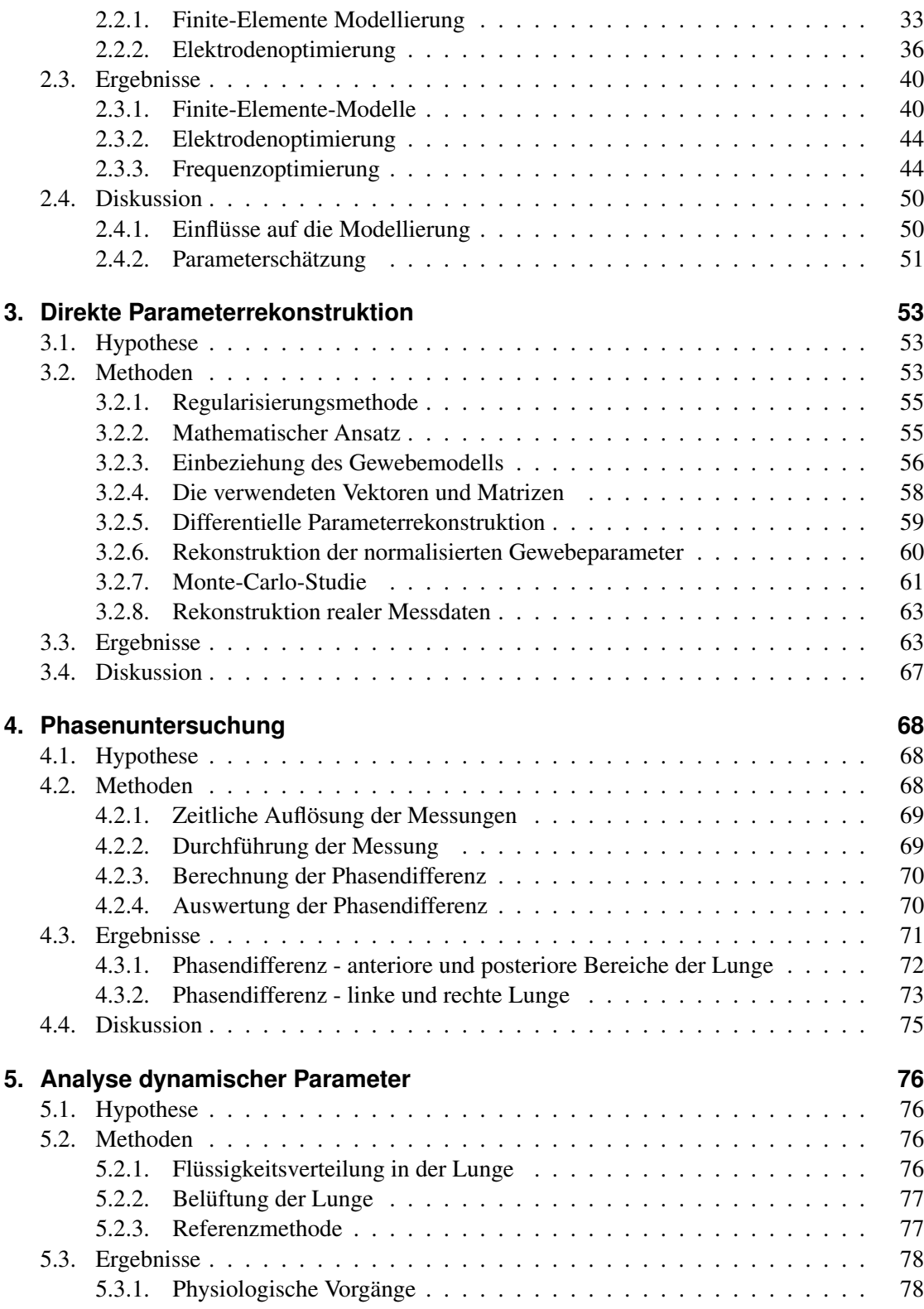

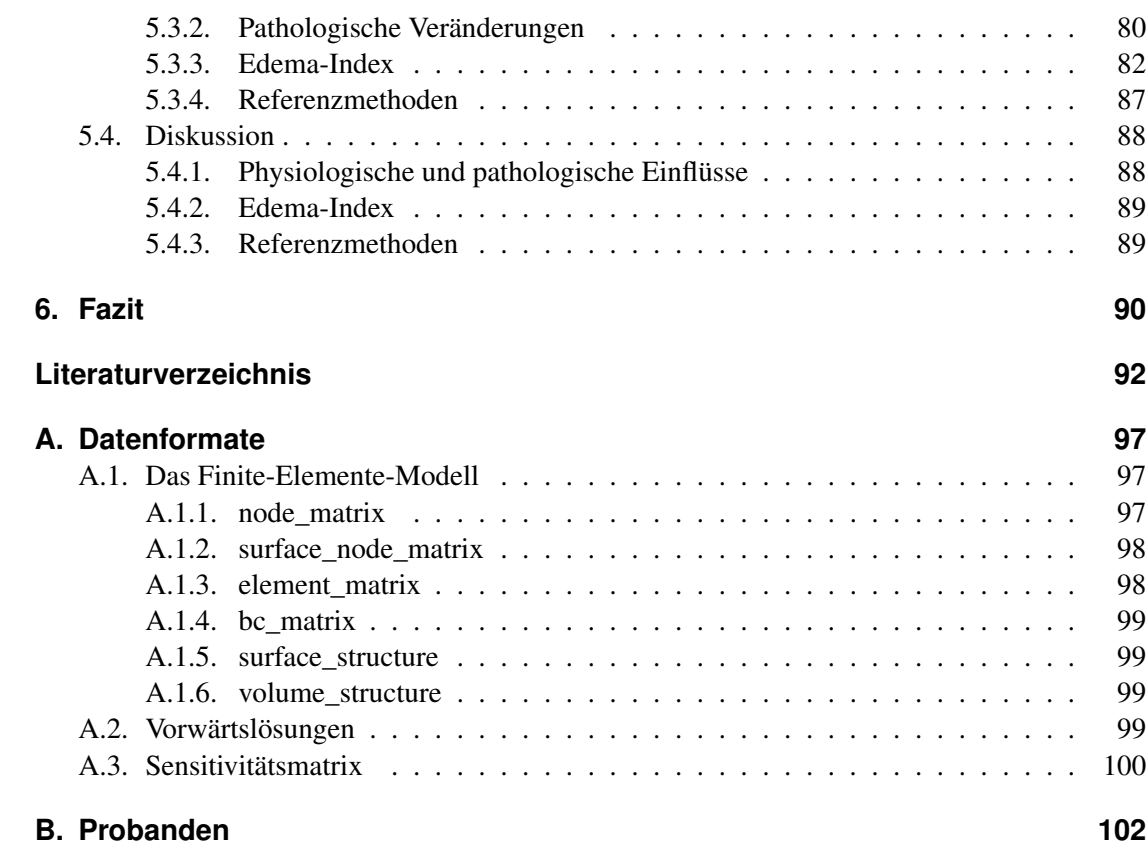

# **Tabellenverzeichnis**

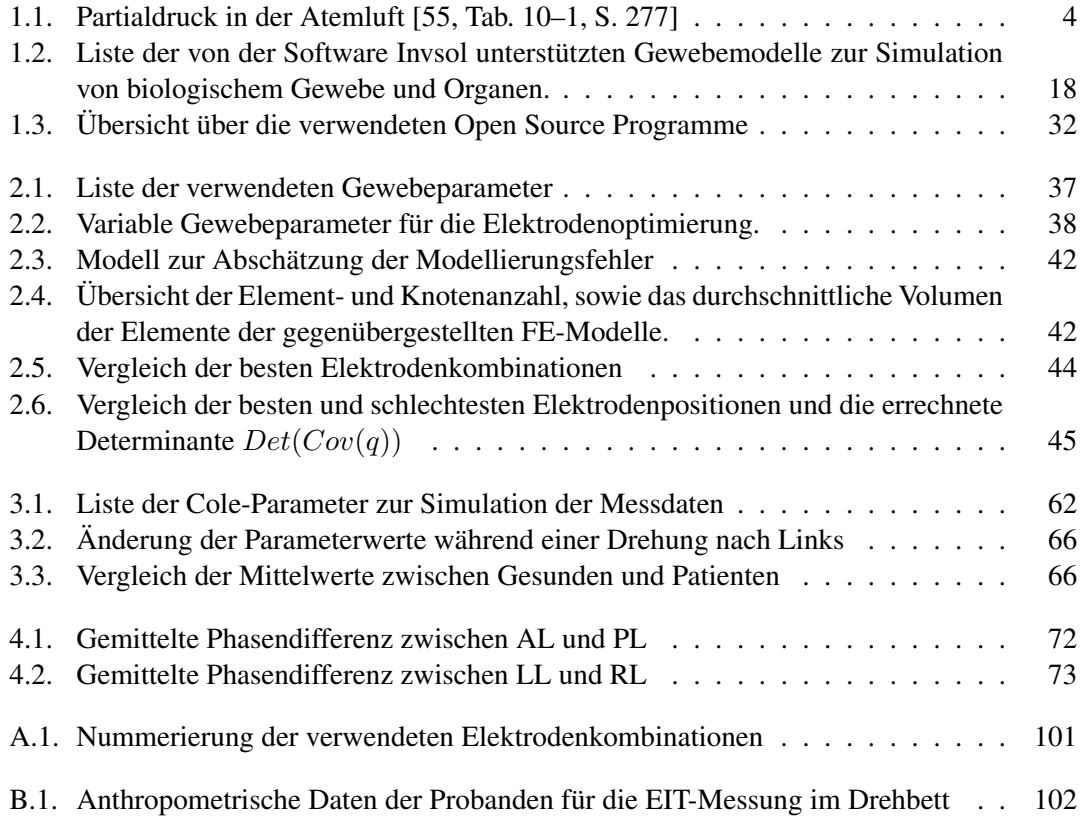

# **Abbildungsverzeichnis**

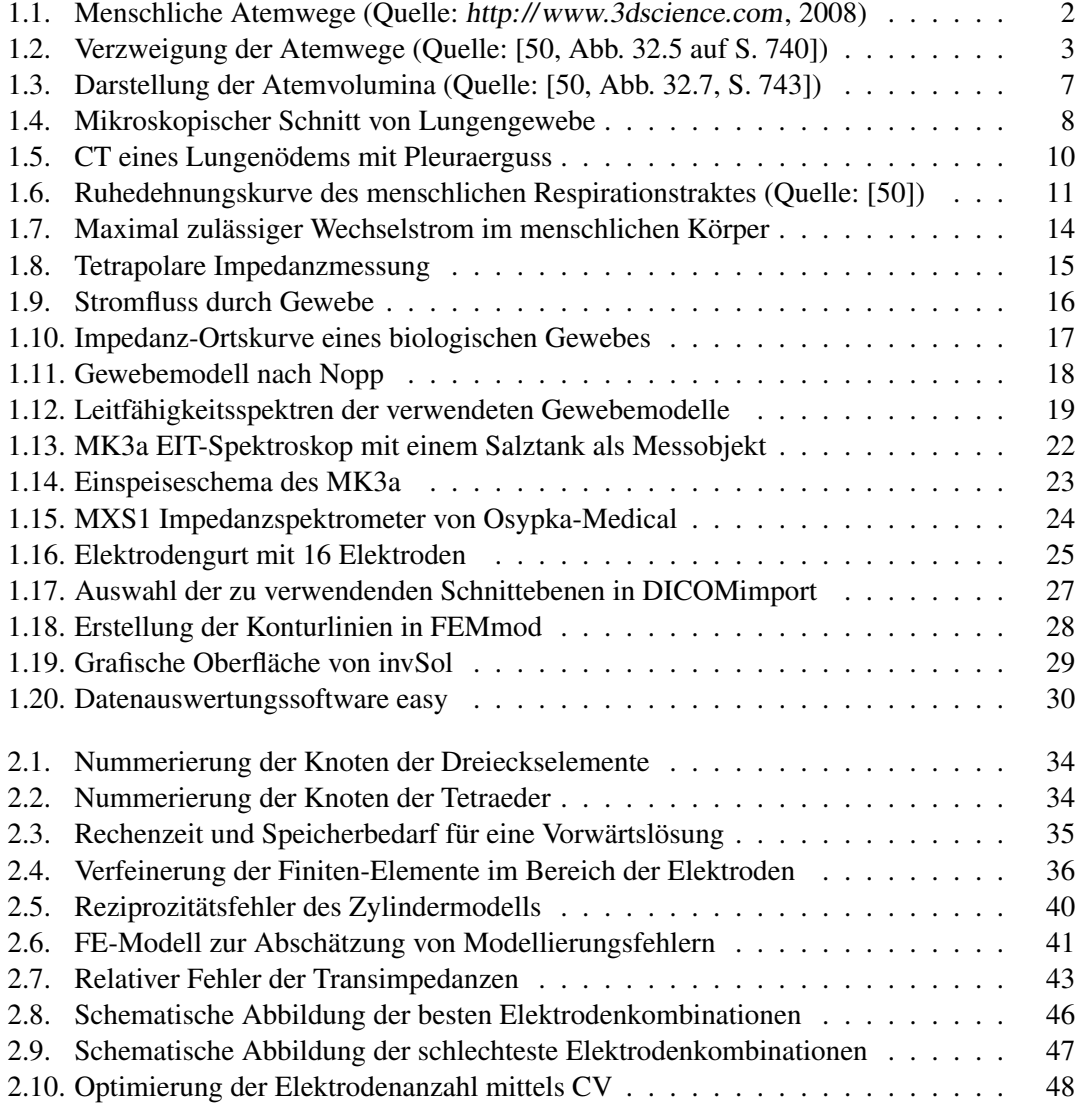

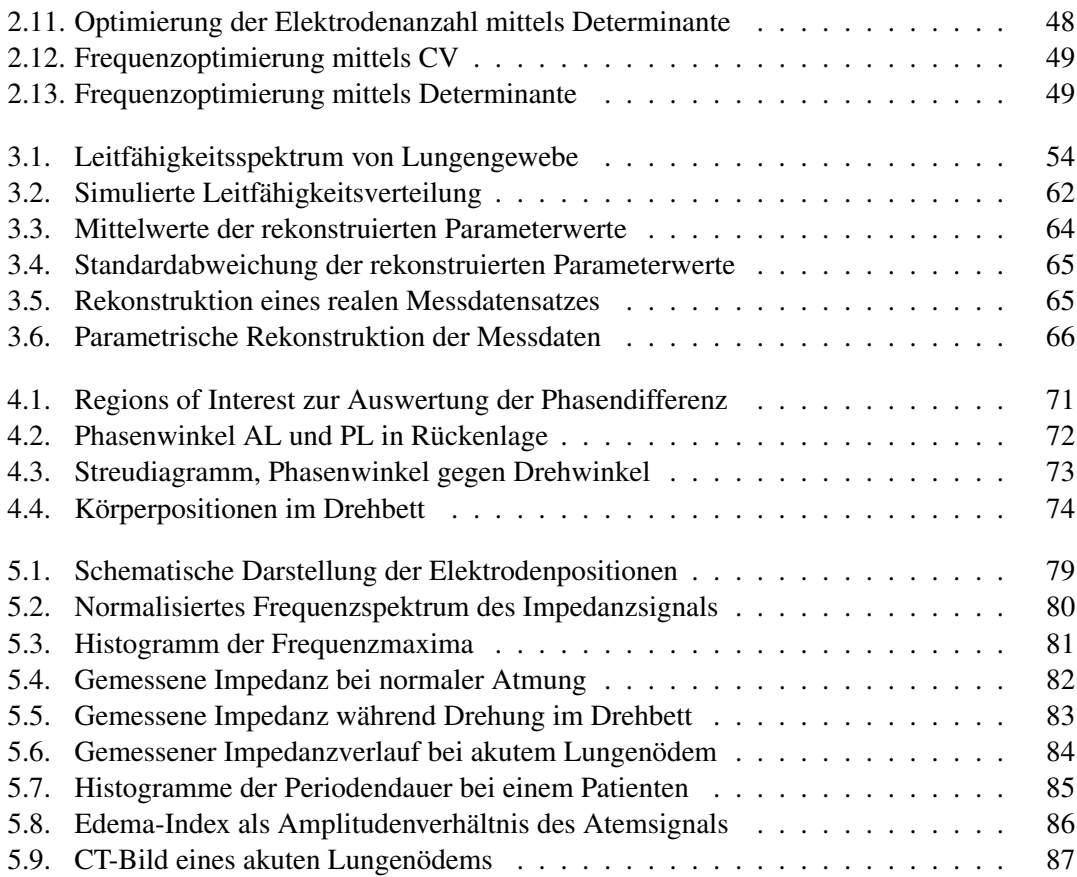

# **Symbole und Abkürzungen**

#### Lateinische Buchstaben:

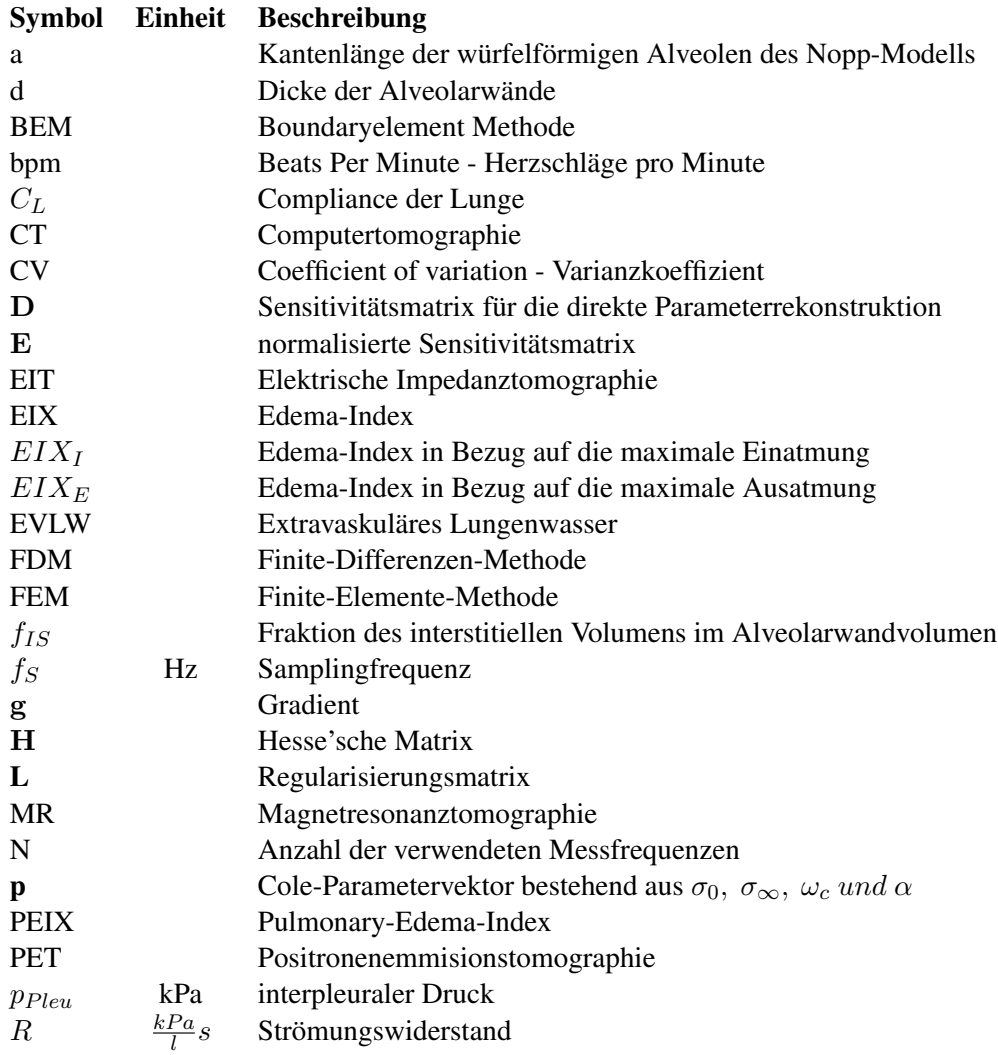

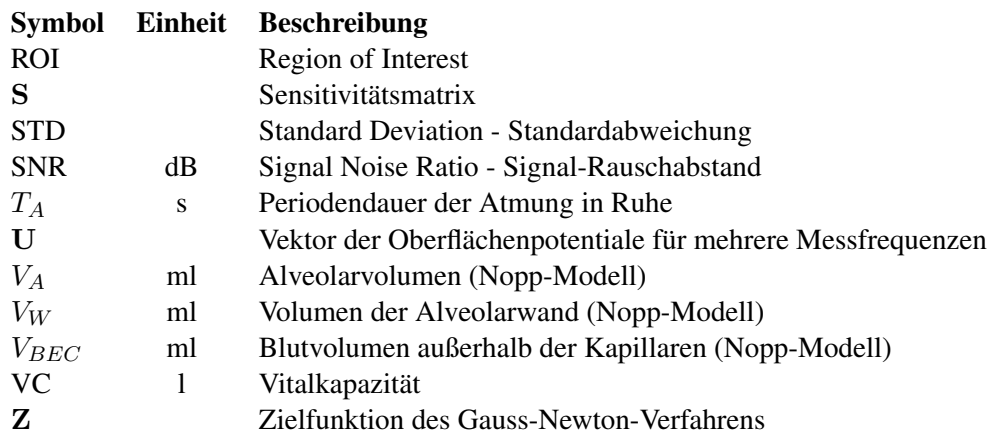

#### Griechische Buchstaben:

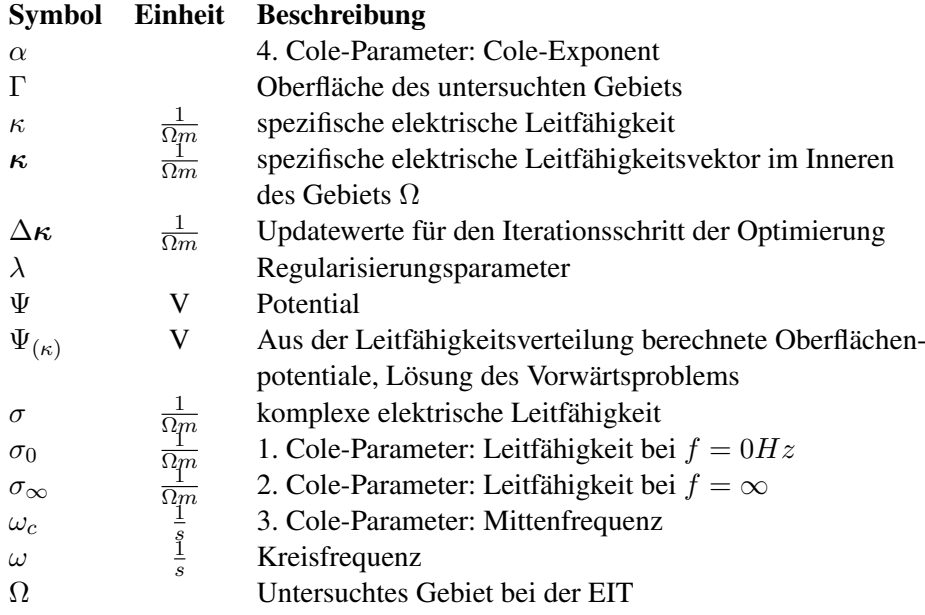

# <span id="page-16-0"></span>1 **Einleitung**

Die Beobachtung von physiologischen Vorgängen beziehungsweise von pathologischen Veränderungen in der menschlichen Lunge ist sowohl für klinischen Alltag als auch für die medizinische Forschung von großem Interesse.

Verfahren wie die Spirometrie, bei der unter anderem die Vitalkapazität oder der Atemwegswiderstand bestimmt wird oder das Lungenröntgen, sind aus der Diagnostik und der Sportmedizin heutzutage kaum mehr wegzudenken. Darüberhinaus existieren noch eine Reihe weiterer Diagnoseverfahren, die im intensivmedizinischen Bereich wie auch in der Forschung eingesetzt werden. Die meisten dieser Verfahren sind technisch aufwendig und zum Teil auch sehr belastend für die Patienten. Als Beispiele seien hier Computertomographie (CT), Magnetresonanztomographie (MR) mit und ohne Kontrastmittel und die Thermodilutionsmethode genannt.

Die gewonnene diagnostische Information hängt dabei von dem angewandten Verfahren ab. Es ist beispielsweise möglich, Informationen über Entzündungsherde, den Grad eines Lungenödems, die Größe verschiedener Atemvolumina oder ähnliches zu erhalten. Auch die Beobachtung von dynamischen Vorgängen in der Lunge ist mit manchen Verfahren möglich. Dafür sind allerdings einige weitere Ansprüche an das Diagnoseverfahren zu stellen:

- Die zeitliche Auflösung des Verfahrens muss ausreichen, um die dynamischen Vorgänge in der Lunge abbilden zu können
- Das Verfahren muss für Patienten möglichst wenig belastend sein, damit es über längere Zeit angewandt werden kann
- Um Vorgänge innerhalb der Lunge lokalisieren zu können, müssen meist bildgebende Verfahren eingesetzt werden
- Eine einfache Anwendbarkeit und geringer Hardwareaufwand für die Messmethode, um Messungen in verschiedenen Körperpositionen oder während sportlicher Betätigung durchführen zu können

Ein Verfahren mit dem dynamische Vorgänge im menschlichen Körper beobachtet werden können, ist die elektrische Impedanztomographie (EIT). Mit dieser Methode können Leitfähigkeitsänderungen als grob aufgelöstes Schnittbild dargestellt werden. Ursachen für Leitfähigkeitsunterschiede können eine Änderung des Flüssigkeitshaushaltes, der Flüssigkeitsverteilung oder unterschiedliche Gewebesarten sein.

<span id="page-17-0"></span>Bei der EIT wird die elektrische Impedanz eines leitfähigen Körpers über mehrere Messelektroden bei unterschiedlichen Messfrequenzen gemessen. Dazu ist eine Reihe von Elektroden um die zu untersuchende Körperregion (z. B. 16 Elektroden um den Thorax) anzubringen. Für die Messung werden meist benachbarte Elektroden paarweise zusammengeschaltet und als Stromeinspeise- oder Spannungsmesselektroden verwendet. Eine detaillierte Beschreibung der EIT folgt in Abschnitt [1.3.](#page-29-0)

### **1.1. Anatomie und Physiologie des Respirationstraktes**

Die eingeatmete Luft gelangt über die oberen Atemwege, bestehend aus Mund-, Nasenhöhle und dem Rachenraum, über die Luftröhre (Trachea) und die Bronchien in die Lunge (siehe Abbildung 1.1). Am Beginn der Luftröhre befindet sich der Kehlkopf mit den Stimmbändern und dem Kehldeckel als Übergang in den Rachenraum. Die erste Verzweigung der Luftröhre bildet die Hauptbronchien (erste Teilungsgeneration). In weiterer Folge verzweigen sich die Atemwege immer stärker (vgl. [\[50,](#page-109-0) S. 740]).

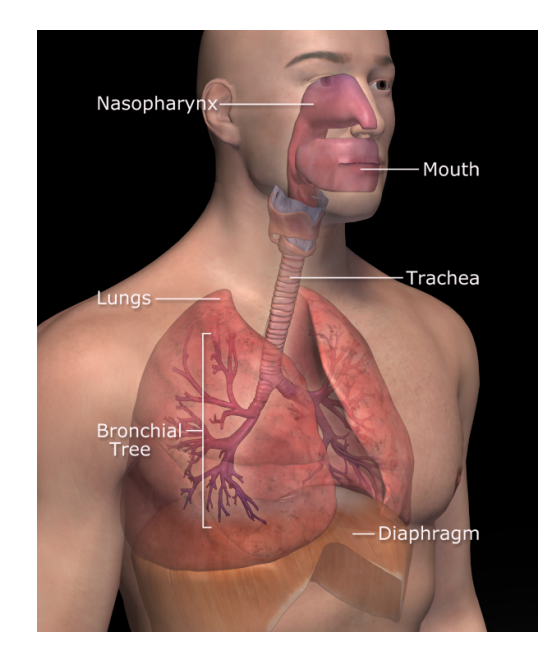

Abbildung 1.1.: Darstellung der Atemwege und der Lungen im menschlichen Körper (Quelle: [http://](http://www.3dscience.com) [www.3dscience.com](http://www.3dscience.com), 2008)

Der Respirationstrakt des Menschen wird nach seiner Funktion in drei verschiedene Zonen geteilt (siehe Abbildung [1.2\)](#page-18-0). Den ersten Abschnitt bildet die Leitungszone, welche hauptsächlich dem Transport der Atemluft dient. Zu dieser Zone gehören die oberen Atemwege und die Verzweigungen der Luftröhre bis zur 16. Teilungsgeneration, den sogenannten Terminalbronchien.

Die weiteren Verästelungen der Atemwege werden als Bronchiolen bezeichnet. Diese bilden

<span id="page-18-0"></span>in der 17. bis 19. Teilungsgeneration die Übergangszone. In den Wänden der Bronchiolen befinden sich bereits vereinzelte Alveolen die dem Gasaustausch mit dem Blut dienen.

Vollständig von Alveolen bedeckt sind die Oberflächen der Bronchiolen ab der 20. Teilungsgeneration, die zur Respirationszone gehören. Praktisch der gesamte Gasaustausch der Lunge findet in dieser Zone statt.

Durch die starke Verzweigung nimmt die Querschnittsfläche der Atemwege, beginnend bei den Hauptbronchien, stark zu. Von anfänglich nur einigen wenigen Quadratzentimetern in der Luftröhre steigt mit jeder Teilungsgeneration der Atemwegsquerschnitt auf mehrere hundert Quadratzentimeter an.

Die Erwärmung und Befeuchtung der Atemluft erfolgt hauptsächlich in der Nasenhöle. Ebenfalls bleiben kleine Partikel, Staub und Bakterien an den Nasenschleimhäuten kleben. Die Wände der tiefer liegenden, zuleitenden Atemwege sind mit einer Schleimschicht bedeckt, an der ebenfalls eingeatmete Partikel haften bleiben. Dieser Schleim wird durch Flimmerhärchen (Zilien) ständig Richtung Kehlkopf transportiert und anschließend verschluckt.

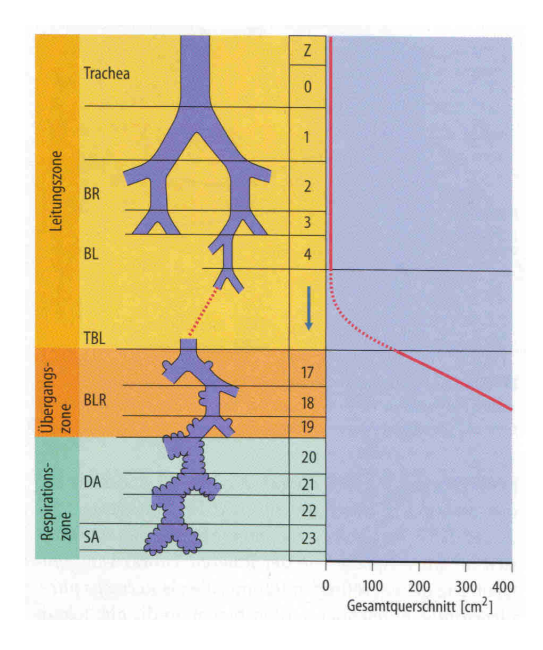

Abbildung 1.2.: Schematische Darstellung der Verzweigung der Atemwege und der Erweiterung des Atemwegsquerschnitts (Quelle: [\[50,](#page-109-0) Abb. 32.5 auf S. 740])

#### **1.1.1. Gasaustausch**

Der Transport des Sauerstoffs im menschlichen Körper teilt sich in vier verschiedene Phasen (siehe [\[50,](#page-109-0) S. 738]):

• Bei der Ventilation erfolgt der Sauerstofftransport mittels Konvektion in die Alveolen der Lunge.

<span id="page-19-0"></span>

|                              | Partialdruck                |                   |
|------------------------------|-----------------------------|-------------------|
|                              | O <sub>2</sub>              | CO <sub>2</sub>   |
| Inspirationsgemisch          | $150 \text{ mmHg}$ 0,2 mmHg |                   |
| <b>Alveoläres Gasgemisch</b> | $100 \text{ mmHg}$          | $40 \text{ mmHg}$ |
| <b>Expirationsgemisch</b>    | $114 \text{ mmHg}$          | 29 mmHg           |

Tabelle 1.1.: Auflistung des Partialdrucks von Sauerstoff und Kohlendioxid in der Atemluft

- Der Übertritt des Sauerstoffs aus der Atemluft in das Kapillarblut erfolgt mittels Diffusion
- Durch Konvektion wird das mit Sauerstoff angereicherte Blut zu den Gewebekapillaren transportiert
- Wiederum durch Diffusion gelangt der Sauerstoff vom Kapillarblut in die umgebenden Zellen des Gewebes

Für eine optimale Diffusion des Sauerstoffs von der Atemluft innerhalb der Alveolen in das Kapillarblut sind eine große Oberfläche und ein kurzer Diffusionsweg sehr wichtig. In der gesunden menschlichen Lunge sind beide Voraussetzungen erfüllt.

Die geschätzten 300  $\times$  10<sup>6</sup> Alveolen der menschlichen Lunge besitzen eine Gesamtoberfläche von 80 – 140 m<sup>2</sup>, die für den Gasaustausch zur Verfügung steht. Weiters sind die Alveolen (mittlerer Durchmesser 0,2 – 0,3 mm) von einem dichten Kapillarnetz umgeben. Das Blut in den Kapillaren ist von der Atemluft im Inneren der Alveolen nur durch eine etwa  $1\mu$ m dicke Zellschicht getrennt. Unter diesen Bedingungen kann das Kapillarblut durch Diffusion mit Sauerstoff angereichert werden. Das im Blutplasma gelöste Kohlendioxid  $(CO<sub>2</sub>)$  wird ebenfalls über die Alveolarwände an die Atemluft abgegeben.

Die Richtung, in der die Diffusion abläuft, hängt vom Konzentrationsgradienten des auszutauschenden Stoffes ab. Im Serum des aus dem Körper in die Lungen fließenden Blutes (venöses Blut) ist eine relativ große Menge  $CO<sub>2</sub>$  gelöst. Der Anteil des oxigenierten Hämoglobins ist jedoch relativ niedrig.

Die Konzentration eines Gases in einem Gasgemisch bzw. in einer Flüssigkeit wird in der medizinischen Literatur als Partialdruck angegeben [\[5,](#page-107-0) Seite 33 ff]. Für venöses Blut liegt der durchschnittliche Wert des O<sub>2</sub>-Partialdrucks bei 40 mmHg und der CO<sub>2</sub>-Partialdruck bei 46 mm-Hg. In der alveolaren Luft liegt unmittelbar vor dem Ausatmen der Partialdruck hingegen für  $O_2$ bei 100 mmHg und für CO<sub>2</sub> bei 40 mmHg. Daraus ergibt sich die Diffusionsrichtung für Sauerstoff von der alveolaren Luft ins Blut und für Kohlendioxid in die Gegenrichtung (vgl. [\[55,](#page-109-0) S. 277f]).

Dieser Gasaustausch verursacht wiederum eine Änderung der CO<sub>2</sub>- und O<sub>2</sub>-Konzentration in der ausgeatmeten Luft. Eine Gegenüberstellung der Partialdrücke ist in Tabelle 1.1 angeführt.

#### <span id="page-20-0"></span>**1.1.2. Atmungsmechanik**

Die Belüftung der Lungen erfolgt durch Bewegungen der Rippen und des Zwerchfells. Die Rippen sind gelenkig mit den Wirbeln verbunden und in Ruhelage etwas nach vorne unten geneigt. Durch das aktive Anheben der Rippen durch die Muskulatur des Thorax erweitert sich die Querschnittsfläche des Brustkorbs und damit das Volumen des Thoraxraumes. Gleichzeitig senkt sich das Zwerchfell beim Einatmen durch Anspannen und erweitert somit das Volumen des Thoraxraumes zusätzlich.

Die Oberfläche der Lunge ist durch den interpleuralen Spalt von der Thoraxwand getrennt. Dieser sehr dünne Spalt ist mit der Interpleuralflüssigkeit gefüllt und ermöglicht damit eine fast reibungsfreie Verschiebung zwischen Lunge und Thoraxwand bei jedem Atemzug. Aufgrund dieser gleitfähigen Lagerung der Lunge im Thorax kann die Lunge allen Bewegungen des Brustkorbs während der Atmung folgen.

Im Inneren der Lunge sind die Alveolarwände mit einem Flüssigkeitsfilm bedeckt, dessen Oberflächenspannung zusammen mit den vorgedehnten Bindegewebsfasern in den Wänden eine mechanische Spannung aufbaut. Diese Zugspannung wirkt den Kräften des Thorax bei der Einatmung entgegen und bewirkt den negativen interpleuralen Druck (siehe auch *Elastische Atmungswiderstände* auf Seite 5).

Vor allem während des Einatmens muss Atemarbeit von der Thoraxmuskulatur und dem Zwerchfell geleistet werden um die Lunge zu dehnen und die viskösen Atemwiderstände zu überwinden. Die Lunge wird während der Einatmung durch Anspannen der Thoraxmuskulatur und des Zwerchfells gedehnt. Das Ausatmen erfolgt bei Ruheatmung passiv durch die Entspannung dieser Muskeln. Durch die mechanische Vorspannung in der Lunge zieht sich diese wieder zusammen sobald die Muskelanspannung nach der Einatmung wieder nachlässt (vgl. [\[55,](#page-109-0) S. 276]). Unter körperlicher Belastung ist die zusätzliche Mithilfe der Expirationsmuskulatur notwendig, um die Atemluft schnell genug wieder aus den Lungen zu pressen.

Abgesehen von der willentlich kontrollierbaren Atmungsmuskulatur existiert die glatte Atemmuskulatur, welche durch das vegetative Nervensystem gesteuert wird. Bei Ruheatmung kommt es während der Inspirationsphase durch Aktivierung des Sympatikus zur Erschlaffung und damit Erweiterung der Atemwege. Während der Expirationsphase wird durch den Parasympatikus die glatte Muskulatur kontrahiert, was zu einer Verengung führt. Die glatte Atemmuskulatur unterstützt damit die Lungenbelüftung durch die Steuerung der Weite der Bronchien und der unteren Atemwege bis zu den Alveolargängen (vgl. [\[34,](#page-108-0) Seite 33]).

In der Funktionsdiagnostik spielen die Druck-Volumen- und Druck-Stromstärke-Beziehungen während des Atmungsvorgangs eine große Rolle. In direktem Zusammenhang mit diesen Beziehungen stehen die Atmungswiderstände. Es werden grundsätzlich elastische und visköse Atmungswiderstände unterschieden.

#### **Elastische Atmungswiderstände**

Die Ursache der elastischen Atmungswiderstände ist das oben beschriebene Bestreben der Lunge sich zusammen zu ziehen. Diese innere Zugspannung entsteht einerseits durch die gedehn-

ten elastischen Bindegewebsfasern des Lungengewebes und andererseits durch die Oberflächenspannung des Flüssigkeitsfilms der die Alveolarwände bedeckt.

Die mechanische Spannung in der Lunge führt zu einem subatmosphärischen Druck im Interpleuralspalt. Dieser interpleurale Druck  $p_{Pleu}$  beträgt am Ende der Ausatmung etwa -0,5 kPa und am Ende der Einatmung etwa -0,8 kPa. Der negative Druck erklärt sich dadurch, dass es sich beim interpleuralen Druck um eine Druckdifferenz zum Atmosphärendruck handelt.

Der elastische Atmungswiderstand muss in Ruheatmung nur während der Einatmung überwunden werden. Das heißt während der Einatmung wird die Lunge durch die Bewegung der Rippen und des Zwerchfells gedehnt. Während der Ausatmung zieht sich die Lunge aufgrund der inneren Spannung wieder zusammen, ohne dass eine zusätzliche Arbeit verrichtet werden muss (passive Expiration). Bei körperlicher Belastung (beschleunigte Atmung) oder sehr tiefer Ausatmung kommt es durch die Aktivierung der Expirationsmuskulatur zur aktiven Expiration.

Durch das Zusammenziehen der Lunge während der Ausatmung verkleinert sich das Volumen und damit auch die Oberfläche der Alveolen. Dadurch nimmt auch die Oberflächenspannung des Flüssigkeitsfilms in den Alveolen ab. Dieser Effekt verhindert das Kollabieren (in sich Zusammenfallen) der kleinen Alveolen während der Ausatmung.

Die elastische Dehnbarkeit der Lunge wird durch eine Druck-Volumen-Beziehung, die sogenannte Compliance  $(C_L)$  beschrieben. Die Compliance errechnet sich aus dem Verhältnis der Änderung des Lungenvolumens ( $\Delta V$ ) und der ursächlichen Druckdifferenz ( $\Delta p$ ).

$$
C_L = \frac{\Delta V}{\Delta p}
$$

#### **Visköse Atmungswiderstände**

Im Gegensatz zu den elastischen Atmungswiderständen müssen die viskösen Atmungwiderstände bei der Inspiration und auch bei der Expiration überwunden werden. Sie setzen sich zusammen aus den Strömungswiderständen der zuleitenden Atemwege, den nichtelastischen Gewebewiderständen und den Trägheitswiderständen. Mit einem Anteil von etwa 90% überwiegen die Strömungswiderstände deutlich. Die Trägheitswiederstände können vernachlässigt werden.

Die Strömung in den zuleitenden Atemwegen kann, abgesehen von den Verzweigungen, als laminar betrachtet werden. Für laminare Strömungen gilt das Hagen-Poiseuille-Gesetz. Demnach ist der Strömungswiderstand das Verhältnis der treibenden Druckdifferenz und des Volumenstroms. Normalwerte des Strömungswiderstands R für Erwachsene liegen bei etwa 0,2  $kPa$  $\frac{Pa}{l}s.$ 

$$
R = \frac{p_{Pul}}{\dot{V}}
$$

Einen relevanten Anteil am Strömungswiderstand liefern ausschließlich die oberen Atemwege bis zu den Hauptbronchien. Nach den weiteren Verzweigungen steigt die Querschnittsfläche sehr stark an (siehe Abbildung [1.2\)](#page-18-0) und liefert daher keinen maßgeblichen Beitrag zum Strömungswiderstand mehr.

#### <span id="page-22-0"></span>**1.1.3. Atemvolumina**

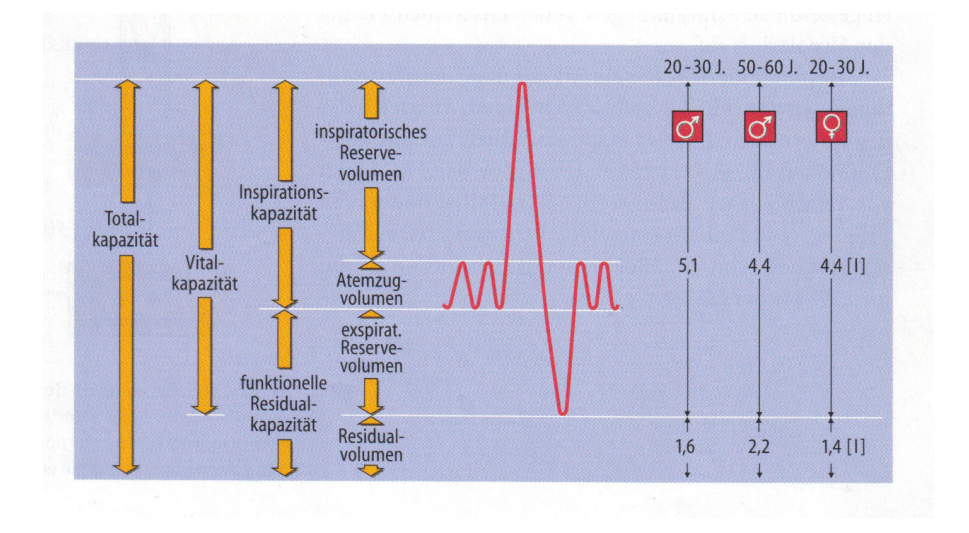

Abbildung 1.3.: Darstellung der Atemvolumina bei normaler Ruheatmung und maximaler Ein- und Ausatmung (Quelle: [\[50,](#page-109-0) Abb. 32.7, S. 743])

Wie in Abbildung 1.3 ersichtlich ist, wird bei einem normalen Atemzug nur ein relativ kleiner Anteil des gesamten Gasvolumens der Lungen ausgetauscht. Dieses Volumen wird als Atemzugvolumen bezeichnet. Für Ruheatmung bei einem Erwachsenen beträgt das Atemzugvolumen etwa 0,5 l. Selbst bei sehr tiefer Ausatmung verbleibt immer das Residualvolumen in den Lungen und den zuleitenden Atemwegen.

Die Vitalkapazität (VC) beschreibt das Volumen, welches maximal für einen Atemzug zur Verfügung steht. Diese wird aber selbst bei sehr starker körperlicher Belastung niemals ganz ausgenutzt. Die Größe der Vitalkapazität hängt nicht nur von der Körpergröße und dem Geschlecht, sondern auch vom Alter und dem Trainingszustand ab. Vor allem der Elastizitätsverlust mit zunehmendem Alter führt zu einer Verringerung der VC und einer Zunahme des Residualvolumens.

#### **1.1.4. Lungenödem**

Ein Lungenödem ist der Austritt von Flüssigkeit aus den Kapillaren der Lunge in das umgebende Gewebe. Dadurch kommt es zu einer Ansammlung von Flüssigkeit in den Alveolarwänden (extravaskuläres Lungenwasser). Diese Form bezeichnet man als interstitielles Lungenödem.

Durch die Flüssigkeitsansammlung kommt es zu einer Verdickung der Alveolarwände und damit zu einer Erhöhung des Diffusionsweges. Dadurch wird der Gasaustausch zwischen Atemluft und Blut behindert (siehe Abschnitt [1.1.1\)](#page-18-0). Es kann zur Unterversorgung mit Sauerstoff und Atemnot kommen. Zusätzlich werden die Alveolarwände steifer, was zu einer Änderung der dynamischen Eigenschaften des Lungengewebes während der Atmung führt.

<span id="page-23-0"></span>Bei weiterer Zunahme des extravaskulären Lungenwassers (EVLW) kann es zu einem weiteren Austritt der Flüssigkeit in die Lungenbläschen und einer damit verbundenen Schaumbildung in der Lunge kommen. Dieses Stadium wird als alveoläres Lungenödem bezeichnet.

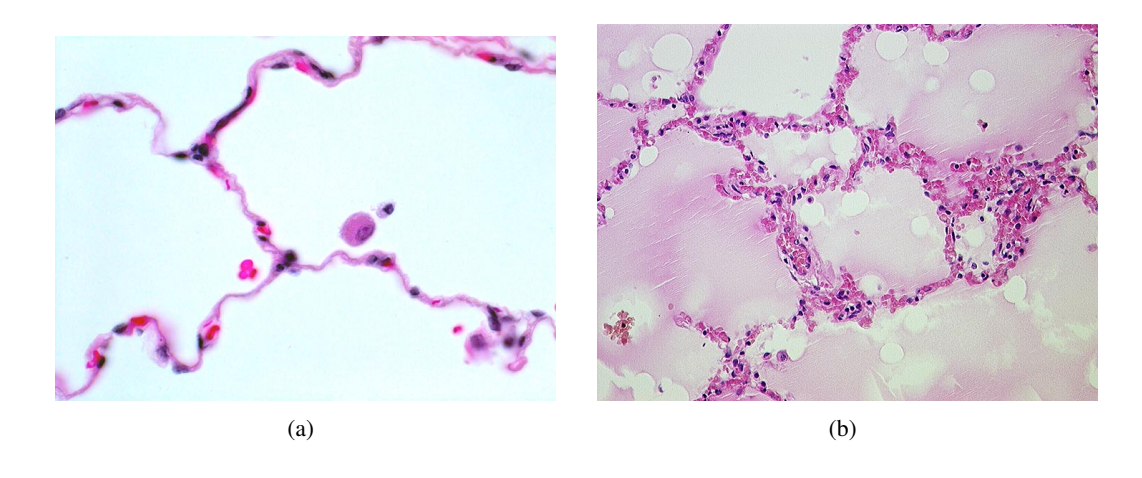

Abbildung 1.4.: Mikroskopischer Schnitt von gesundem (a) und ödematischem Lungengewebe mit verdickten Alveolarwänden (b) (Quelle: [\[27\]](#page-108-0))

#### **Ursachen**

Eine mögliche Ursache für ein Lungenödem kann die Erhöhung des Blutdrucks in den Blutgefäßen der Lunge sein. Der Grund dafür kann beispielsweise eine Linksherzinsuffizienz (Schwächung des linken Herzens) sein, wodurch es zu einer Blutstauung vor dem linken Herz kommt. Flüssigkeit tritt durch die Gefäßwände ins Lungengewebe über und sammelt sich dort (vgl. [\[18,](#page-108-0) Seite 137 f]).

Auch die Änderung der Eigenschaften von Gefäßwänden und der damit verbundenen Erhöhung der Durchlässigkeit für bestimmte Substanzen kann die Ursache eines Lungenödems sein. Als Auslöser dafür kann eine Sepsis (Blutvergiftung), ein allergischer Schock, aber auch das Einatmen giftiger Gase oder Flüssigkeiten, die in die Lunge gelangen (z. B. Magensäure, Blut), genannt werden (vgl. [\[50,](#page-109-0) S. 741]).

#### **Symptome und Diagnose**

Im Anfangsstadium eines Lungenödems kommt es durch die Verdickung der Alveolarwand zu einer Verschlechterung des Gasaustausches (siehe Abschnitt [1.1.1\)](#page-18-0) und einer daraus resultierenden Sauerstoffunterversorgung. Dies äußert sich durch Blaufärbung der Lippen und zunehmend auftretende Atemnot.

Der Übertritt der Flüssigkeit in die Alveolen wird oft von schaumigem Auswurf und rasselnden Atemgeräuschen begleitet.

<span id="page-24-0"></span>Aufgrund der Kenntnis von möglichen Begleiterkrankungen (Sepsis, Linksherzinsuffizienz etc.) und der typischen Beschwerdeformen kann ein Lungenödem oft leicht erkannt werden. Auch die charakteristischen rasselnden, feucht klingenden Atemgeräusche sind Anzeichen für ein Lungenödem. Durch Röntgenaufnahmen oder Computertomographie (CT) kann die Diagnose bestätigt werden (vgl. [\[12,](#page-107-0) Seite 298f]).

Eine weitere Methode zur Bestimmung des EVLW ist die Thermodilution nach der Steward-Hamilton-Methode. Dabei wird impulsartig eine isotone Kochsalz- oder Glukoselösung mit etwa 10◦C im rechten Herzen über einen Katheder eingebracht. In der rechten Beinarterie wird über einen Temperaturfühler der Durchfluss dieser gekühlten Flüssigkeit als Thermodilutionskurve aufgezeichnet. Die Kurvenform gibt Aufschluss über die Herzleistung sowie das intrathorakale Blutvolumen und das EVLW. Die Thermodilutionsmethode wird in den Geräten *PICCO plus* und *PICCO2* der Firma Pulsion angeboten (vgl. [\[18,](#page-108-0) Seite 115] und [\[2\]](#page-107-0)).

#### **Therapie**

Da ein Lungenödem durch die Hemmung des Gasaustausches eine lebensbedrohende Erkrankung darstellt, ist es notwendig sowohl die Folgen des Lungenödems als auch dessen Ursache geeignet zu behandeln.

Zunächst muss durch die Verabreichung von Sauerstoff bzw. künstliche Beatmung des Patienten eine ausreichende Sauerstoffversorgung sichergestellt werden.

Darüber hinaus muss eine weitere Zunahme des EVLWs verhindert werden. Dies kann durch Maßnahmen zur Blutdrucksenkung bzw. Entzug von Flüssigkeiten mittels medikamentöser Behandlung erreicht werden.

Um eine dauerhafte Schädigung durch Minderbelüftung und eine Gewebeschädigung durch eine übermäßige Flüssigkeitsansammlung in einzelnen Regionen der Lunge zu vermeiden, ist eine regelmäßige Lageänderung der Patienten notwendig (siehe auch Abschnitt 1.1.5). Durch wiederholtes Drehen der Patienten in Bauch- bzw. Rückenlage können die jeweils untenliegenden Bereiche der Lunge entlastet und die Belüftung verbessert werden.

Auch die kinetische Therapie mittels Drehbetten wird oft in Intensivstationen eingesetzt. Dabei befinden sich die Patienten in einem Spezialbett, welches sich kontinuierlich auf die rechte bzw. linke Seite, um die Körperachse dreht und so eine fortwährende Lageänderung der Patienten ermöglicht [\[30\]](#page-108-0).

#### **1.1.5. Einfluss der Gravitation auf die Lungenfunktion**

Die Lunge besitzt eine sehr gut dehnbare Struktur und steht immer unter einer gewissen Zugspannung. Die Größe dieser Zugspannung wird unter Anderem durch die Menge der eingeatmeten Luft bestimmt. Dadurch reagiert die Lunge sehr sensibel auf Änderungen der Druckverhältnisse. Auch Änderungen der äußeren Zugspannungen, verursacht durch die Gravitation, haben einen massiven Einfluss. Die Verteilung von Luft, Blut und anderen Flüssigkeiten innerhalb der Lunge ist somit auch von der Körperposition abhängig und daher lokal unterschiedlich.

<span id="page-25-0"></span>Diese Inhomogenität ist bei gesunden Lungen nur mit sehr speziellen Untersuchungsmethoden feststellbar. Eine Möglichkeit ist die differentielle elektrische Impedanztomographie, die in Abschnitt [1.3](#page-29-0) genauer beschrieben wird. Bei schwerwiegenden pathologischen Veränderungen, wie einem Lungenödem mit Pleuraerguss, ist diese Inhomogenität auch mit herkömmlichen Diagnosemethoden, wie der Computertomographie (CT), deutlich sichtbar. Abbildung 1.5 zeigt eine CT-Aufnahme der Lungen eines Patienten mit Lungenödem und Pleuraerguss. In den hellen Bereichen im hinteren Teil der Lungen ist bereits Flüssigkeit in die Alveolen eingedrungen und verhindert somit eine Belüftung der Alveolen in diesen Regionen. Die dahinter liegenden, noch dunkleren Zonen im Interkostalraum, zeigen einen Pleuraerguss (vgl. [\[17,](#page-107-0) Seite 151 f]).

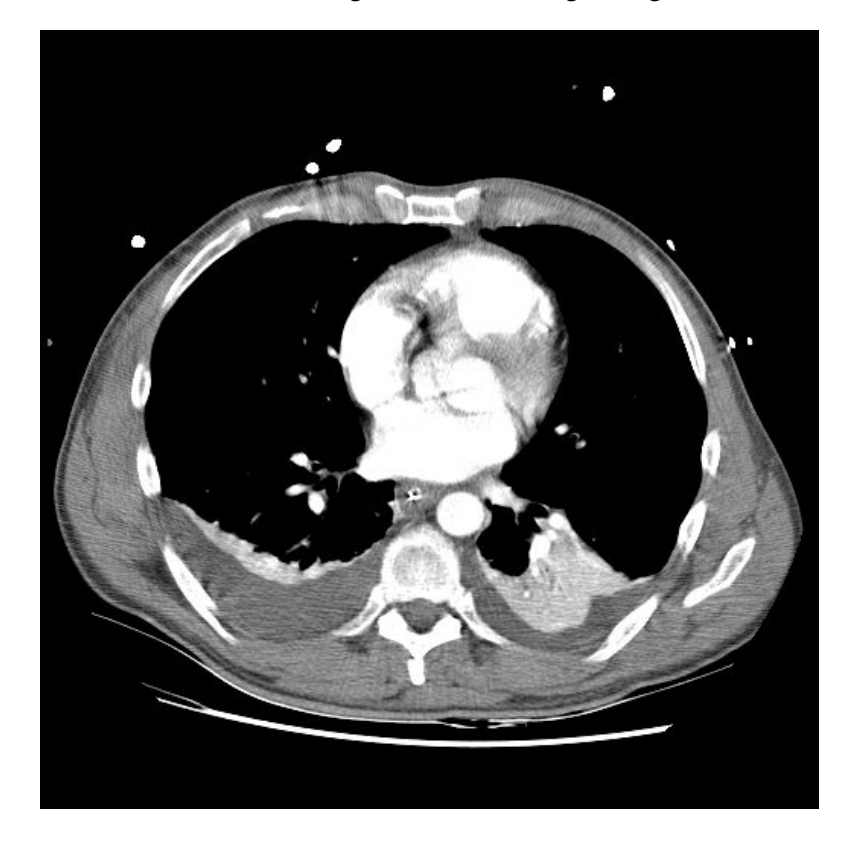

Abbildung 1.5.: CT eines Lungenödems mit Pleuraerguss

Im Gegensatz zur Flüssigkeitskonzentration innerhalb der Lunge, wirkt die Gravitation auf die Belüftung nur indirekt über die Compliance (siehe [1.1.2\)](#page-20-0). Die Compliance des Respirationstraktes setzt sich aus der Compliance der Lunge und des Thorax zusammen und ist im Allgemeinen nicht linear. Abbildung [1.6](#page-26-0) zeigt die Druck-Volumen-Beziehungen des Thorax, der Lunge und des gesamten Ventilationssystems. Die dargestellte Druck-Volumen-Beziehung wird auch als Ruhedehnungskurve bezeichnet. Aus der Ruhedehnungskurve ist ersichtlich, dass, abhängig vom aktuellen Belüftungszustand, eine äußere Druckänderung eine mehr oder weniger starke Volumenänderung zur Folge hat.

Die zusätzlich wirkende Gravitationskraft verursacht eine ortsabhängige Vordehnung der Lun-

<span id="page-26-0"></span>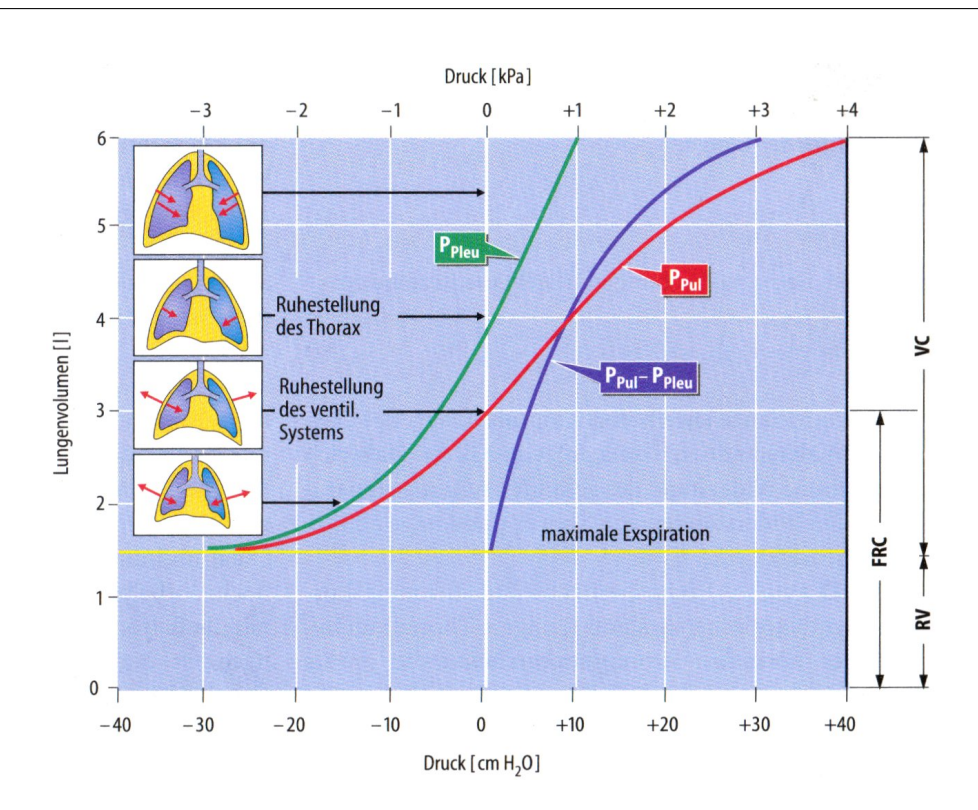

1. Einleitung

Abbildung 1.6.: Ruhedehnungskurve des menschlichen Respirationstraktes. Dargestellt ist die Druck-Volumen-Beziehung des Thorax (grün), der Lunge (blau) und des gesamten Ventilationssystems (rot). (Quelle: [\[50\]](#page-109-0))

ge. Dadurch wirkt sich die Compliance auf die Belüftung der Lunge auf oben- bzw. untenliegende Regionen der Lunge unterschiedlich aus (siehe dazu auch [\[21\]](#page-108-0) und [\[20\]](#page-108-0)).

Der Einfluss der Gravitation und die Nichtlinearität der Compliance verursachen eine stärkere Belüftung jener Bereiche der Lunge, die unter höherer mechanischer Vorspannung stehen. Diese Lungenregionen liegen immer unten und sind damit abhängig von der Körperposition.

## **1.2. Bildgebende Verfahren für die Beobachtung der Lungenfunktion**

Die Diagnose von obstruktiven Atemwegserkrankungen wird meist mit Verfahren wie der Spirometrie [\[57,](#page-109-0) Seite 7] oder der Auskultation [\[24,](#page-108-0) Seite 95f] durchgeführt. Für umfangreichere Diagnosemöglichkeiten werden auch die unten angeführten bildgebende Verfahren eingesetzt. Folgende bildgebende Verfahren können zur Untersuchung der Lunge bzw. Beobachtung der Lungenfunktion eingesetzt werden [\[37\]](#page-108-0):

- Thoraxröntgen
- Computertomographie
- <span id="page-27-0"></span>• Magnetresonanztomographie (ev. mit Inhalation von hyperpolarisiertem Gas oder Injektion von Kontrastmittel)
- Szintigraphie
- Positronenemmisionstomographie
- Bronchoskopie
- Angiographie

Die oben genannten Verfahren sind technisch meist sehr aufwendig und damit teuer. Die Informationen über die lokalen Unterschiede der Belüftung, Durchblutung und pathologische Veränderungen innerhalb der Lunge sind aber oft wesentlich für die Diagnose und die Therapie.

Neben dem höheren Aufwand besitzen bildgebende Verfahren teilweise noch einen weiteren Nachteil: Sie stellen für Patienten oft eine höhere Belastung dar. Vor allem die Exposition gegenüber Röntgenstrahlung, die Injektion von Kontrastmitteln oder der Transport zu dem Gerät ist in diesem Zusammenhang zu erwähnen.

#### **1.2.1. Thoraxröntgen**

Das Thoraxröntgen ist ein sehr oft angewandtes Verfahren zur Untersuchung der Lunge und des Herzens. Durch den Einsatz von Bildverstärkern [\[16,](#page-107-0) Seite 42f] und Blenden zur Reduktion der Streustrahlung ist die Strahlenbelastung einer Untersuchung relativ gering. Die Dosis beträgt zwischen 0.1 mSv und 0.2 mSv pro Untersuchung (vgl. [\[1,](#page-107-0) Seite 3] und [\[37,](#page-108-0) Seite 49]). Mittels Thoraxröntgen können unter anderem Lungenentzündungen, Lungenemphyseme (siehe [\[38,](#page-108-0) Seite 300]) und Lungenkrebs erkannt werden.

#### **1.2.2. Computertomographie**

Mittels Computertomographie (CT) (vgl. [\[16,](#page-107-0) Seite 107ff]) können Querschnittbilder der jeweiligen Körperregion erstellt werden. Dadurch ist es möglich, die optische Dichte mittels Röntgenstrahlung zu messen. Die rekonstruierten Bilder erlauben es auf die Gewebezusammensetzung des durchstrahlten Gewebes zurückzuschließen. Als Maß für die optische Gewebedichte wird der Schwächungskoeffizient herangezogen, dieser wird in Hounsfieldseinheiten angegeben [\[16,](#page-107-0) Seite 140]. Über die Dichtemessung kann auf den Gehalt von Fett, Wasser, Bindegewebe oder Ähnliches zurückgeschlossen werden. Dadurch lässt die Computertomographie auch Rückschlüsse auf den Flüssigkeitsgehalt der Lunge zu.

Eine mögliche Anwendung der CT ist die virtuelle Bronchoskopie. Dabei werden die Atemwege als 3D-Oberflächen dargestellt und eine Diagnose von Obstruktionen ermöglicht (vgl. [\[48\]](#page-109-0)).

#### **1.2.3. Magnetresonanztomographie**

Die Magnetresonanztomographie (MR) nutzt den Eigendrehimpuls von Protonen in einem magnetischen Feld als bildgebende Information. Die in einem MR-Bild darstellbaren Grauwerte

<span id="page-28-0"></span>hängen hauptsächlich von der Protonendichte, der T1- und der T2-Zeit bzw. deren Gewichtung beim gewählten Darstellungsverfahren ab (vgl. [\[61,](#page-110-0) Seite 9ff]). Da der Gewebeanteil in der Lunge relativ niedrig ist, ist eine gesunde Lunge mit herkömmlichen MR-Sequenzen nur sehr schlecht darstellbar. Die MR wird im klinischen Alltag zur Darstellung von Tumoren, Entzündungsherden und dem Gefäßsystem der Lunge verwendet. Die MR-Angiographie (mit oder ohne Kontrastmittel - vgl. [\[16,](#page-107-0) Seite 349]) bietet eine Möglichkeit, die Durchblutung der Lunge zu untersuchen und Lungenembolien zu diagnostizieren.

Es gibt Studien zur Abschätzung des EVLW bei Ratten mittels Spin-Echo Sequenzen [\[32\]](#page-108-0), bzw. Abschätzung der Dichte von Lungengewebe mittels ultrashort-echo-time (UTE) MRI bei Mäusen [\[56\]](#page-109-0) die eine gute Übereinstimmung mit den Messungen aus dem CT ergeben.

Zur Untersuchung des EVLW mit MR-Geräten mit sehr kleinen Feldstärken (0,15 T) ist eine Studie bekannt, in der für gesunde Probanden das Lungenwasser abgeschätzt werden kann und auch die Dichteänderung der Lunge aufgrund der Gravitation messbar ist [\[40\]](#page-109-0).

Eine Möglichkeit die Belüftung der Lunge mittels MR abzubilden, ist hyperpolarisiertes Gas [\[49,](#page-109-0) Seite 326]. Mit dieser Methode können nicht nur lokale Belüftungszustände der Lunge, sondern auch die Diffusion und die Oxigenierung des Kapillarblutes beobachtet werden.

#### **1.2.4. Szintigraphie und Positronen Emmissions Tomographie**

Durch Injektion oder Inhalation von radioaktiv markierten Partikeln kann eine Perfusions- oder Inhalationsszintigraphie durchgeführt werden. Dadurch können Stoffwechselvorgänge in verschiedenen Organen sichtbar gemacht werden. In der Lunge können mit diesem Verfahren lokale Perfusions- und Ventilationsstörungen erkannt werden.

Mit der Positronenemmisionstomographie (PET) werden, wie auch bei der Szintigraphie, Stoffwechselvorgänge abgebildet. Hier können die Vorgänge jedoch quantifiziert und dreidimensional abgebildet werden. PET wird vor allem zur Erkennung von pulmonalen Malignomen eingesetzt (vgl. [\[37,](#page-108-0) Seite 56]).

#### **1.2.5. Elektrische Impedanztomographie**

Bei der elektrischen Impedanztomographie (EIT) wird mittels mehrerer Elektroden ein kleiner elektrischer Wechselstrom in den menschlichen Körper eingespeist und die daraus resultierenden Oberflächenpotentiale gemessen. Meist werden für eine Untersuchung 16 Elektroden Ringförmig um die zu untersuchenden Körperregion angebracht. Zwei der Elektroden werden zur Stromeinspeisung und die restlichen Elektroden zur Spannungsmessung verwendet.

Durch die Verwendung unterschiedlicher Elektroden zur Stromeinspeisung können mehrere linear unabhängige Messungen durchgeführt werden. Aus den gewonnenen Messdaten können Schnittbilder rekonstruiert werden, welche die Leitfähigkeit der betreffenden Körperregionen darstellen. Diese Bilder geben Aufschluss über Flüssigkeitsgehalt von Gewebe oder Luftvolumen in den Lungen.

Die elektrische Impedanztomographie ist derzeit nicht im klinischen Einsatz. Sie soll jedoch in dieser Arbeit hinsichtlich ihrer Einsetzbarkeit für die Beobachtung der Lungenfunktion näher <span id="page-29-0"></span>betrachtet werden.

#### **1.3. Messung der Gewebeleitfähigkeit**

Bei der EIT wird zur Rekonstruktion der Leitfähigkeit ein Wechselstrom in einem Frequenzbereich von etwa 100 Hz – 1 MHz verwendet. Gemäß DIN EN 60601-1 beträgt der maximale zulässige Effektivstrom, der in den menschlichen Körper eingespeist werden darf, 1 mA für Frequenzen  $f < 10 kHz$  und 10 mA für  $f > 100 kHz$ . Für den Frequenzbereich zwischen 10 und 100 kHz darf der maximale Strom linear von 1 auf 10 mA ansteigen (siehe Abbildung 1.7). Es sind keinerlei Nebenwirkungen auf den untersuchten Organismus bekannt.

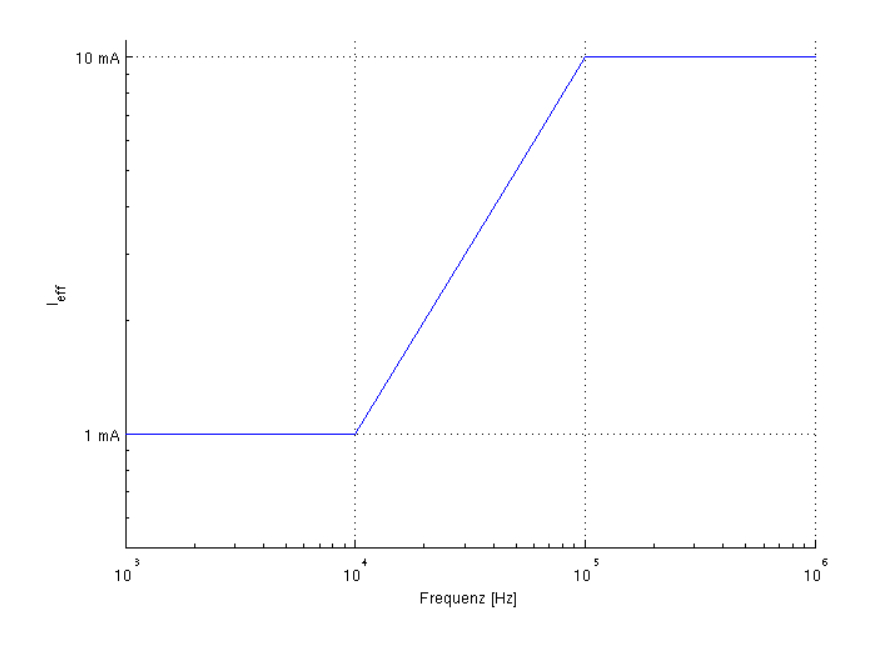

**Abbildung 1.7.:** Frequenzabhängiger, maximal zulässiger Effektivstrom  $I_{eff}$  der in den menschlichen Körper eingespeist werden darf (DIN EN 60601-1).

Die bekannteste Methode zur Messung der elektrischen Impedanz in biologischem Gewebe ist die tetrapolare Messung (siehe Abbildung [1.8\)](#page-30-0). Dabei erfolgt die Stromeinspeisung und Spannungsmessung über separate Elektroden. Durch die Einspeisung des Stroms über die Elektroden 1 und 2 baut sich im Inneren des Messobjekts ein elektrisches Strömungsfeld auf. Über die beiden Spannungsmesselektroden 3 und 4 kann eine Potentialdifferenz an der Oberfläche abgegriffen werden.

Der eingespeiste Strom muss mit einer Konstantstromquelle auf einen fixen Wert geregelt werden. Da der der Strom ausschließlich über die Einspeiseelektroden fließt, wirkt sich der Elektrodenwiderstand kaum auf das Messergebnis aus. Der Einfluss der Elektroden auf die Messung kann durch diese Methode minimiert werden.

<span id="page-30-0"></span>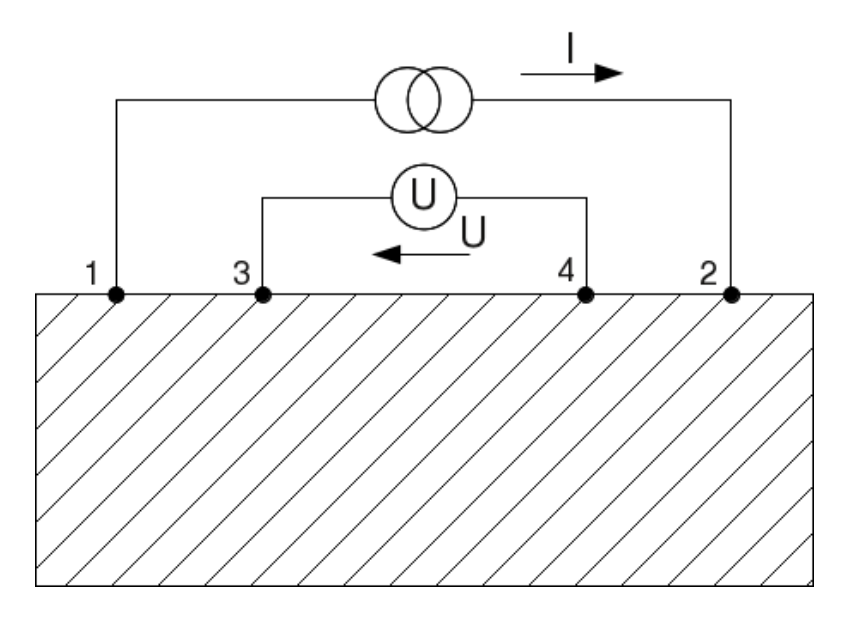

Abbildung 1.8.: Messung der Transimpedanz nach der Tetrapolaren Methode, mit je zwei separaten Stromeinspeise- und Spannungsmesselektroden.

Für die elektrische Impedanztomographie (EIT) wird die tetrapolare Methode so erweitert, dass ein Strom an zwei Elektroden eingespeist und an mehreren weiteren Messelektroden gleichzeitig gemessen wird. Danach wird ein anderes Elektrodenpaar zur Stromeinspeisung verwendet und wiederum an mehreren Messelektroden gleichzeitig gemessen, bis alle linear unabhängigen Messkombinationen durchgeführt wurden. Aus diesen Messwerten wird die relative Leitfähigkeitsverteilung für eine Querschnittebene des Körpers rekonstruiert und als falschfarbenkodiertes Bild dargestellt.

#### **1.3.1. Gewebeleitfähigkeit**

Generell kann lebendes Gewebe, wie zum Beispiel Muskelgewebe, die meisten Organe oder auch Blut, als eine Suspension von Zellen in einer leitfähigen Flüssigkeit angenommen werden. Sowohl die extra- als auch die intrazellulare Flüssigkeit enthält Ionen und ist daher elektrisch leitend. Die Zellmembran hingegen stellt einen sehr hohen ohmschen Widerstand dar.

Die inhomogene Struktur des Zellgewebes führt zu einer frequenzabhängigen Leitfähigkeit. Der Frequenzgang vieler Gewebearten zeigt drei verschiedene Dispersionsbereiche (vgl. [\[13,](#page-107-0) Seite 48f]). Die  $\alpha$ -,  $\beta$ - und  $\gamma$ -Dispersion unterscheiden sich nicht nur durch die ihnen zu Grunde liegenden physikalischen Prozesse, sondern auch durch die Frequenzbereiche, in denen sie auftreten.

Da bei der EIT nur die β-Dispersion eine Rolle spielt, wird hier auf die  $\alpha$ - und γ-Dispersion nicht näher eingegangen.

#### <span id="page-31-0"></span>**Beta-Dispersion**

Bei den im Rahmen dieser Arbeit durchgeführten EIT-Messungen (siehe auch [1.3.5\)](#page-37-0) beschränkt sich der Frequenzbereich auf 10kHz - 1MHz und damit auf einen großen Teil der β-Dispersion. Abbildung 1.9 zeigt den schematischen Aufbau von Zellgewebe und den möglichen Stromfluss im Frequenzbereich der β-Dispersion durch das Gewebe.

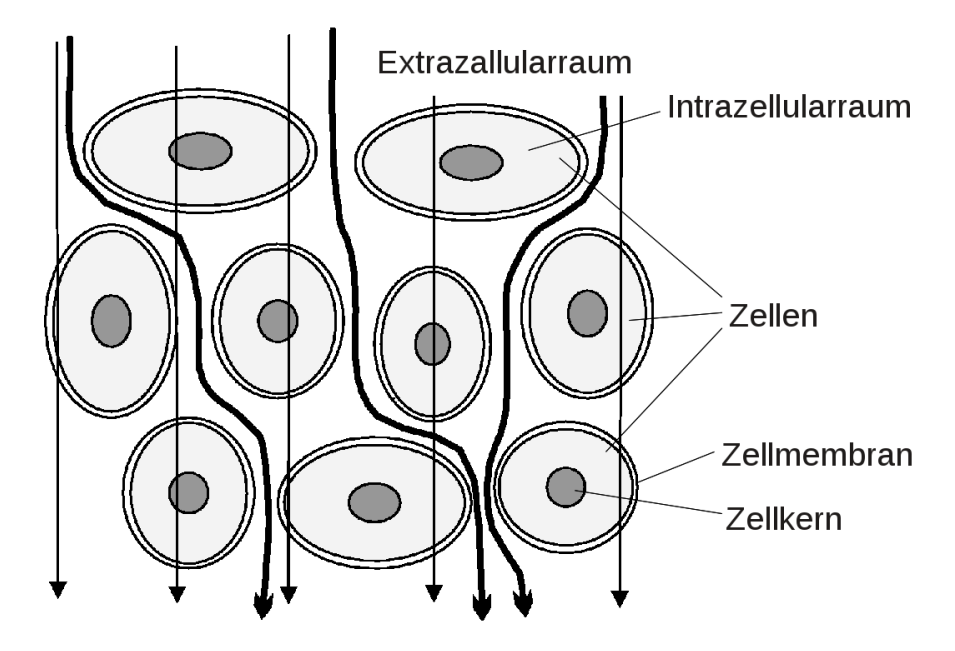

Abbildung 1.9.: Stromfluss durch Gewebe bei niederfrequenten (dick) und hochfrequenten Strömen (dünn)

Da jede Zelle von einer hochohmigen Membran umgeben ist, kann bei niedrigen Frequenzen der Stromfluss durch das Gewebe nur über die Extrazellulärflüssigkeit erfolgen. Wird die Frequenz des Stromes erhöht, kommen die kapazitiven Eigenschaften der Zellmembran (Membrankapazität ca. 0.1 bis  $12\mu$ F/cm<sup>2</sup>) zum Tragen und die Membran wird kurzgeschlossen. Da auch das Innere der Zellen relativ gut leitet, steigt die Leitfähigkeit des Gewebes mit zunehmender Frequenz immer weiter an.

#### **Cole-Modell**

Die gebräuchlichste phänomenologische Beschreibung einer Dispersion wurde von Cole gegeben - beschrieben in [\[9\]](#page-107-0). Die Formel des Cole-Modells beschreibt die Änderung der Leitfähigkeit von der Frequenz.

$$
\kappa(\omega) = \sigma_{\infty} + \frac{(\sigma_0 - \sigma_{\infty})}{1 + \left(j\frac{\omega}{\omega_c}\right)^{\alpha}}
$$
\n(1.1)

1. Einleitung

<span id="page-32-0"></span>Dabei ist  $\omega_c$  die charakteristische Kreisfrequenz,  $\sigma_0$  und  $\sigma_{\infty}$  sind die Gewebeleitfähigkeiten bei der Frequenz Null bzw. Unendlich,  $\alpha$  wird als der Cole-Exponent bezeichnet. Das Ergebnis  $\kappa(\omega)$  ist die komplexe Leitfähigkeit in Abhängigkeit von der Frequenz. Die vier Parameter werden unter dem Begriff Coleparameter zusammengefasst und sind auch in der Impedanz-Ortskurve (Abbildung 1.10), welche auch als Cole-Cole-Plot bezeichnet wird, abzulesen. Es handelt sich hierbei näherungsweise um einen Kreis, dessen Mittelpunkt unter die reelle Achse verschoben ist.

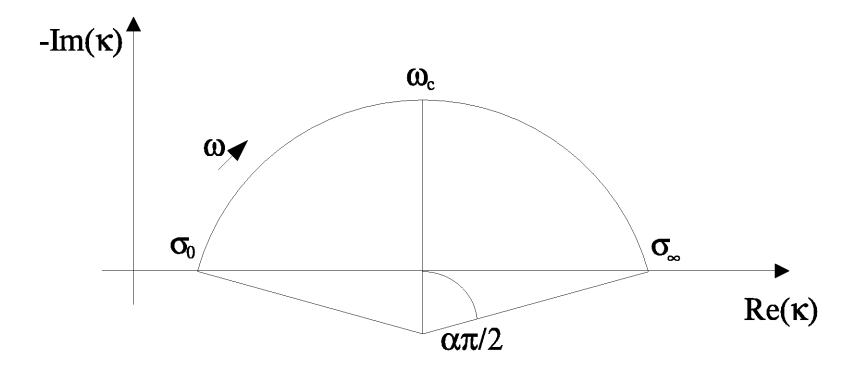

Abbildung 1.10.: Impedanz-Ortskurve eines biologischen Gewebes

Mit Hilfe der Coleparameter können die elektrischen Eigenschaften von Zellgewebe bei unterschiedlichen Messfrequenzen beschrieben werden.

#### **Nopp-Modell**

Das von Peter Nopp entwickelte Leitfähigkeitsmodell für Lungengewebe [\[47\]](#page-109-0) stellt eine Beziehung zwischen physiologischen Parametern wie Luftfüllung und Flüssigkeitsgehalt und der elektrischen Leitfähigkeit her.

Das Modell basiert auf dem Ansatz, die luftgefüllten Alveolen als würfelförmige Objekte anzunähern (siehe Abbildung [1.11\)](#page-33-0). Die Alveolarwände wiederum bestehen aus Kapillarblut (85%), Endothel- und Epithelzellen (12%) und intersititieller Flüssigkeit (3%). Ein ebenfalls wichtiger Parameter in diesem Modell ist das Luftvolumen  $V_A$  bzw. der Luftfüllungsfaktor  $F$ der wie folgt definiert ist:

$$
F = \frac{V_A}{V_W + V_{BEC}}\tag{1.2}
$$

In der obigen Gleichung ist  $V_W$  das Volumen der Alveolarwand und  $V_{BEC}$  das Blutvolumen außerhalb der Kapillaren.

Die meisten Parameter dieses Gewebemodells können als konstant angesehen werden. Die beiden Parameter, die aufgrund von physiologischen Einflüssen variabel sind, ist das Luftvolumen V<sup>A</sup> - dieses ändert sich während eines Atemzugs - und der Anteil der interstitiellen Flüssigkeit am Wandvolumen  $f_{IS}$  dieser Parameter ändert sich beim Auftreten eines Lungenödems.

<span id="page-33-0"></span>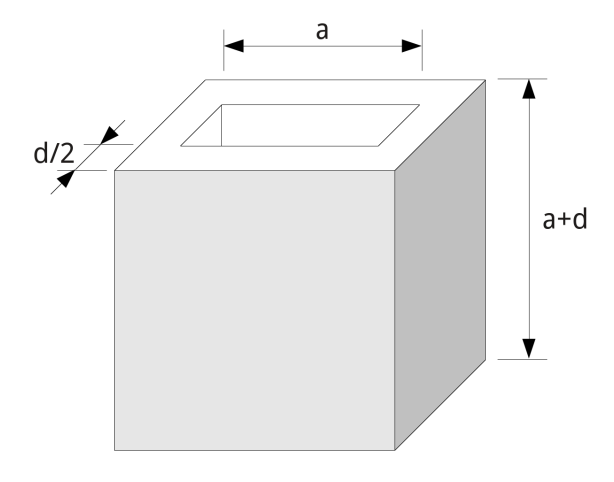

Abbildung 1.11.: Im Gewebemodell nach Nopp werden die Lungenbläschen als luftgefüllte, würfelförmige Strukturen modelliert

#### **Weitere Gewebemodelle**

Im Rahmen dieser Arbeit werden verschiedene weitere Gewebemodelle verwendet. Diese Modelle werden von der im Rahmen dieser Arbeit erstellten Software Invsol (siehe [1.4.3\)](#page-43-0) implementiert und können in damit erstellten dreidimensionalen Finite-Elemente-Modellen zur Simulation verwendet werden. In Tabelle 1.2 ist eine Liste der Gewebemodelle und deren Verwendungsmöglichkeit angegeben.

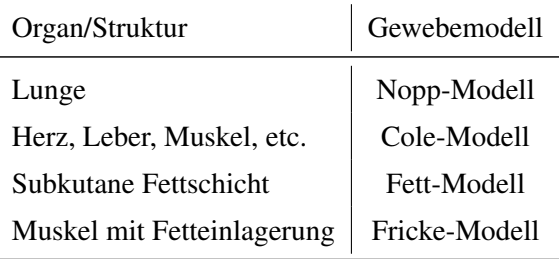

Tabelle 1.2.: Liste der von der Software Invsol unterstützten Gewebemodelle zur Simulation von biologischem Gewebe und Organen.

Das Fricke-Modell bietet die Möglichkeit, eine Suspension kugelförmiger Partikel in einem Medium zu modellieren. Dadurch kann beispielsweise die Einlagerung von Fettzellen (Kügelchen) in Muskelgewebe angenähert werden.

Zur Modellierung von Fettgewebe in der subkutanen Fettschicht und auch als Fetteinlagerung in Muskelgewebe wird das parametrierte Modell aus [\[28\]](#page-108-0) verwendet.

Die Leitfähigkeitsspektren von 10 kHz bis 1 MHz der in dieser Arbeit verwendeten Gewebemodelle sind in Abbildung [1.12](#page-34-0) dargestellt. Die Parameterwerte der Gewebemodelle entspre<span id="page-34-0"></span>chen den Werten aus der Tabelle [2.1.](#page-52-0)

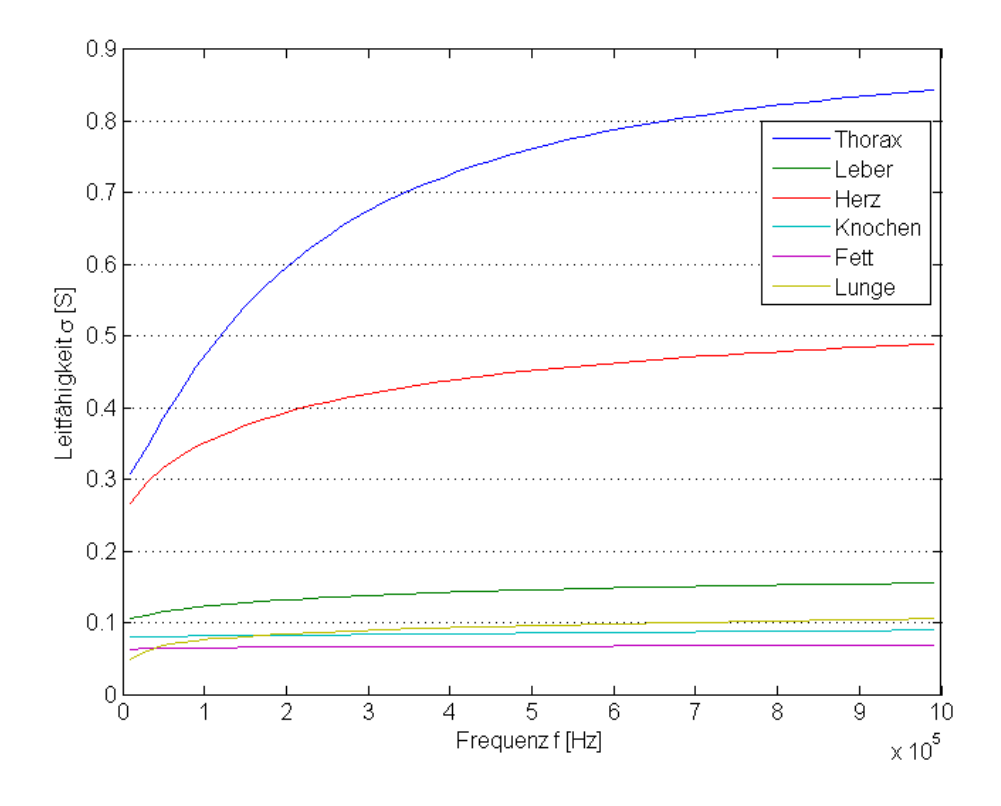

Abbildung 1.12.: Leitfähigkeitsspektren der verwendeten Gewebemodelle für den Frequenzbereich von 10 kHz bis 1 MHz

#### **1.3.2. Zustandsdifferentielle EIT**

Mittels EIT ist es möglich, zustandsdifferentielle Bilder aufzunehmen. Mit dieser Methode können physiologische Vorgänge, die Leitfähigkeitsänderungen verursachen, dargestellt werden. Dies können beispielsweise Änderungen des Flüssigkeitsahaushalts oder unterschiedliche Belüftungszustände der Lungen sein.

Eine Anwendung ist die Beobachtung der Lungenfunktion während mehrerer Atemzyklen oder während der Änderung der Körperposition. Dadurch entsteht die Möglichkeit die Lungenfunktion mit einem relativ einfachen und wenig belastenden bildgebenden Verfahren zu beobachten.

#### **1.3.3. Rekonstruktionsverfahren**

Bei der Untersuchung eines leitfähigen Objekts  $(\Omega)$  kann grundsätzlich von zwei verschiedenen Problemstellungen ausgegangen werden. Erste Möglichkeit: Die Leitfähigkeitsverteilung (C) im Inneren von  $\Omega$  und die Stromdichte  $j_{\Gamma}$  an der Oberfläche (Γ) sind bekannt. Die Berechnung der Potentialverteilung in Ω wird als Vorwärtslösung bezeichnet.

Im Gegensatz dazu kann versucht werden, aus einer bekannten Potentialverteilung auf der Oberfläche, bei einem bestimmten Einspeisestrom, die Leitfähigkeitsverteilung im Inneren von Ω zu berechnen. Hierbei handelt es sich um das Rückwärtsproblem (inverses Problem) und um jenes Problem, welches bei der Bildrekonstruktion gelöst werden muss [\[60\]](#page-110-0).

#### **Vorwärtsproblem**

Das Vorwärtsproblem kann mittels numerischer Verfahren - Finite-Elemente-Methode (FEM), Finite-Differenzen-Methode (FDM) oder Boundaryelemente Methode (BEM) - gelöst werden. Das Ergebnis der Berechnung ist die Potentialverteilung an der Oberfläche  $V_{\Gamma}$  und im Inneren des Zielgebietes V.

Bei jedem der oben genannten Verfahren müssen dabei folgende fünf Schritte ausgeführt werden:

- Mathematische Modellierung des physikalischen Problems
- Analytische Formulierung des Problems
- Diskretisierung eines Teiles oder des ganzen untersuchten Gebietes
- Aufstellung eines linearen Gleichungssystems
- Lösung des linearen Gleichungssystems

Für die Lösung des Vorwärtsproblems stehen geeignete Algorithmen zur Verfügung. Diese werden in Optimierungsverfahren eingesetzt um das Rückwärtsproblem zu lösen. Weiters bietet die Lösung des Vorwärtsproblems die Möglichkeit, rauschfreie Messdaten aus einer bekannten Leitfähigkeitsverteilung zu generieren. Dies wird zum Softwaretest und zur Simulation bestimmter Szenarien verwendet.

#### **Rückwärtsproblem**

Die Rekonstruktion bei der Impedanztomographie stellt ein nichtlineares und schlecht konditioniertes Problem dar. Das bedeutet unter Anderem, dass große Änderungen der Leitfähigkeit im Inneren des Zielgebietes unter Umständen nur eine sehr geringe Änderung in den gemessenen Oberflächenpotentialen zur Folge haben.

Grundsätzlich gibt es zwei Möglichkeiten das Rückwärtsproblem bei der Impedanztomographie zu lösen. Die Lösung erfolgt entweder durch einen analytischen Ansatz, welcher das Rückwärtsproblem direkt löst oder durch numerische Verfahren, welche, wie oben erwähnt, auf die Berechnung eines Optimierungsverfahrens abzielen.

#### **Backprojection**

Um ein analytisches Verfahren zur Anwendung zu bringen, ist es notwendig, das inverse Problem zu linearisieren, um damit eine Näherungslösung finden zu können. Die Vorteile eines
analytischen Verfahrens sind ein relativ einfacher Algorithmus und ein geringer Rechenaufwand, was zu einer hohen Geschwindigkeit bei der Rekonstruktion führt. Der große Nachteil ist die geringe Qualität der rekonstruierten Bilder.

Eines der am häufigsten eingesetzten Verfahren ist der Backprojection Algorithmus [\[60\]](#page-110-0). Es handelt sich hierbei um eine lineare Rückprojektion, wie sie im wesentlichen auch in der Röntgen-CT eingesetzt wird. In der EIT wird die Rückprojektion der oberflächlich gemessenen Potentialdifferenzen entlang von Äquipotentiallinien durchgeführt.

#### **Numerische Verfahren**

Mit Hilfe von linearisierten Methoden kann eine Lösung nur angenähert werden. Eine genauere bzw. quantitative Berechnung der Leitfähigkeitsverteilung kann nur durch iterative Verfahren erreicht werden. Der Ansatz dieser Verfahren beruht auf der Minimierung des Fehlers zwischen den realen Messdaten und den mittels der rekonstruierten Leitfähigkeitsverteilung gerechneten Daten. Durch die iterative Lösung des Rückwärtsproblems ist es möglich, statische Bilder mit höherer Genauigkeit und räumlicher Auflösung zu erzeugen. Nachteile sind jedoch die Rekonstruktionszeit, die Komplexität und teilweise auch eine gewisse Instabilität der Algorithmen. Letztere kann durch geeignete Regularisierung der Problemstellung vermieden werden.

Verschiedene iterative Methoden wurden in diesem Bereich eingesetzt, z.B. die Newton-Raphson-Methode, die Perturbation-Methode und die Double-Constraint-Methode. Die Newton-Raphson-Methode ist das am häufigsten verwendete Iterationsverfahren. Sie bietet die beste Konvergenz und den geringsten Rekonstruktionsfehler [\[7\]](#page-107-0).

#### **1.3.4. Elektrodenoptimierung**

Im Gegensatz zu einer Lungenentzündung die häufig herdförmig auftritt kann aufgrund der Ursachen bei einem Lungenödem davon ausgegangen werden, dass die gesamte Lunge betroffen ist. Wie bereits in Abschnitt [1.1.4](#page-22-0) beschrieben wurde, sind mögliche Ursachen eines Lungenödems eine linksseitige Herzinsuffizienz oder auch das Einatmen von giftigen Gasen und Flüssigkeiten.

Alternativ zu einer vollständigen Bildrekonstruktion gibt es den Ansatz nur einen einzigen Parameter zu bestimmen, der über den Grad des Lungenödems Auskunft gibt. Das Ziel ist dabei die Identifikation eines Parameters mit hoher Sensitivät auf die Menge des vorhandenen extravaskulären Lungenwassers.

Da bei dieser Methode nur ein einziger Parameter bestimmt werden muss, ist zu erwarten, dass die Rekonstruktion mit einem verkleinerten Messdatenvektor möglich ist. Dies ermöglicht die Verringerung der Messelektroden und Frequenzen. Daraus resultiert die Aufgabe die optimale Anzahl und Position der Elektroden sowie die Anzahl der notwendigen Messfrequenzen zu bestimmen.

In dieser Arbeit wird eine Methode vorgestellt, die anhand einer Sensitivitätsuntersuchung die Optimierung von Elektrodenanzahl und -positionen auf einem dreidimensionalen FE-Modell bestimmt. Darüber hinaus soll auch ein Ansatz für einen möglichen Parameter geliefert werden,

<span id="page-37-0"></span>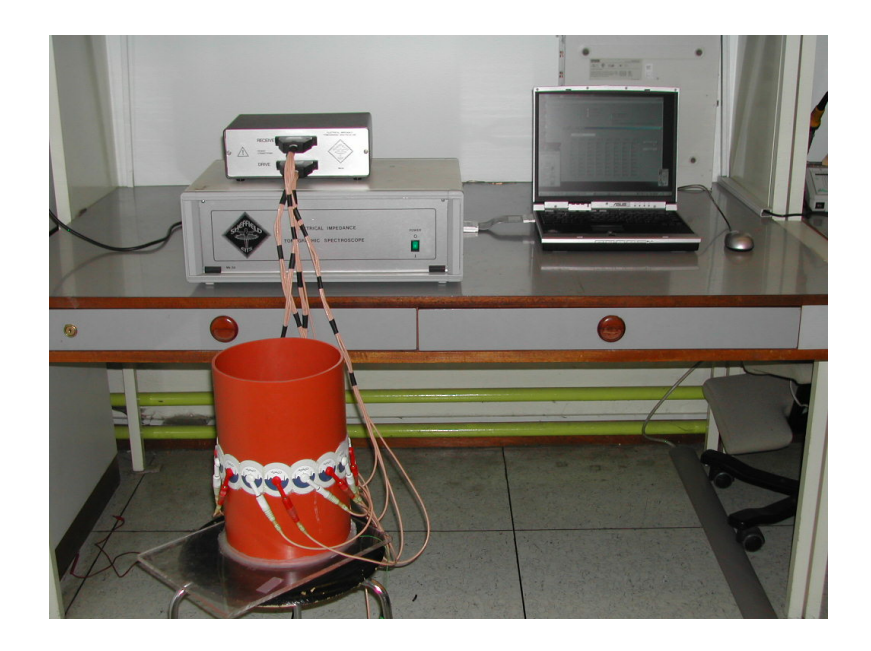

Abbildung 1.13.: Laborplatz mit dem MK3a EIT-Spektroskop mit einem Salzwassertank als Messobjekt. Gesteuert wird der MK3a mit der Interfacesoftware auf einem Notebook.

der die Schätzung des extravaskulären Lungenwassers zulässt.

Die folgenden Fragen sollen durch die Optimierung der Elektrodenkonfiguration beantwortet werden:

- Wieviele Elektroden sind für eine Parameterschätzung notwendig?
- Wieviele Frequenzen sind für die Parameterschätzung notwendig?
- Ist es besser die Elektroden in einem oder in mehreren Ebenen um den Thorax zu plazieren?
- Können akzeptable Ergebnisse erziehlt werden, wenn die Elektroden ausschließlich im vorderen Bereich des Thorax angebracht werden.

Die Beantwortung dieser Fragen zielt auf die klinische Anwendbarkeit der Parameterschätzung ab. Im Idealfall sollen für die Messung so wenig Elektroden wie möglich an leicht zugänglichen Stellen am Oberkörper des Patienten plaziert werden.

#### **1.3.5. Die verwendeten Messsysteme**

#### **Sheffield MK3a-System**

Als Impedanztomographiesystem steht am Institut für Medizintechnik an der TU-Graz ein EIT-Spektroskop vom Typ MK3a der Universität Sheffield (Abbildung 1.13) zur Verfügung. Es können acht Messfrequenzen im Bereich von 9,6 kHz bis 1,2 MHz zur Messung verwendet werden. Das fix vorgegebene Einspeiseschema ist in Abbildung [1.14](#page-38-0) dargestellt, es kann vom An-

<span id="page-38-0"></span>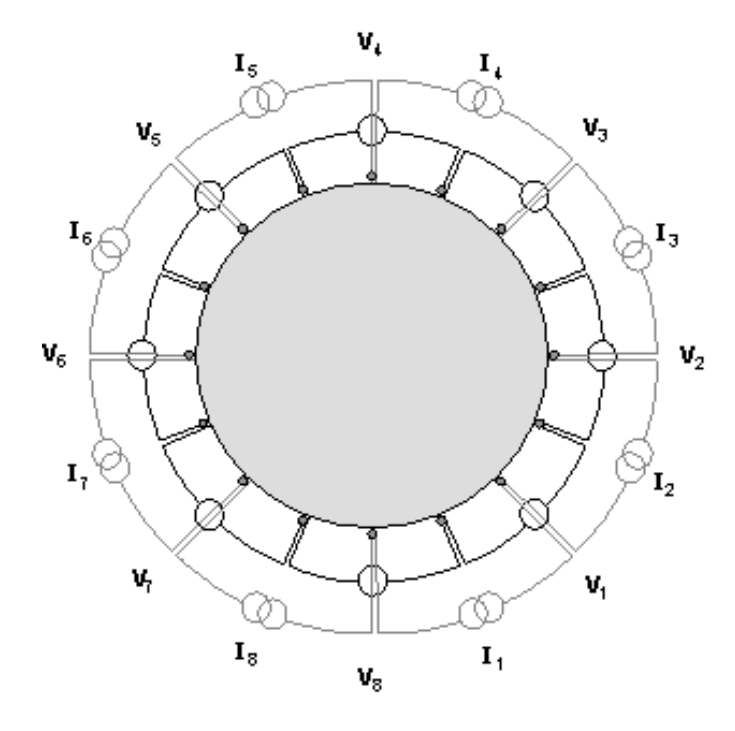

Abbildung 1.14.: Vordefiniertes Einspeiseschema des MK3a mit 8 Strom- und 8 Messelektroden

wender nicht geändert werden. Die 16 Elektroden werden immer paarweise zur Stromeinspeisung bzw. zur Spannungsmessung zusammengefasst. Daraus ergeben sich 64 linear unabhängige Messkombinationen.

Als Schnittstelle zu einem PC wird eine PCMCIA-A/D-Umsetzerkarte, die mit den entsprechenden Adaptersteckern zum Anschluss an den MK3a versehen ist, eingesetzt. Dadurch ist der Anschluss des EIT-Systems an jedes Notebook bzw. an jeden PC mit PCMCIA-Interface möglich.

Als Interfacesoftware kommt eine am Institut entwickelte Software auf Basis von LabView zum Einsatz. Diese Software ermöglicht die Aufzeichnung der Daten in Echtzeit direkt auf den PC und die Konvertierung in ein Binärformat, welches von der Matlab-Auswertesoftware gelesen werden kann.

Im Rahmen früherer Diplomarbeiten wurde die Software um ein Modul zur Überprüfung der Datenqualität erweitert. Damit kann vor bzw. nach einer Messung das Rauschen der gemessenen Signale überprüft werden, um eventuell fehlerhafte Elektroden erkennen zu können.

#### **Osypka-Medical MXS1**

Während der Durchführung dieser Arbeit wurde das Impedanzspektrometer MXS1 von Osypka-Medical in Betrieb genommen. Es verfügt ebenfalls über 16 Elektroden, im Gegensatz zum MK3a kann aber ein beliebiges Einspeiseschema vom Benutzer ausgewählt werden.

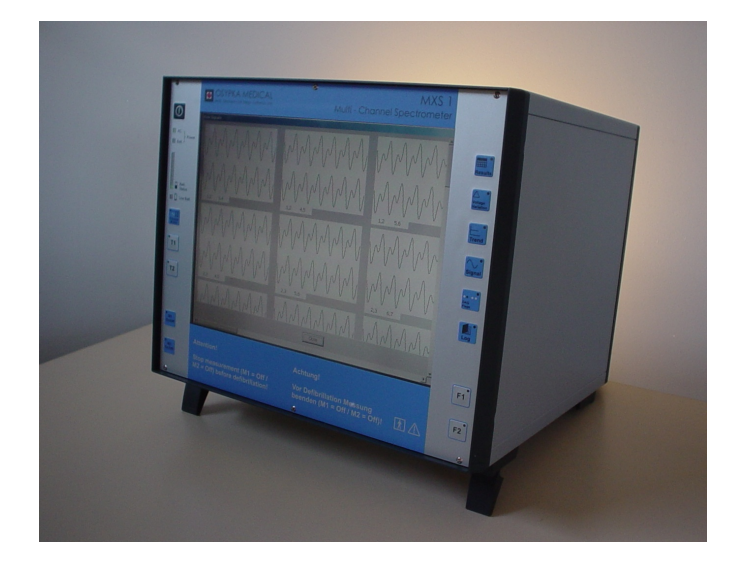

Der nutzbare Frequenzbereich liegt zwischen 100 Hz und 600 kHz. In diesem Bereich ist es möglich mit bis zu vier Frequenzen gleichzeitig zu messen.

Abbildung 1.15.: MXS1 Impedanzspektrometer von Osypka-Medical

Die Bedienung des MXS1 erfolgt über ein grafisches Userinterface direkt am Gerät. Der Anschluss eines externen PCs oder Notebooks ist während der Messung nicht notwendig. Über die menügeführte Oberfläche können unter anderem folgende Operationen ausgeführt werden:

- Auswahl der Messfrequenzen
- Definition und Auswahl des Einspeiseschemas
- Durchführen von Testmessungen
- Verwalten der gemessenen Datensätze
- Exportieren der Messdaten auf einen externen Datenträger (USB-Stick)

#### **Elektrodengurt**

Für die einfache Positionierung der Elektroden um den Thorax in gleichmäßigem Abstand wurde am Institut für Medizintechnik im Rahmen einer Projektarbeit ein Elektrodengurt in zwei verschiedenen Größen - 70 cm und 85 cm Länge - entwickelt.

Der Elektrodengurt besteht aus einem dehnbaren Trägermaterial über das die Anschlusskabel flexibel zu den Elektrodenkontakten geführt werden - siehe Abbiildung [1.16.](#page-40-0) An den Elektrodenkontakten können herkömmliche EKG-Elektroden befestigt werden. Der Elektrodengurt dient zur einfachen Applizierung der Elektroden und soll auch ein Ablösen der Elektroden bei Bewegungen verhindern.

<span id="page-40-0"></span>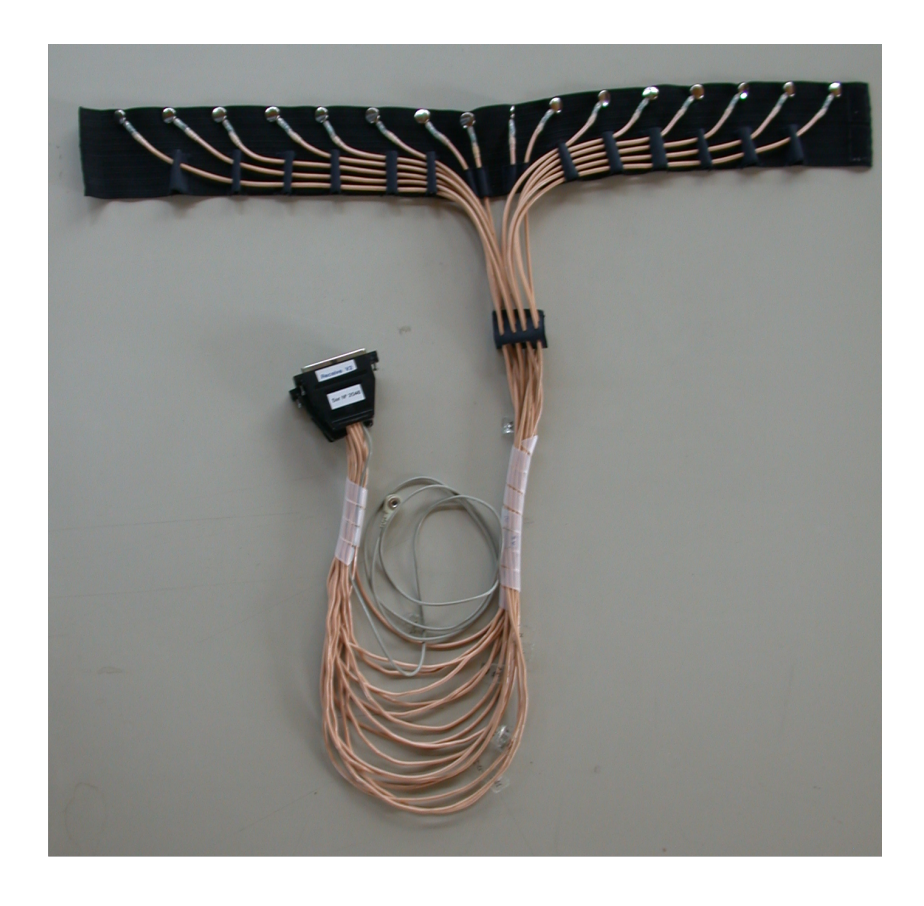

Abbildung 1.16.: Elektrodengurt mit 16 Elektroden, aus dehnbarem Material

## **1.4. Verwendete Software**

Die im Rahmen dieser Arbeit verwendete wissenschaftliche Software, wurde selbst bzw. von Mitarbeitern des Instituts für Medizintechnik entwickelt. Die wichtigsten Softwarekomponenten sind Matlab-Programme [\[54\]](#page-109-0). Einzelne Programme sind als C++- oder Fortran-Programme entwickelt und eigenständig lauffähig. Auch diese Progamme arbeiten direkt mit den Matlab-Programmen zusammen oder werden aus diesen heraus aufgerufen.

Das kommerzielle Programm Hypermesh [\[4\]](#page-107-0) ist erforderlich um die FE-Netze automatisiert zu erzeugen. Darüber hinaus werden auch einige open-Source-Tools für bestimmte Aufgaben eingesetzt. Eine Liste der verwendeten Open Source Software ist in Abschnitt [1.4.6](#page-46-0) angeführt.

#### **1.4.1. Software zur Datenaufzeichnung**

Wie bereits in Abschnitt [1.3.5](#page-37-0) erwähnt, werden in dieser Arbeit zwei Impedanzmessgeräte verwendet. Eine zusätzliche Software zur Datenaufzeichnung ist nur für das EIT-Spektrometer MK3a notwendig.

Diese Interface-Software wurde in früheren Arbeiten am Institut für Medizintechnik mit der Software LabView [\[44\]](#page-109-0) entwickelt. Bei diesem Messgerät werden die Messdaten über eine PCMCIA-Datenkarte eingelesen und in einem einfachen Binärformat direkt auf dem Computer gespeichert. Diese Binärdaten können später mit der Datenauswertungssoftware *easy* (siehe Abschnitt [1.4.4\)](#page-44-0) in Matlab eingelesen werden.

Für den MXS1 ist keine zusätzliche Software zur Datenaufzeichnung notwendig, da dieses Gerät alle Messdaten auf einer internen Festplatte speichert. Nach Abschluss der Messung können die Datensätze auf einen USB-Stick oder eine USB-Festplatte übertragen werden. Die Daten des MXS1 werden im SQLite-Datenbankformat [\[26\]](#page-108-0) gespeichert.

Die Konvertierung der Messdaten in ein für Matlab lesbares Format wird mit einem C++ Programm unter Verwendung der C++ API für SQLite [\[25\]](#page-108-0) durchgeführt. Dieses Programm wird direkt von der Datenauswertungssoftware *easy* aufgerufen.

#### **1.4.2. Modellerzeugung**

Die zu Grunde liegenden geometrischen Formen für die Erstellung von dreidimensionalen Finite-Elemente-Modellen können sowohl einfache Strukturen wie Kreise oder Ellipsen, aber auch komplexe Formen wie anatomische Strukturen aus CT- oder MR-Schnittbildern darstellen.

#### **Import von DICOM-Daten**

Um CT- oder MR-Schnittbilder als Vorlage für die Modellerstellung verwenden zu können, müssen diese zunächst aus dem DICOM-Format [\[45\]](#page-109-0) importiert werden. Nach dem Import stehen die Bilder im JPEG- oder PNG-Format zur Verfügung. Zusätzlich können aus den DICOM-Datensätzen auch Informationen wie Pixelgröße, Auflösung, Position der Schnittebene und vieles mehr ausgelesen werden.

Das Matlab-Programm *DICOMimport* erledigt den Datenimport, die Auswahl von Messreihen (falls mehrere Sequenzen aufgenommen wurden) und die Darstellung des Bilderstapels am Bildschirm. Im Frontend von *DICOMimport* wird der Bilderstapel als Transversalschnitt und zur Orientierung auch als Coronal- und Sagitalschnitt dargestellt. Aus dieser Darstellung kann eine Reihe von Transversalschnitten ausgewählt werden, die dann zur Modellerstellung verwendet werden.

Die ausgewählten Schnittbilder und die Positionsinformationen zu den einzelnen Schnittebenen werden dann an das Programm *FEMmod* übergeben, in dem die Erstellung des Finite-Elemente-Modells erfolgt.

#### **Konturerstellung**

Mit dem Matlab-Programm *FEMmod* können schichtweise die Konturlinien von dreidimensionalen Objekten gezeichnet werden. Für die Simulation von Messdaten bei der EIT bzw. für die Berechnung der inversen Lösung der EIT, können auf der äußersten Kontur Elektroden platziert werden (siehe Abbildung [1.18\)](#page-43-0).

1. Einleitung

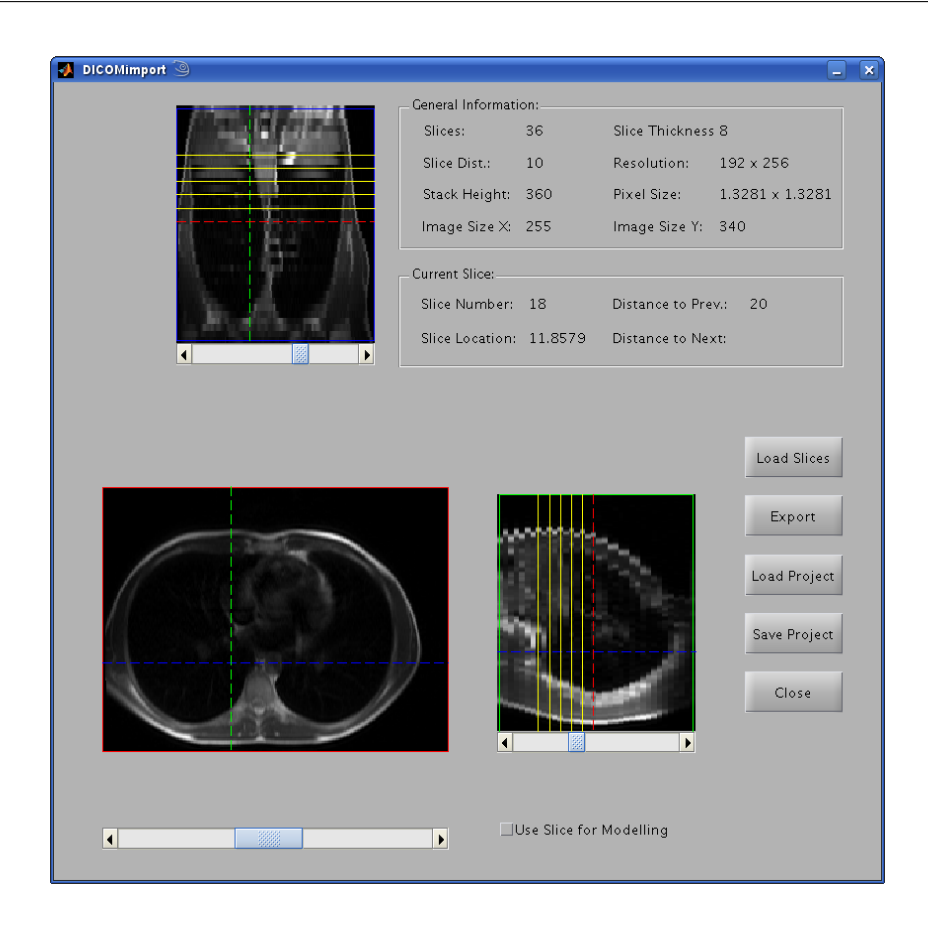

Abbildung 1.17.: Auswahl der zu verwendenden Schnittebenen in DICOMimport

Als Basis für die Konturlinien können CT- oder MR-Schnittbilder mit dem Programm *DI-COMimport* ausgewählt und importiert werden. Die darauf sichtbaren anatomischen Strukturen können mittels Splines [\[51,](#page-109-0) Seite 106] nachgezeichnet werden.

Splines sind geschlossene, interpolierte Kurven, die durch mehrere Stützstellen definiert werden. Die besondere Eigenschaft von Splines ist, dass sie keine Unstetigkeitsstellen aufweisen und somit vollständig differenzierbar sind. Mit Hilfe der Maus können beliebige Punkte auf dem Schnittbild gewählt werden. Diese stellen die Stützstellen für die Splinefunktion dar. Durch die Angabe dieser Punkte kann die Objektgrenze im Schnittbild interpoliert werden.

Es ist möglich mehrere ineinander verschachtelte Strukturen zu modellieren (z. B. Lungen, Herz und Leber innerhalb des Brustkorbs). Als Voraussetzung gilt, dass sich die Konturlinien nicht überschneiden oder berühren. Elektroden können in mehreren Ebenen aber immer nur auf der äußeren Konturlinie platziert werden. Die in Abbildung [1.18](#page-43-0) dargestellte Segmentierung zeigt die Umrandung des Thorax als rote Kurve. Die blauen Linien im Inneren des Thorax definieren die beiden Lungen und das Herz.

Neben der Form der Objekte werden in *FEMmod* auch die Parameter für die Erstellung der Finite-Elemente-Modelle angegeben. Die wichtigste Eigenschaft ist die Größe der finiten Ele-

#### 1. Einleitung

<span id="page-43-0"></span>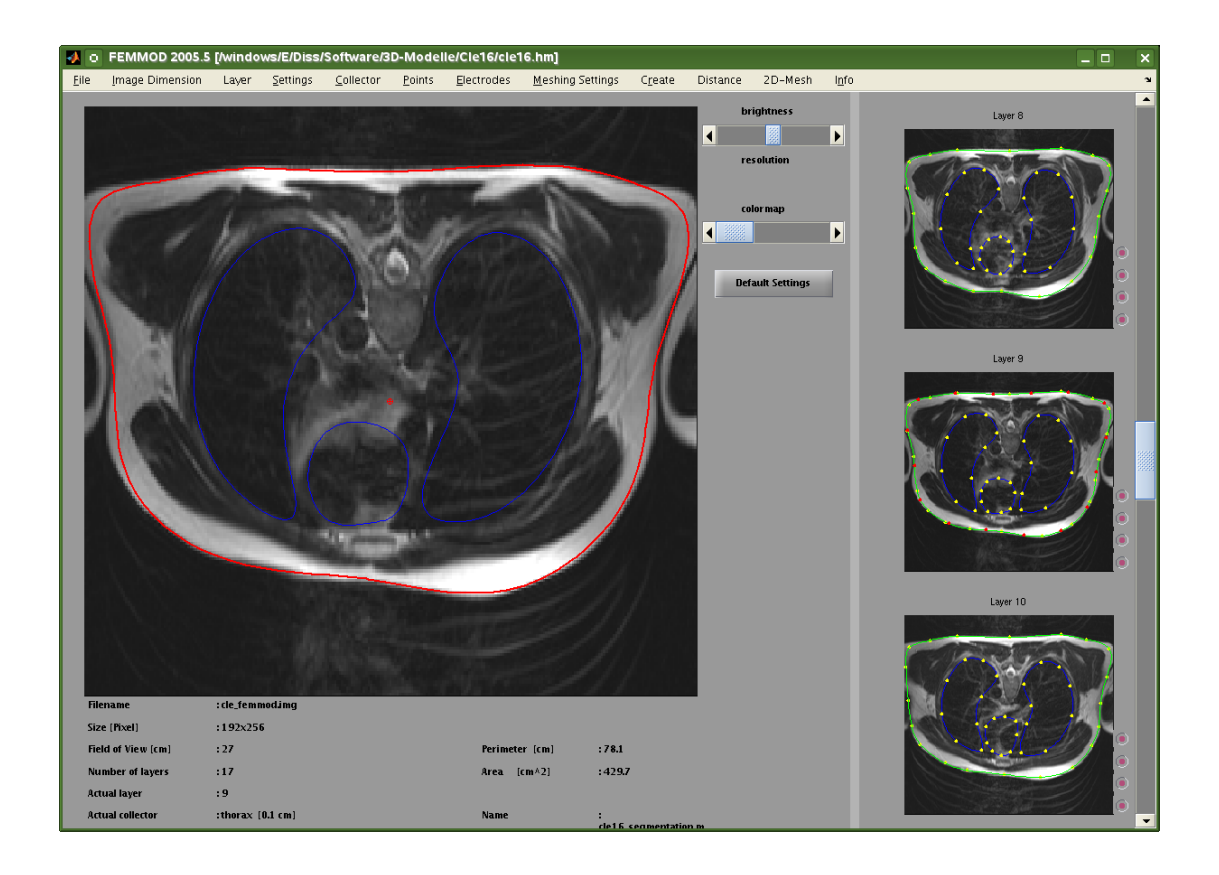

Abbildung 1.18.: Erstellung der Konturlinien in FEMmod

mente (Dreiecke und Tetraeder) für jede modellierte Struktur. In *FEMmod* wird nur die Elementgröße auf der äußeren Oberfläche der jeweiligen Struktur vorgegeben. Die Anpassung der Elementgröße an benachbarte oder innen liegende Strukturen führt Hypermesh während der Netzerzeugung automatisch durch.

Aus den Konturlinien, den Elektrodenpositionen und den zuvor erwähnten Parametern wird ein TCL-Skript [\[53\]](#page-109-0) für Hypermesh erstellt. Durch Ausführung dieses Skripts erzeugt Hypermesh ein dreidimensionales Finite-Elemente-Modell entsprechend den Vorgaben aus *FEMmod*.

#### **1.4.3. Finite-Elemente Berechnung**

Sobald ein dreidimensionales Modell erstellt wurde, kann dieses in *invSol* importiert werden. Dieses Programm läuft ebenfalls unter Matlab und nutzt einen Finite-Elemente-Solver, der in Fortran [\[41\]](#page-109-0) programmiert wurde und als Binärdatei, für Linux und Windows, vorliegt.

Über die grafische Oberfläche (siehe Abbildung [1.19\)](#page-44-0) kann jeder Struktur im Finite-Elemente-Modell ein Gewebemodell zugeordnet werden. Weiters ist es möglich, einzelne Parameter der Gewebemodelle entlang einer oder mehrerer Raumachsen zu variieren. Dazu kann der minimale und der maximale Parameterwert sowie die Art der Variation (linear oder quadratisch) angege-

1. Einleitung

<span id="page-44-0"></span>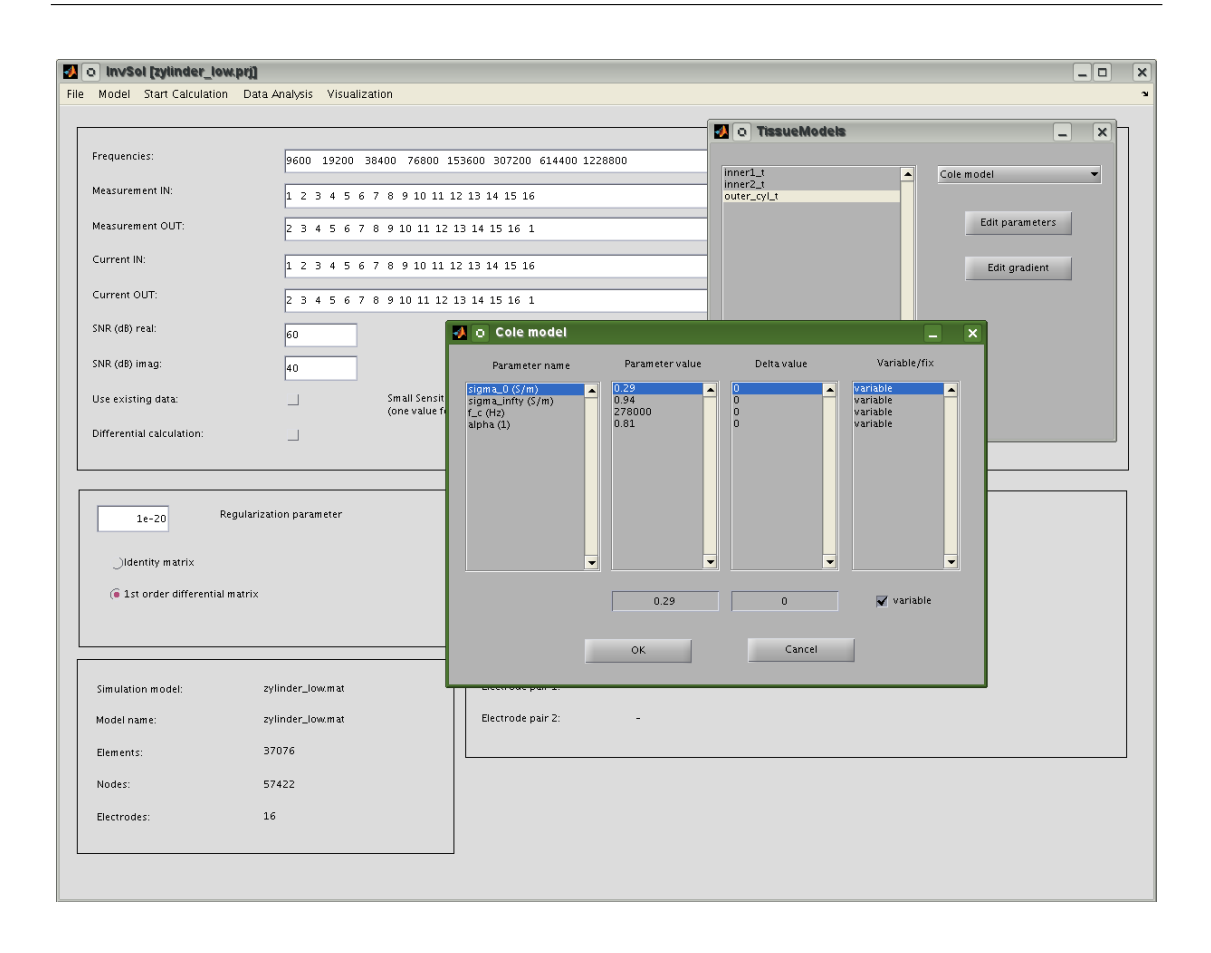

Abbildung 1.19.: Grafische Oberfläche von invSol

ben werden.

Auch die Größe und Anzahl der zu simulierenden Messfrequenzen sowie die Kombination der Elektroden kann in dieser Oberfläche angegeben werden.

Aus dem Modell werden die Vorwärtslösungen und auf Wunsch auch die Sensitivitätsmatrix berechnet (siehe Abschnitt [3.2.2\)](#page-70-0).

Die Vorwärtslösungen können wiederum als simulierter Messdatenvektor an das Programm *Invsol2D* übergeben werden. Mit *Invsol2D* können zweidimensionale Bildrekonstruktionen aus realen oder simulierten Messdaten auf einem zweidimensionalen Netz erzeugt werden.

#### **1.4.4. Datenauswertungssoftware**

Zur Auswertung der gemessenen Daten wurde die Software *easy* unter Matlab entwickelt. Mit *easy* ist es möglich, sowohl die Rohdaten der einzelnen Messkanäle der Impedanzmessgeräte darzustellen als auch verschiedene Auswertungen aus diesen Daten durchzuführen.

Es können Statistiken der Signalstärken der einzelnen Messkanäle, Filterungen der Rohdaten,

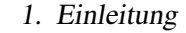

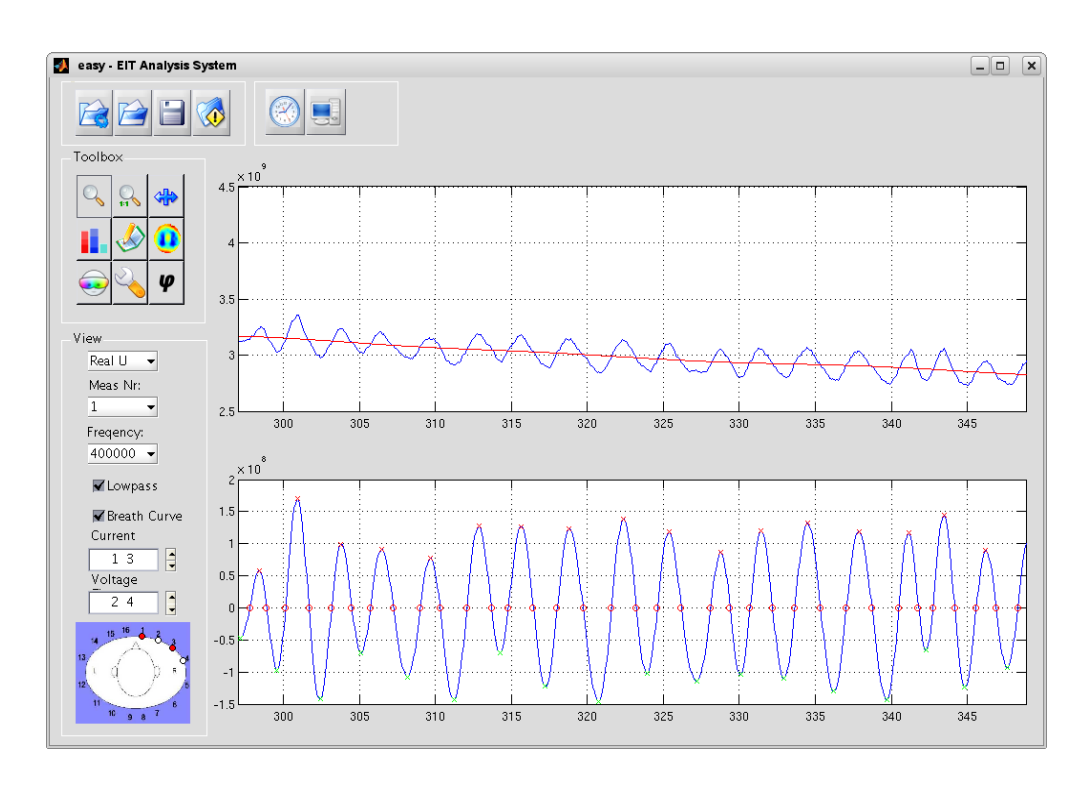

Abbildung 1.20.: Datenauswertungssoftware easy

Bildrekonstruktionen und Auswertungen der Belüftungszeiten in den verschiedenen Lungenregionen durchgeführt werden.

Der Datenimport wird von den beiden Impedanzspektrometern *MK3a* und *MXS1* unterstützt. Wird das MXS1-Datenformat verwendet, stehen zusätzliche Informationen wie Elektrodenkombinationen, verwendete Messfrequenzen sowie Real- und Imaginärteil von Strom und Spannung für die Datenauswertung zur Verfügung.

Das Programm unterstützt auch eine Filterfunktion, um eine langsame Drift der Grundlinie herauszufiltern (Baselinedrift), welche vor allem durch eine Lageänderung des Körpers und damit verbundener Flüssigkeitsumverteilung innerhalb der Lunge verursacht wird. Die durch die Atmung verursachte Signaländerung kann dadurch separat ausgewertet werden.

Die Baselinedrift wird durch einen Tiefpassfilter vierter Ordnung realisiert, der eine Grenzfrequenz von 0,05 Hz besitzt. Durch eine Subtraktion der Drift vom ursprünglichen bzw. weiter gefilterten Signal kann jener Signalanteil ausgegeben werden, der ausschließlich die durch die Atmung hervorgerufene Impedanzänderung darstellen soll.

Um das Atemsignal von weiteren Artefakten zu befreien, kann es zusätzlich mit einem Tiefpassfilter mit einem Standardwert von 4 Hz Grenzfrequenz gefiltert werden. Für eine Bildrekonstruktion aus Daten vom MK3a muss diese zusätzliche Filterung durchgeführt werden, da die Signalqualität ansonsten für die Bildrekonstruktion nicht ausreicht. Die Messdaten des MXS1 sind keine Rohdaten, sondern bereits Ergebnisse einer Mittelung aus vier einzelnen Messpunk<span id="page-46-0"></span>ten. Daher ist eine Filterung für diese Datensätze nicht zwingend notwendig.

#### **1.4.5. Visualisierung**

Die Komponenten zur Datenvisualisierung umfassen verschiedene Arten von Daten und verwenden auch verschiedene zuätzliche Programme:

- Visualisierung des 3D-Modells
- Darstellung der Leitfähigkeitsverteilung im 3D-Modell
- Anzeige der 2D-Rekonstruktionsergebnisse
- Verschiedene Visualisierungen der Messdaten

Die Visualisierung des dreidimensionalen Modells erfolgt in Hypermesh und dient vor allem der Kontrolle der Geometrie und der Fehlersuche im Gitternetz der finiten Elemente.

Im Open Source Programm *ParaView* werden die Leitfähigkeitsverteilung und die Sensitivitätsmatrix auf das dreidimensionale Modell abgebildet und visualisiert. Die Darstellung der jeweiligen Werte erfolgt mittels Falschfarbenkodierung. Die Abbildung der Daten auf das 3D-Modell dient vor allem der Verifizierung der Rechenergebnisse.

Für die Anzeige der zweidimensionalen Rekonstruktionen sowie die Visualisierung von Messdaten wurden in Matlab eigene Funktionen entwickelt, welche die Darstellung der jeweiligen Daten übernehmen. Die Art der Visualisierung dieser Daten ist sehr vielfältig und ist direkt in die jeweiligen Matlab-Programme eingebettet.

#### **1.4.6. Open Source Software**

Im Rahmen dieser Arbeit wurden die in der Tabelle [1.3](#page-47-0) aufgelisteten Open Source Programme verwendet. Dabei handelt es sich um Anwendungsprogramme mit grafischer Oberfläche oder Command-Line-Interface (CLI), Programmbibliotheken und Tools.

### **1.5. Ziel der Arbeit**

Im Rahmen dieser Arbeit sollen sowohl Untersuchungen der Gewebeleitfähigkeit mittels Finite-Elemente-Modellen als auch Messungen am menschlichen Körper durchgeführt werden.

Die Simulationen sollen an einem realistischen Finite-Elemente-Modell des menschlichen Thorax mit ebenfalls realistischer Gewebeleitfähigkeit durchgeführt werden. Die zu modellierenden Gewebearten im Modell sind Muskeln, Knochen, Leber, subkutane Fettschicht und Lungengewebe.

Anhand dieses Modells sollen Leitfähigkeitsänderungen durch unterschiedliche Flüssigkeitskonzentrationen und Einatemzustände der Lunge simuliert werden können. Die Ergebnisse dieser Untersuchung sollen dann mit Messungen am menschlichen Körper verglichen werden.

Weiters sollen Methoden zur Beobachtung von Änderungen der dynamischen Eigenschaften der Lunge entwickelt und getestet werden. Diese Methoden sollen die Beobachtung von Ände-

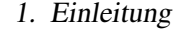

<span id="page-47-0"></span>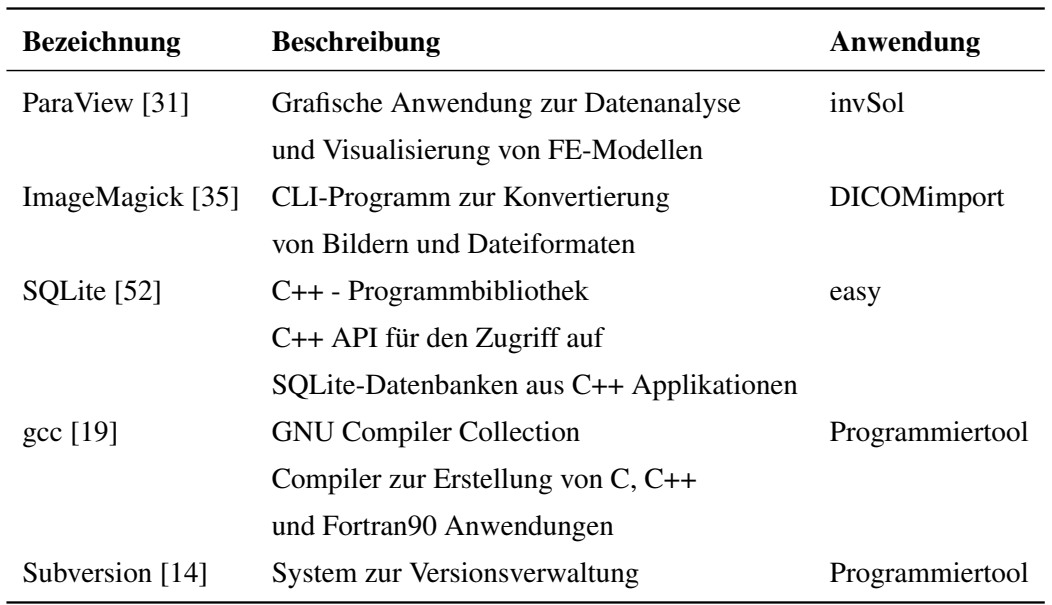

Tabelle 1.3.: Übersicht über die verwendeten Open Source Programme

rungen durch die Atmung oder der Flüssigkeitskonzentration in verschiedenen Lungenbereichen ermöglichen. Ebenfalls soll der Einfluss der Körperposition auf die Lunge untersucht werden.

# <span id="page-48-0"></span>2 **Parameterschätzung**

## **2.1. Hypothese**

Um den Grad eines Lungenödems zu bestimmen ist es nicht unbedingt notwendig, eine Bildrekonstruktion aus einer EIT-Messung durchzuführen. Es liegt viel mehr die Hypothese nahe, dass unter bestimmten Voraussetzungen ein Parameter direkt bestimmt werden kann, der zum Grad des Lungenödems in einer eindeutigen Beziehung steht.

Ein derartiger Parameter könnte durch eine Messung mit einem reduzierten Elektrodenset und einer optimierten Kombination der Messfrequenzen ermittelt werden.

In diesem Abschnitt soll die optimale Anzahl und Position der Elektroden sowie die Größe und Anzahl der Messfrequenzen für einen Parameter mit hoher Sensitivität auf das EVLW durch numerische Methoden bestimmt werden.

## **2.2. Methoden**

#### **2.2.1. Finite-Elemente Modellierung**

#### **Netzerzeugung**

Mit Hilfe des kommerziellen Finite-Elemente-Programmes *Hypermesh* von Altair werden die dreidimensionalen Modelle erzeugt. Dabei werden zunächst die Oberflächen der Modelle der einzelnen Geometrien aus zweidimensionalen Elementen aufgebaut.

Die zu modellierenden Organe und Strukturen sind durch diese zweidimensionalen Elemente voneinander getrennt - dreieckige Oberflächenelemente zweiter Ordnung mit sechs Knoten (siehe Abbildung [2.1\)](#page-49-0). Davon ausgehend, wird das dreidimensionale Volumennetz im Inneren der Objekte aufgebaut. Das Volumennetz besteht aus Tetraedern zweiter Ordnung mit 10 Knoten (siehe Abbildung [2.2\)](#page-49-0).

Der Rechenaufwand für die Vorwärtslösung wird vor allem durch die Anzahl der Elemente bzw. Knoten des Modells bestimmt. Damit das Ergebnis der Simulation ausreichend korrekt berechnet werden kann, muss die Auflösung des Netzes in bestimmten Bereichen des Modells möglichst hoch sein (siehe Abschnitt [2.3.1\)](#page-55-0).

<span id="page-49-0"></span>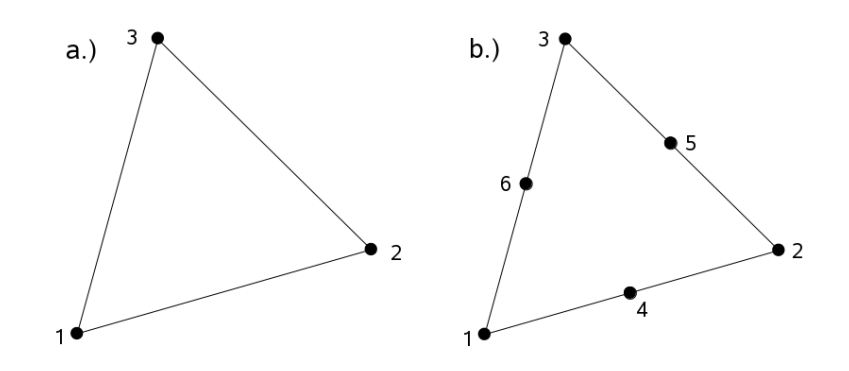

Abbildung 2.1.: Nummerierung der Knoten der Dreieckselemente. a.) Element erster Ordnung mit 3 Knoten b.) sechsknotiges Element zweiter Ordnung

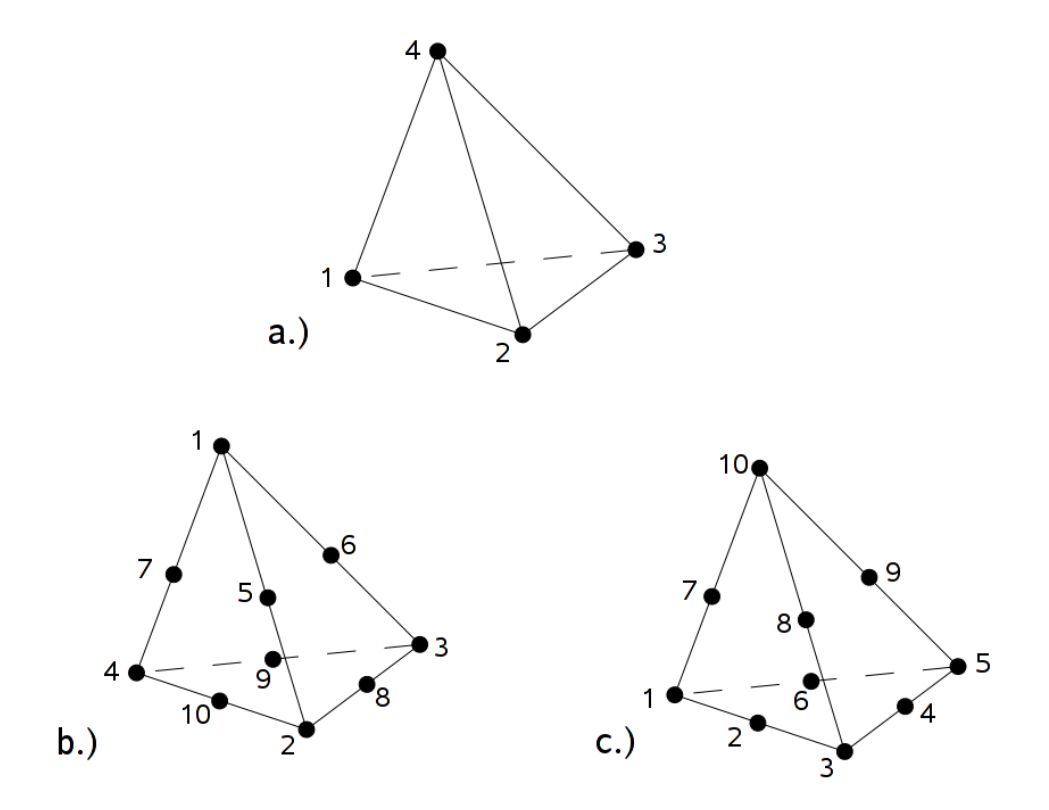

Abbildung 2.2.: Nummerierung der Knoten der Tetraeder. a.) Tetraeder erster Ordnung b.) zehnknotiger Tetraeder in den Matlab-Funktionen c.) zehnknotiger Tetraeder in Hypermesh

<span id="page-50-0"></span>Um den Ressourcenbedarf für eine Vorwärtsrechnung in akzeptablen Grenzen zu halten, darf die Gesamtzahl der Elemente bzw. Knoten nicht zu groß werden. Mit dem in dieser Arbeit verwendeten Vorwärts-Solver können Modelle mit maximal 250000 Elementen auf einem PC mit 2GB RAM berechnet werden. Eine Übersicht über den Ressourcenbedarf für eine Vorwärtsrechnung ist in Abbildung 2.3 dargestellt. Für die Ermittlung dieser Werte wurden Berechnungen auf einem PC mit 2 GB RAM und einem Doppelkern-Prozessor mit 2,2 GHz durchgeführt.

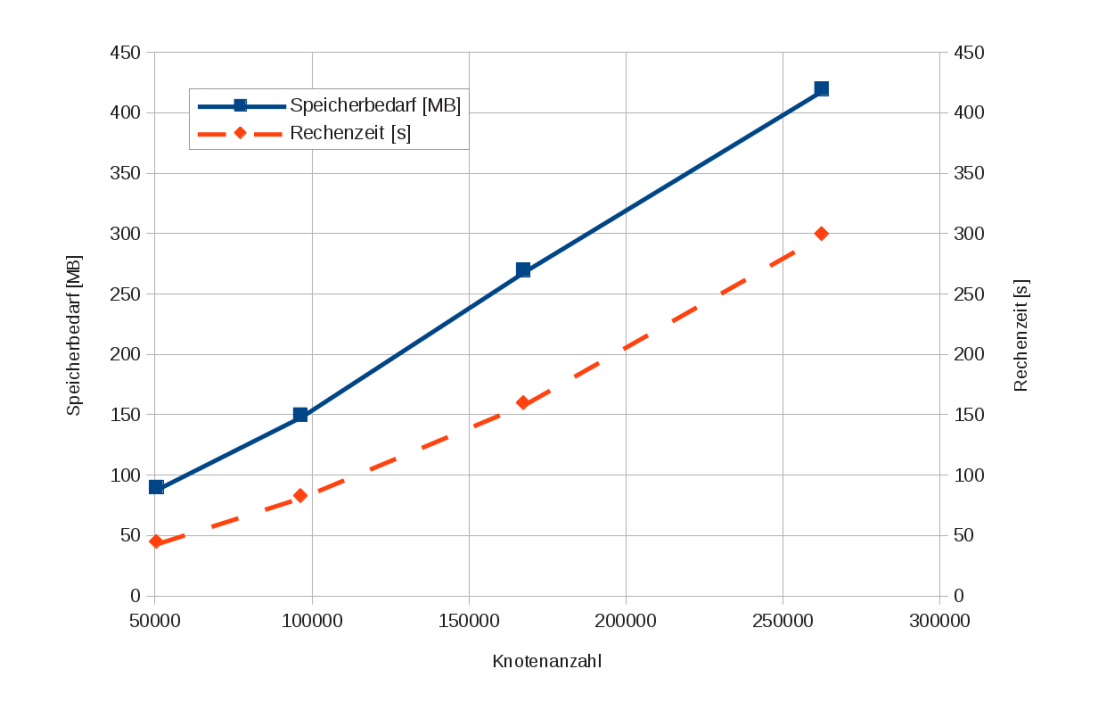

Abbildung 2.3.: Dargestellt sind die Rechenzeit und der Speicherbedarf für eine Vorwärtslösung von FE-Modellen mit unterschiedlicher Knotenanzahl

Zur Erfüllung dieser Randbedingungen wird im Nahbereich der Elektroden ein sehr feines Netz erzeugt, das zum Rand hin zunehmend gröber wird. Zusätzlich wird im Nahbereich der Elektroden die Elementgröße standardmäßig auf die Hälfte der normalen Elementgröße reduziert. Um zusätzliche Diskretisierungsfehler bei der Änderung der Elementgröße zu vermeiden, wird die diese stufenweise angepasst (siehe Abbildung [2.4\)](#page-51-0).

#### **Verwendete Gewebemodelle**

Für die Finite-Elemente-Modellierung werden in dieser Arbeit, je nach Gewebetyp die in Abschnitt [1.3.1](#page-30-0) beschriebenen Gewebemodelle in den jeweiligen Kompartments im FE-Modell verwendet. Die folgenden Gewebetypen werden bei der Berechnung unterschieden:

• Thorax

<span id="page-51-0"></span>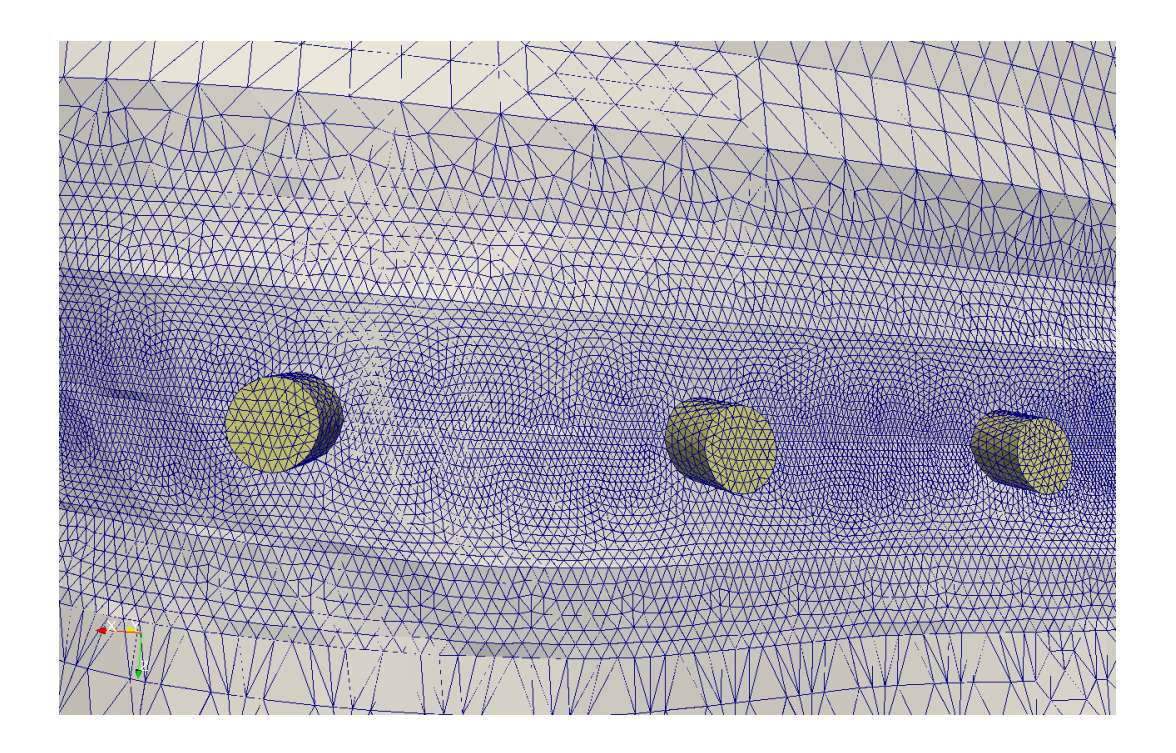

Abbildung 2.4.: Verfeinerung der Finiten-Elemente im Bereich der Elektroden

- Fettschicht
- Wirbelsäule
- rechte und linke Lunge
- Herz
- Leber

Tabelle [2.1](#page-52-0) zeigt die Zuordnung der Gewebemodelle zu den jeweiligen Gewebetypen sowie die verwendeten Parameter.

#### **2.2.2. Elektrodenoptimierung**

Eine Messmethode mit hoher Sensitivität auf die interstitielle Flüssigkeit in der Lunge ist die Voraussetzung für die Schätzung eines Parameters über den der Grad eines Lungenödems quantiviziert werden kann. Nach der Wahl eines Parameters muss die optimale Anzahl und Position der Elektroden durch eine Simulation bestimmt werden. Für diese Simulation wird ein möglichst realistisches Finite-Elemente-Modell eines menschlichen Oberkörpers erzeugt. Aus dem Modell wird die Sensitivität für verschiedenste Elektrodenanzahlen und Positionen berechnet. Jene Kombinationen für die die Norm der Kovarianzmatrix ein Minimum ist, werden als die optimalen Elektrodensets angenommen.

Der Parameter zur Abschätzung von Lungenödemen wird in dieser Arbeit allgemein als Pul-

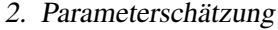

<span id="page-52-0"></span>

| Komponente    | Gewebemodell | Parameter                      |                                           |                                            |                  |
|---------------|--------------|--------------------------------|-------------------------------------------|--------------------------------------------|------------------|
| Lunge         | Nopp-Modell  | $V_A$ and $V_A$<br>$2500$ $ml$ | $f_{IS}$<br>0.03                          |                                            |                  |
| <b>Thorax</b> | Cole-Modell  | $\sigma_0$                     | $\sigma_{\infty}$                         | $f_c$<br>$0.29 S/m$ 0.94 $S/m$ 278000 $Hz$ | $\alpha$<br>0.81 |
| <b>Herz</b>   | Cole-Modell  | $\sigma_0$                     | $\sigma_{\infty}$                         | $f_c$<br>$0.24 S/m$ 0.58 $S/m$ 298000 Hz   | $\alpha$<br>0.61 |
| Leber         | Cole-Modell  | $\sigma_0$                     | $\sigma_{\infty}$<br>$0.1 S/m$ 0.18 $S/m$ | $f_c$<br>378000 Hz                         | $\alpha$<br>0.61 |
| Wirbelsäule   | Cole-Modell  | $\sigma_0$                     | $\sigma_{\infty}$                         | $f_c$<br>$0.08 S/m$ 0.15 $S/m$ 6900000 Hz  | $\alpha$<br>0.73 |
| Fettschicht   | Fett-Modell  | $q_1$<br>1                     | $q_2$<br>1                                | $q_3$<br>1                                 | $q_4$<br>1.2     |

Tabelle 2.1.: Liste der Parameter der verwendeten Gewebemodelle

monary Edema Index (PEIX) bezeichnet. Dieser muss sensitiv auf extravaskuläres Lungenwasser und robust gegen geringe Verschiebungen von Elektroden auf der Körperoberfläche sein.

Bei der Modellierung der elektrischen Eigenschaften von Lungengewebe werden zwei Parameter als variabel angesehen - der Luftfüllungsfaktor F und die interstitielle Flüssigkeitsfraktion  $f_{IS}$ . Die Luftfüllung F der Lungen ist in Gleichung (2.1) definiert als das Verhältnis des absoluten Luftvolumens  $V_A$  und der Summe aus dem Volumen der Alveolarwand  $V_W$  und dem Blutvolumen der großen Blutgefäße der Lunge (nicht kapillares Blut) VBEC. Damit ergibt sich ein relativer Wert als Maß für die Luftfüllung der Lunge. Die Werte von F werden zwischen  $F = 2.6$  für die Ausatmung und  $F = 3.1$  bei der Einatmung variiert (vgl. [\[46\]](#page-109-0)) - das entspricht einem Luftvolumen von 2600 ml bei Ausatmung und einem Atemzugvolumen von 500 ml.

$$
F = \frac{V_A}{V_W + V_{BEC}}\tag{2.1}
$$

Im Gewebemodell nach Nopp werden die Alveolen als würfelförmige, mit Luft gefüllte Strukturen angenommen. Für die Bestimmung des interstitiellen Volumenanteils  $F_{IS}$  wird die Zusammensetzung der Alveolarwände wie folgt angenommen. Die Wände bei der gesunden Lunge bestehen zu 85 % aus Blut, zu 12 % aus Epithelgewebe und zu 3 % aus Interstitium. Bei einem Lungenödem wird angenommen, dass sich der interstitielle Anteil des Volumens auf 6 % erhöht. Das übrige Gewebe des Finite-Elemente-Modells wird durch ein Cole-Modell simuliert.

<span id="page-53-0"></span>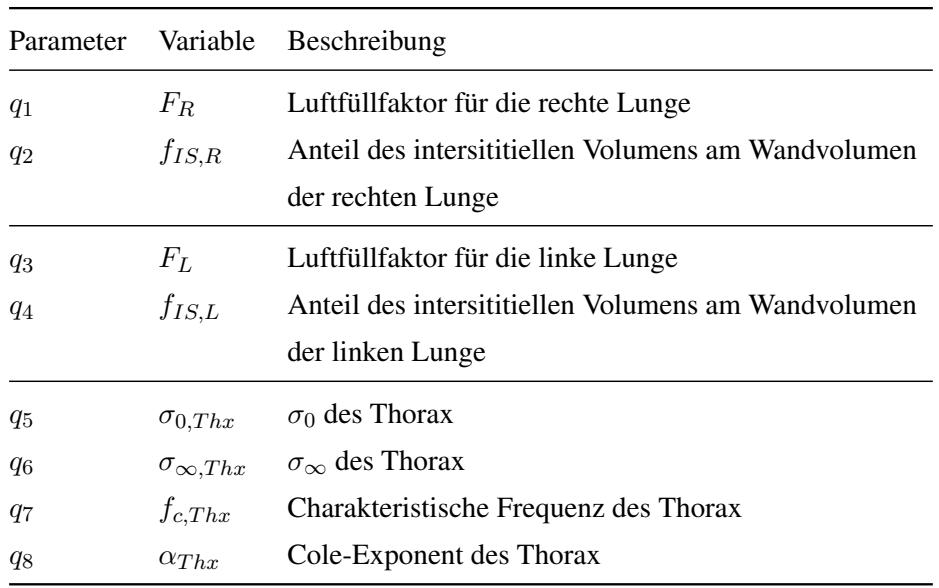

Tabelle 2.2.: Variable Gewebeparameter für die Elektrodenoptimierung.

Die Werte der verwendeten Gewebeparameter sind in Tabelle [2.1](#page-52-0) angeführt.

Die minimal notwendige Anzahl der Elektroden  $N_{min}$ , deren Positionen  $x_{opt}$  und die optimalen Messfrequenzen  $f_{opt}$  können durch die Lösung eines Optimierungsproblems gefunden werden. Die Zielfunktion J in Gleichung (2.2) stellt ein Maß für die geschätzte Varianz des PEIX dar.

$$
(N_{min}, \mathbf{x}_{opt}, \mathbf{f}_{opt}) = \arg\min J(N, \mathbf{x}, \mathbf{f})
$$
\n(2.2)

mit

$$
J(N, \mathbf{x}, \mathbf{f}) = f(CV(PEIX))
$$
\n(2.3)

Die Beziehung zwischen dem Vektor der gemessenen Transimpedanzen z und der diskretisierten Leitfähigkeitsverteilung p kann mit der Funktion  $z = \Psi(p, f)$  beschrieben werden. Das entspricht der Berechnung der Vorwärtslösung. Die diskretisierte Leitfähigkeit p kann wiederum als Funktion der Gewebeparameter q geschrieben werden.

$$
\mathbf{p} = \chi(\mathbf{q}, f) \tag{2.4}
$$

Dadurch wird die Leitfähigkeit mit physiologischen Eigenschaften des Gewebes in Zusammenhang gebracht. Die Berechnung der Transimpedanzen kann nun als Funktion der Gewebeparameter q angeschrieben werden.

$$
\mathbf{z} = \Psi(\mathbf{p}(\mathbf{q}, f)) \tag{2.5}
$$

Für die Optimierung werden die in Tabelle [2.2](#page-53-0) angeführten Parameter als variabel betrachtet. Diese Parameter entsprechen den oben erwähnten Gewebeparametern des FE-Modells. Als Ansatz für den PEIX wird die Summe der interstitiellen Flüssigkeitsfraktionen der rechten und der linken Lunge ( $f_{IS,R}$  und  $f_{IS,L}$ ) gewählt. Durch diesen Ansatz wird der Volumenanteil des Interstitiums in den Alveolarwänden als Parameter für den Grad des Lungenödems verwendet.

Um eventuelle Fehler der Geometrie des Modells auszugleichen und eine Verallgemeinerung der Elektrodenoptimierung auf unterschiedliche Personen zuzulassen, wurde ein zustandsdifferentieller Ansatz verfolgt. Dabei wurde für die Optimierung nur der Unterschied der Transimpedanzen zwischen maximaler Aus- und maximaler Einatmung berücksichtigt.

$$
\Delta z = \Psi(\Delta p(\Delta q, f)) \tag{2.6}
$$

Mit der Annahme, dass der Unterschied in den Transimpedanzen ∆z klein ist, kann die Kovarianzmatrix für q wie folgt angeschrieben werden.

$$
Cov(\mathbf{q}) = \left(\mathbf{D}^T (Cov(\Delta \mathbf{z}))^{-1} \mathbf{D}\right)^{-1}
$$
 (2.7)

Die Sensitivitätsmatrix D ist definiert als die Ableitung der Änderung der Transimpedanzen ∆z nach den Parameteränderungen ∆q.

$$
\mathbf{D} = \frac{d\Delta \mathbf{z}}{d\Delta \mathbf{q}} = \frac{\partial \Delta \Psi}{\partial \Delta \mathbf{p}} \frac{\partial \Delta \chi}{\partial \Delta \mathbf{q}}
$$
(2.8)

Um die optimale Anzahl und Position der Elektroden zu bestimmen, wurden die Varianzkoeffizienten  $CV(f_{IS,R}) + CV(f_{IS,L})$  geschätzt. Die drei Parameter  $\sigma_{\infty}$ ,  $\omega_c$  und  $\alpha$  sind nur sehr schlecht identifizierbar und besitzen sehr hohe Werte für die Covarianz. Darüber hinaus sind diese Parameter auch verhältnismäßig unempfindlich gegenüber Änderungen der interstitiellen Flüssigkeit. Daher werden diese drei Parameter für die weitere Elektrodenoptimierung als konstant betrachtet und daher in der Optimierung nicht als variable Parameter berücksichtigt.

Die Varianzkoeffizienten des PEIX  $(CV(PEIX))$  werden für alle linear unabhängigen Elektrodenkombinationen berechnet. Um die Anzahl der notwendigen Messfrequenzen angeben zu können, wird auch der Varianzkoeffizient für unterschiedliche Frequenzkombinationen berechnet und verglichen.

Als Ergebnis der Optimierungsaufgabe weisen optimale Elektodenkombinationen ein Minimum des Varianzkoeffizienten des PEIX auf. Durch die Berechnung des Varianzkoeffizienten des PEIX mit einer unterschiedlichen Anzahl von Messfrequenzen soll die optimale Anzahl der Messfrequenzen gefunden werden.

Zusätzlich zum Varianzkoeffizienten wird auch die Determinante der Covarianzmatrix  $Det(Cov(q))$  berechnet. Diese ist für die beste Elektrodenkombination am Kleinsten.

Die Ergebnisse der Optimierung mittels  $CV(PEIX)$  und  $Det(Cov(q))$  werden miteinander verglichen.

<span id="page-55-0"></span>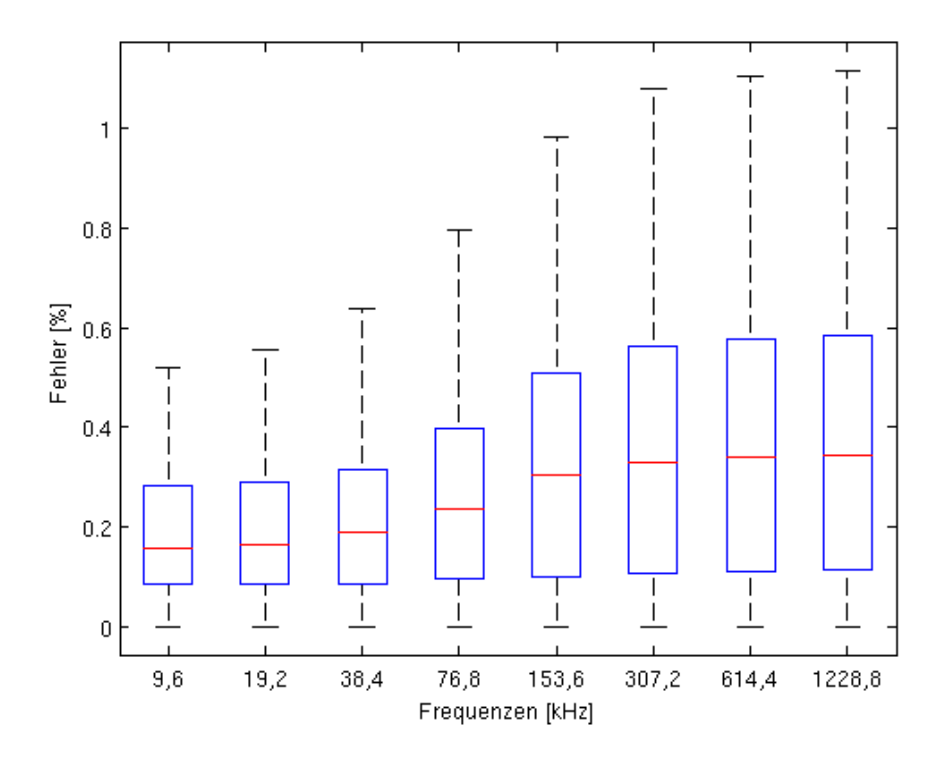

Abbildung 2.5.: Darstellung des Reziprozitätsfehlers (in Prozent) für das homogene Zylindermodell für die unterschiedlichen Messfrequenzen.

## **2.3. Ergebnisse**

#### **2.3.1. Finite-Elemente-Modelle**

Zur Validierung der Finite-Elemente-Methode und Modellierung wurden die Reziprozitätsfehler ermittelt. Die Werte für das homogene Zylindermodell sind in Abbildung 2.5 dargestellt.

#### **Einfluss von Modellierungsfehlern**

Um den Einfluss von Modellierungsfehlern abschätzen zu können, wird ein einfaches Modell mit 16 Elektroden verwendet, das in Abbildung [2.6](#page-56-0) dargestellt ist. Als Gewebemodell wird für den Zylinder ein Cole-Modell für den Thorax und für die beiden Leitfähigkeitsstörungen ein Nopp-Modell entsprechend den Werten aus der Tabelle [2.1](#page-52-0) verwendet.

Das Modell ist einem Zylinder angenähert. Dessen Dimensionen bzw. Eigenschaften sind in Tabelle [2.3](#page-57-0) aufgelistet.

Zur Abschätzung der Modellierungsfehler wird die Größe und damit indirekt die Anzahl der finiten Elemente und Knoten des Modells variiert. Als Maß für die Auflösung des FE-Netzes wird das durchschnittliche Volumen eines finiten Elements herangezogen.

<span id="page-56-0"></span>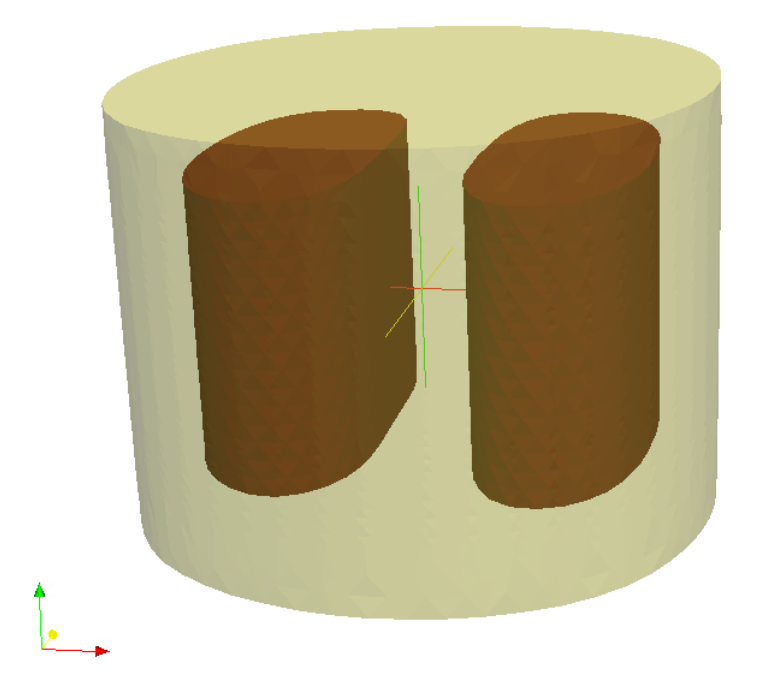

Abbildung 2.6.: Finite-Elemente-Modell zur Abschätzung von Modellierungsfehlern bedingt durch unterschiedliche Elementgrößen.

Das obige Modell wird mit sieben verschiedenen Elementgrößen berechnet. Die Ergebnisse der Berechnung mit der feinsten Auflösung des FE-Netzes werden als Referenzwerte herangezogen. Für alle anderen Berechnungen wird die relative Differenz zu diesem Referenzergebnis ermittelt.

Das Modell mit der Bezeichnung E aus Tabelle [2.4](#page-57-0) wird mit einer verringerten Auflösung des FE-Netzes der Elektroden und in deren direkter Umgebung erstellt. Dadurch soll der Einfluss der Elementgröße in der Nähe der Elektroden dargestellt werden.

Die stufenweise Anpassung der Elementgröße im Bereich der Elektroden ist in Abbildung [2.4](#page-51-0) dargestellt. Die Verringerung der Elementgröße in der Nähe der Elektroden soll bei einer geringeren Elementanzahl die Qualität der Simulation erhöhen (vgl. [\[43\]](#page-109-0)).

In Abbildung [2.7](#page-58-0) wird der mittlere Fehler der Transimpedanzen (in Prozent) vom Referenzwert für die zuvor berechneten Modelle dargestellt.

<span id="page-57-0"></span>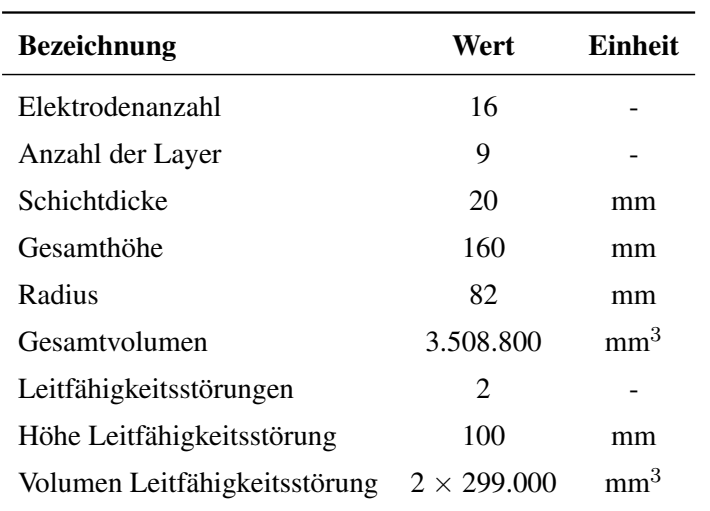

Tabelle 2.3.: Dimensionen und Eigenschaften des Modells zur Abschätzung der Modellierungsfehler

|                 | <b>Referenz</b> | $\mathbf{A}$    | B                             |                      | Ð    | E       |
|-----------------|-----------------|-----------------|-------------------------------|----------------------|------|---------|
| <b>Elemente</b> |                 | 217.965 141.216 |                               | 94.500 67.457 45.774 |      | 125.693 |
| Knoten          | 278.143         | 179.491         | 119.426 85.129 57.422 158.581 |                      |      |         |
| Elementgröße    | 16.1            | 24.8            | 37.1                          | 52                   | 76.7 | 27.9    |

Tabelle 2.4.: Übersicht der Element- und Knotenanzahl, sowie das durchschnittliche Volumen der Elemente der gegenübergestellten FE-Modelle.

Die Bezeichnung der berechneten Modelle entsprechen den Definitionen aus Tabelle 2.4.

<span id="page-58-0"></span>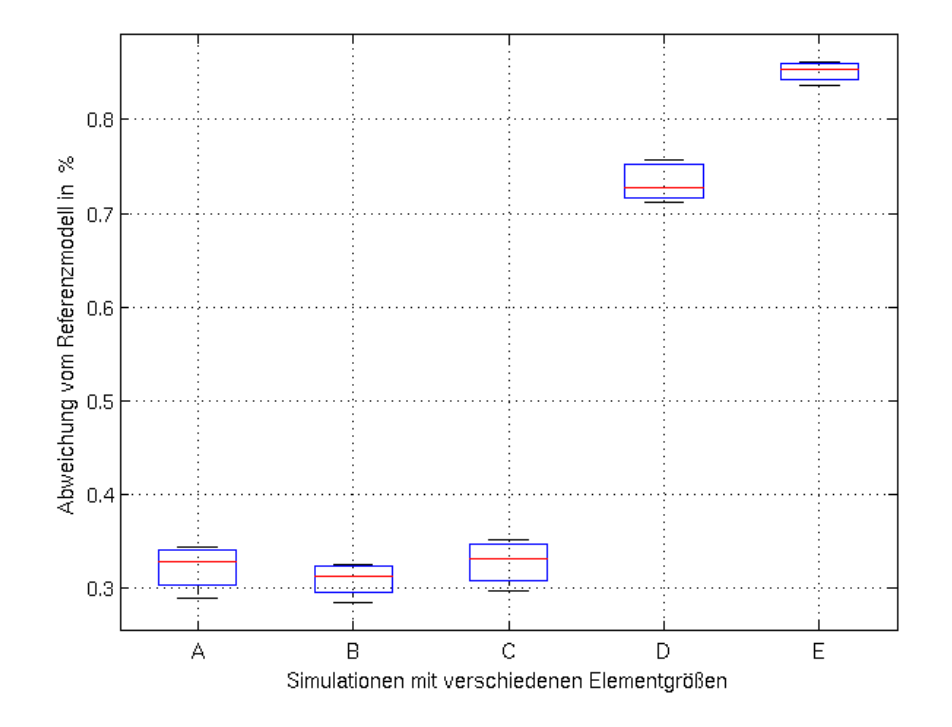

Abbildung 2.7.: Relativer Fehler der Transimpedanzen in Bezug auf das Referenzmodell für mehrere Simulationen mit unterschiedlicher Elementgröße. Die Eigenschaften der Modelle A – E sind ist in Tabelle [2.4](#page-57-0) aufgelistet.

| Elektrodenanzahl | min(CV(PEIX)) | min(Det(Cov(q))) |
|------------------|---------------|------------------|
| 4                | 13,09         | 1,39 E-6         |
| 6                | 4,09          | $1,70E-7$        |
| 8                | 3,23          | $6,64E-8$        |
| 10               | 2,89          | 4,39 E-8         |
| 12               | 3,76          | $1,24E-7$        |
| 14               | 5,52          | 5,78 E-7         |
|                  |               |                  |

2. Parameterschätzung

**Tabelle 2.5.:** Vergleich der besten Elektrodenkombinationen für die Optimierung bezüglich  $CV(PEIX)$ und  $Det(Cov(q))$ . Beide Verfahren liefern als Optimum jeweils die gleichen Elektrodenkombinationen.

#### **2.3.2. Elektrodenoptimierung**

Für die Ermittlung der optimalen Anzahl und Position der Elektroden wird das Minimum des CV des PEIX, für zufällig generierte Elektrodensets berechnet. Als Optimierungsmethode wird die Exhaustive-Search eingesetzt. Wie in Abschnitt [2.2](#page-48-0) beschrieben, wird als PEIX der Parameter  $f_{IS}$  der beiden Lungen verwendet. Die optimale Elektrodenkombination befindet sich somit bei dem Minimum von  $CV_{aesamt}$ .

$$
CV_{gesamt} = CV(f_{IS,L}) + CV(f_{IS,R})
$$
\n(2.9)

Die alternative Optimierung hinsichtlich  $Det(Cov(q))$  wird ebenfalls durchgeführt. Dabei werden die Ergebnisse für 4 bis 14 Elektroden beider Optimierungsansätze miteinander verglichen. Die Ergebnisse sind in Tabelle 2.5 aufgelistet.

Im Folgenden werden die jeweils besten Ergebnisse grafisch dargestellt sowie die jeweils besten (siehe Abbildung [2.8\)](#page-61-0) und schlechtesten (siehe Abbildung [2.9\)](#page-62-0) Ergebnisse in Tabelle [2.6](#page-60-0) miteinander verglichen.

Für die Ermittlung der optimalen Anzahl der Elektroden werden die Werte der Determinanten der jeweils besten Elektrodenkombinationen mit unterschiedlicher Elektrodenanzahl verglichen. Der kleinste Wert definiert auch hier die optimale Elektrodenanzahl (siehe Abbildung [2.10\)](#page-63-0).

#### **2.3.3. Frequenzoptimierung**

Die Ergebnisse für den CV des PEIX für unterschiedliche Messfrequenzen lässt eine Abschätzung der optimalen Anzahl der Messfrequenzen zu. Abbildung [2.12](#page-64-0) zeigt die Werte des CV für  $f_{IS}$  für bei der Verwendung der folgenden Messfrequenzen: 10, 20, 40, 80, 160, 300 und 600 kHz.

Die Optimierung wird zweimal mit unterschiedlichen Frequenzkombinationen durchgeführt. Bei jedem Optimierungsschritt wird zunächst je eine weitere Frequenz in ansteigender Reihen-

<span id="page-60-0"></span>

| Anzahl         | <b>Beste Kombination</b> |             | Schlechteste Kombination |             |  |
|----------------|--------------------------|-------------|--------------------------|-------------|--|
|                | Elektrodennummern        | Det(Cov(q)) | Elektrodennummern        | Det(Cov(q)) |  |
| $\overline{4}$ | 6789                     | $1.39E-6$   | 3456                     | 1.74 E4     |  |
| 6              | 124111516                | $1.70E - 7$ | 123456                   | 0.27        |  |
| 8              | 1 3 7 11 13 14 15 16     | $6.64E-8$   | 4567891011               | $6.05 E-2$  |  |
| 10             | 1 2 4 8 11 12 13 14      | $4.39E - 8$ | 1891011121314            | $2.75E-4$   |  |
|                | 15 16                    |             | 15 16                    |             |  |
| 12             | 1 2 3 4 6 10 11 12       | $1.24 E-7$  | 1 2 3 4 8 9 11 12        | $3.5 E-5$   |  |
|                | 13 14 15 16              |             | 13 14 15 16              |             |  |
| 14             | 234567891011             | 5.78 E-7    | 123456781112             | 7.76 E-7    |  |
|                | 12 13 14 15              |             | 13 14 15 16              |             |  |

Tabelle 2.6.: Vergleich der besten und schlechtesten Elektrodenpositionen und die errechnete Determinante  $Det(Cov(q))$ 

folge (beginnend bei 10 kHz) hinzugefügt. Eine zweite Berechnung wird in abfallender Reihenfolge (beginnend bei 600 kHz) durchgeführt.

Die Abnahme des CV um einen Faktor größer als  $\frac{1}{\sqrt{2}}$  $\frac{1}{N}$  (wobei  $N$  der Anzahl der Messfrequenzen entspricht) zeigt einen Informationsgewinn durch das Einbeziehen einer weiteren Messfrequenz in die Berechnung, der über den Effekt einer bloßen Mittelung hinausgeht. Dieser zusätzliche Informationsgewinn tritt bei der Optimierung beginnend mit hohen Messfrequenzen für die Verwendung von bis zu vier Messfrequenzen auf. Für die Optimierung beginnend mit niedrigen Messfrequenzen tritt bereits ab der dritten Messfrequenz kein zusätzlicher Informationsgewinn mehr auf.

Weiters wird die Berechnung nicht nur für den CV, sondern auch hinsichtlich der Determinante durchgeführt. Die Ergebnisse sind in Abbildung [2.13](#page-64-0) dargestellt.

Die Verwendung von mehr als vier Messfrequenzen für die Berechnung von  $f_{IS}$  ist notwendig um den Informationsgewinn durch den multifrequenten Ansatz bestmöglich auszunutzen.

Bei einem Impedanztomographen der eine multifrequente Messmethode verwendet muss für den Einspeisestrom eine Optimierung des Scheitelfaktors (auch Crest-Faktor genannt) durchgeführt werden, um die oben genannten Effekte ausnutzen zu können.

<span id="page-61-0"></span>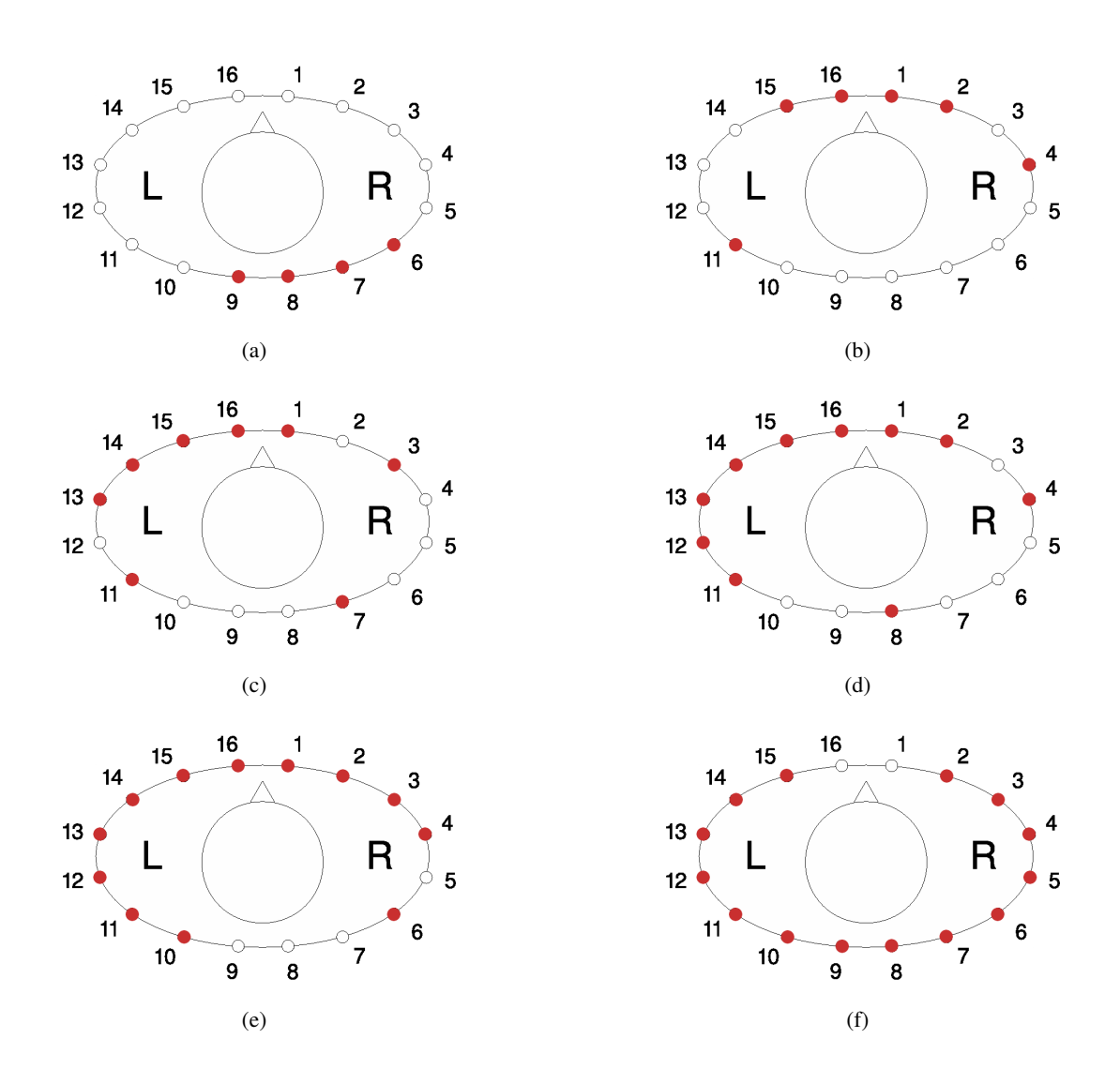

Abbildung 2.8.: Schematische Abbildung der Ergebnisse für die besten Elektrodenkombinationen für (a) 4, (b) 6, (c) 8, (d) 10, (e) 12 und (f) 14 Elektroden

<span id="page-62-0"></span>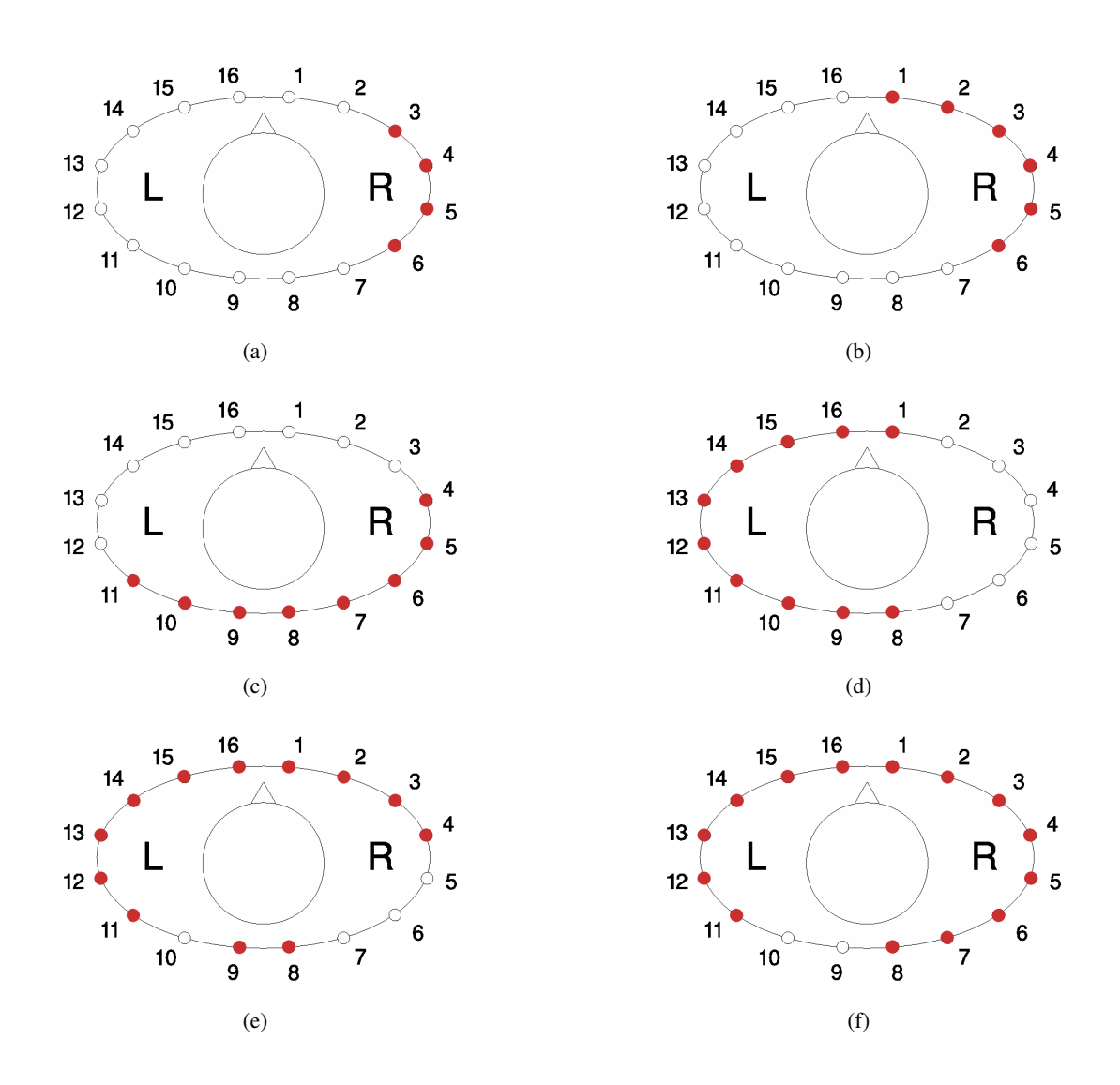

Abbildung 2.9.: Schematische Abbildung der Ergebnisse für die schlechtesten Elektrodenkombinationen für (a) 4, (b) 6, (c) 8, (d) 10, (e) 12 und (f) 14 Elektroden

<span id="page-63-0"></span>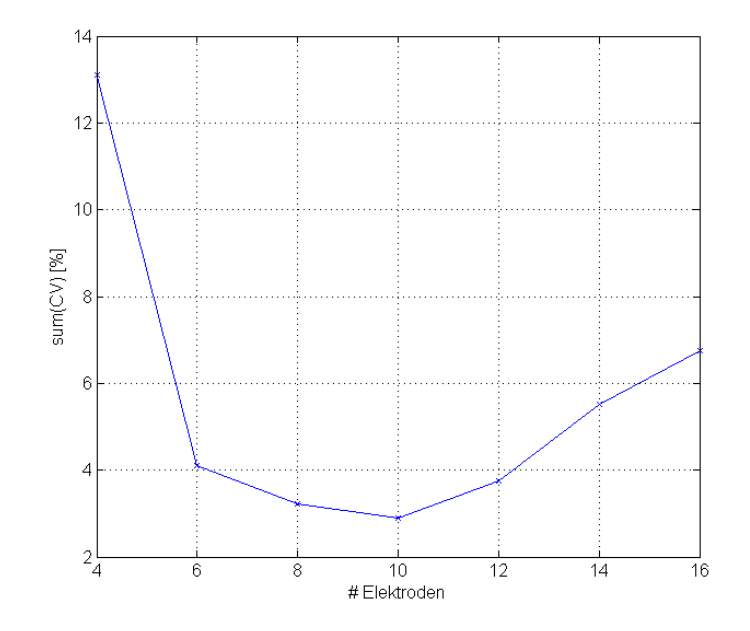

Abbildung 2.10.: Werte für  $CV(f_{IS,L}) + CV(f_{IS,R})$  für die beste Elektrodenkombination bei der Verwendung unterschiedlicher Anzahl von Elektroden.

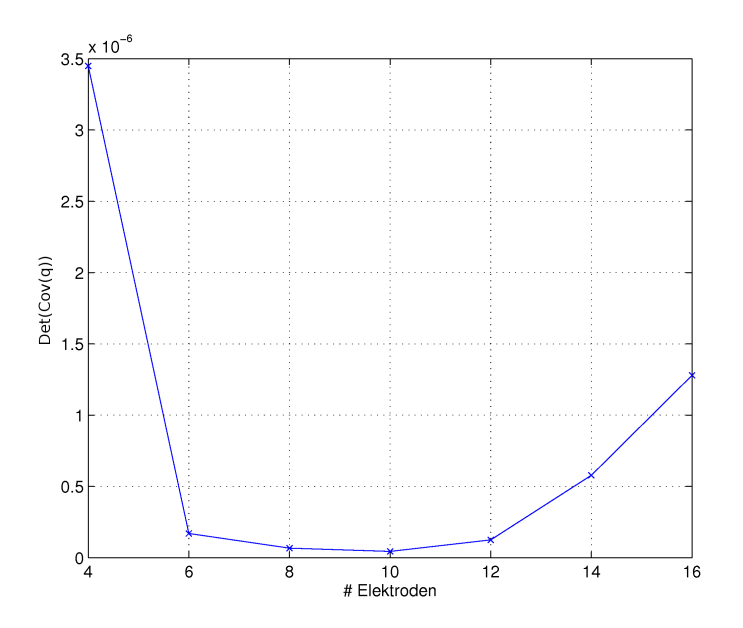

Abbildung 2.11.: Werte für  $Det(Cov(q))$  für die beste Elektrodenkombination bei der Verwendung unterschiedlicher Anzahl von Elektroden.

<span id="page-64-0"></span>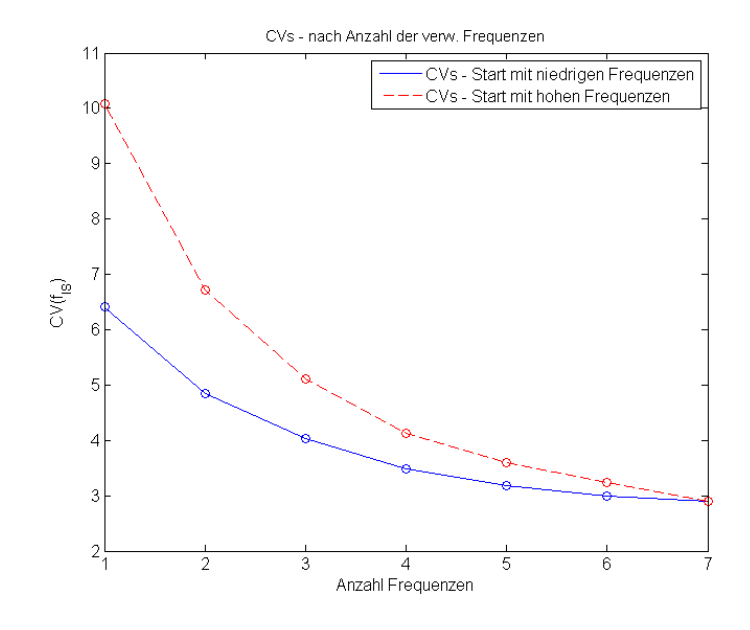

Abbildung 2.12.: Werte für  $CV(f_{IS})$  für die beste Elektrodenkombination mit Start der Optimierung beginnend bei niedrigen bzw. hohen Frequenzen

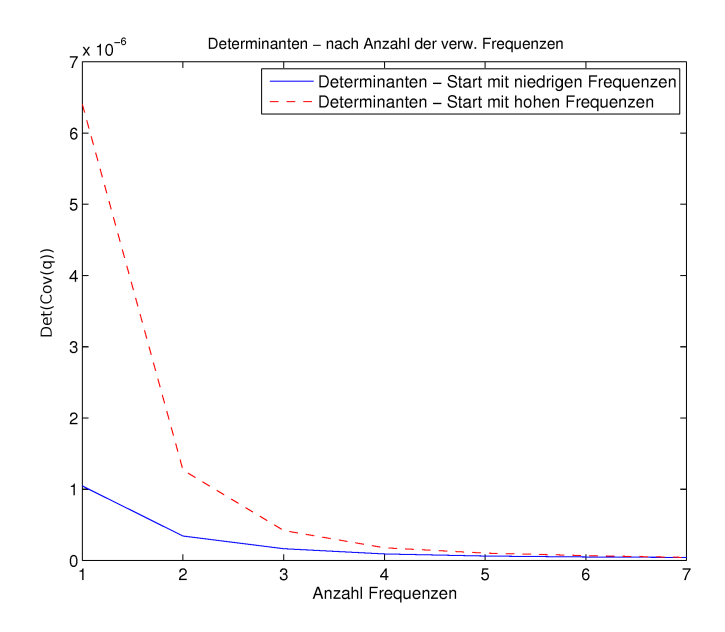

Abbildung 2.13.: Werte für  $Det(Cov(q))$  für die beste Elektrodenkombination mit Start der Optimierung beginnend bei niedrigen bzw. hohen Frequenzen

## **2.4. Diskussion**

#### **2.4.1. Einflüsse auf die Modellierung**

#### **Auflösung der Elektrodenmodelle**

Die Auflösung des Netzes der Elektroden hat einen erheblichen Einfluss auf die Ergebnisse der Modellierung, aber auch auf die notwendige Rechenkapazität. Für die effiziente Berechnung der Modelle muss somit ein Mittelweg aus Rechengenauigkeit und verfügbaren Rechenkapazität gefunden werden.

Im Programm *femmod* kann anhand von vier Variablen eine Anpassung der Netzauflösung im Bereich der Elektroden durchgeführt werden. Diese Faktoren sind proportional der Elementgröße (für die Elektroden) bzw. der Elementdichte auf Kanten der Oberflächen (siehe Abbildung [2.4\)](#page-51-0):

- elecRes: Elementgröße für die Vernetzung der Elektroden
- Res1: Elementdichte auf der Elektroden Ebene
- Res2: Elementdichte auf den Kanten zur ersten Anpassungsschicht (Elektrodenschicht  $\pm$ 1)
- Res3: Elementdichte auf den Kanten zur zweiten Anpassungsschicht (Elektrodenschicht  $\pm 2$

Die Abweichungen von einem Referenzmodell (FE-Modell mit sehr hoher Auflösung) sind in Abbildung [2.7](#page-58-0) im Abschnitt [2.3.1](#page-55-0) dargestellt. Daraus ist deutlich eine größere Abweichung bei Modellen mit zu geringer Auflösung zu erkennen.

Besonders stark wirkt sich die Verringerung der Elektrodenauflösung beim Modell E auf das Ergebnis aus. Bei diesem Modell liegt die Knotenanzahl in der gleichen Größenordnung von Modell A (siehe Tabelle [2.4\)](#page-57-0), jedoch wird die Auflösung auf der Elektrodenebene und damit die Auflösung im Bereich mit sehr hoher Sensitivität verringert. Dies führt zu einer starken Abweichung vom Referenzmodell.

Daraus ist ersichtlich, dass die hohe Auflösung im Nahbereich der Elektroden zu einer starken Verbesserung der Ergebnisse führt. Eine Verringerung der Auflösung in Bereichen mit geringer Sensitivität (weit von den Elektroden entfernt) hat jedoch nur einen geringen Einfluss auf die Qualität des Ergebnisses.

Die Abweichungen bei den FE-Modellen A, B und C zeigen keine großen Unterschiede. Das bedeutet, dass eine zusätzliche Verfeinerung des Finite-Elemente-Netzes zu keiner signifikanten Verbesserung des Ergebnisses führt.

Die Verfeinerung des Finite-Elemente-Netzes führt zu einer etwaigen Verdoppelung der Knotenanzahl zwischen Modell C und A. Damit verbunden ist auch gemäß Abbildung [2.3](#page-50-0) eine Verdoppelung der für die Berechnung der Vorwärtslösung notwendigen Rechenresourcen.

Für die Erstellung weiterer FE-Modelle wird aufgrund dieser Ergebnisse eine maximale Elementgröße von 52 mm für die elektrodenfernen Bereiche des Modells empfohlen. Dies entspricht der maximalen Elementgröße von FE-Modell C.

#### **Einfluss durch Gewebemodelle**

Der Einfluss der Gewebemodelle ist ähnlich kritisch zu sehen wie der Einfluss der FE-Modellierung. Um Modellierungsfehler so weit wie möglich auszuschließen, werden nur bereits publizierte Gewebemodelle verwendet (siehe Abschnitt [1.3.1\)](#page-30-0). Damit soll eine möglichst valide Modellierung gewährleistet werden.

Die Parameterwerte für die Modellierung der einzelnen Gewebearten (außer Lungen- und Fettgewebe) basieren auf den von Gabriel et. al. [\[22\]](#page-108-0) genannten Parametern für biologisches Gewebe. Die Modellierung des Lungengewebes entspricht dem Modell von Nopp et. al. [\[47\]](#page-109-0), jene für Fettgewebe basiert auf den Gewebeimpedanzmessungen von Jossinet et. al. [\[29\]](#page-108-0).

#### **2.4.2. Parameterschätzung**

Als Optimierungskriterium bei der Parameterschätzung des PEIX wird die optimale Anzahl der Elektroden bzw. Messfrequenzen ermittelt. Die Berechnung ergibt sowohl für die Minimierung von  $CV(PEIX)$  sowie der Determinante  $Det(Cov(q))$  qualitativ übereinstimmende Ergebnisse für die besten Elektrodenkombinationen.

Die Auswertungen, welche in den Abbildungen [2.10](#page-63-0) und [2.11](#page-63-0) dargestellt sind, ergeben jeweils eine optimale Anzahl von 10 Elektroden, wobei die Ergebnisse für 6 bis 12 Elektroden ähnlich geringe Werte für die Kovarianz bzw. für die Determinante liefern.

Der Anstieg der Kovarianz und der Determinante für die Messung mit 12, 14 und 16 Elektroden ist nicht eindeutig geklärt, könnte sich aber durch die Überbestimmtheit der Lösung für größere Elektrodenanzahlen ergeben.

Die Darstellung der Elektrodenpositionen liefert für die besten Ergebnisse (mit Ausnahme für nur vier Elektroden) eine gleichmäßige Verteilung der Elektroden um den gesamten Thorax. Die schlechtesten Elektrodenkombinationen ergeben sich jeweils bei einer Konzentration der Elektroden auf einer Seite des Thorax. Das Ergebnis für vier Elektroden zeigt auch für die beste Kombination eine Konzentration der Elektroden auf der hinteren Seite des Thorax. Die Ursache dafür dürfte in den schlechten Ergebnissen für die Kovarianz für vier Elektroden sein (siehe Abbildung [2.10\)](#page-63-0). Aufgrund dieser hohen Kovarianzen kann gefolgert werden, dass für die Messung des PEIX mehr als vier Elektroden notwendig sind.

Weiters wird ein Optimum der Anzahl der verwendeten Messfrequenzen ermittelt. Aus den Abbildungen [2.12](#page-64-0) und [2.13](#page-64-0) lässt sich erkennen, dass die Optimierung beginnend mit niedrigen Messfrequenzen schneller zu besseren Ergebnissen führen, als wenn die Optimierung mit höheren Messfrequenzen begonnen wird.

Bei bis zu vier verwendeten Messfrequenzen ergibt sich immer ein Abfall der Varianzen bzw. der Determinante der größer als der Faktor  $\frac{1}{\sqrt{2}}$  $\frac{1}{N}$  ist. Das heißt, wenn mehr als vier Messfrequenzen verwendet werden, führt das zu keinem zusätzlichen Informationsgewinn im PEIX. Eine weitere Verbesserung des Ergebnisses kann nur mehr durch die Reduktion des Rauschens im Messsystem erreicht werden.

Es kann zusammengefasst werden, dass für den PEIX 6 bis 12 Elektroden bei gleichzeitiger Messung mit mindestens vier Frequenzen im Frequenzbereich zwischen 10 und 100 kHz zu

den besten Ergebnissen führen. Dies gilt nur, wenn im Messsystem eine Optimierung des Crest-Faktors für die multifrequente Messung durchgeführt wird.

# 3 **Direkte Parameterrekonstruktion**

## **3.1. Hypothese**

Es gibt verschiedene Ansätze, um mittels EIT unterschiedliche Arten von Körpergewebe bzw. unterschiedlichen Flüssigkeitsgehalt im Gewebe zu erkennen.

Bei der klassischen Herangehensweise werden die multifrequenten Messdaten als separate Messungen mit je einer Messfrequenz betrachtet. Für jede Messfrequenz kann eine Bildrekonstruktion mit unterschiedlichen Methoden durchgeführt werden (siehe Abschnitt [1.3.3\)](#page-34-0).

Die einzelnen Gewebearten haben ein typisches Frequenzspektrum, das durch die Gewebemodelle in Abschnitt [1.3.1](#page-30-0) beschrieben werden kann. Dadurch stehen auch die Messergebnisse bei unterschiedlichen Messfrequenzen in einem funktionalen Zusammenhang [\[10\]](#page-107-0). Aufgrund dieses Zusammenhangs der einzelnen Messungen kann nach der Bildrekonstruktion aller Messfrequenzen ein Fitting des Gewebemodells in jedem Pixel (oder in jedem finiten Element bei numerischen Verfahren) durchgeführt werden. Dadurch ist es möglich, die Parameter eines Gewebemodells (z. B. Cole-Modell) aus den Rekonstruktionsergebnissen der einzelnen Messfrequenzen zu ermitteln.

Bei dem in dieser Arbeit entwickelten alternativen Ansatz wird mehr a-priori Information in die Bildrekonstruktion selbst mit einbezogen. So wird bei der direkten Parameterrekonstruktion zusätzlich das gewünschte Gewebemodell schon im numerischen Rekonstruktionsverfahren berücksichtigt. Damit wird die Abhängigkeit der Leitfähigkeit von der Messfrequenz bereits in der Bildrekonstruktion als zusätzliche Information für die Regularisierung verwendet. Es soll sich dadurch inhärent eine bessere Regularisierung des inversen Problems ergeben, was sich mit geringerem Rauschen im Rekonstruktionsergebnis widerspiegeln soll.

### **3.2. Methoden**

Verschiedene Gewebearten oder ein veränderter Flüsseigkeitsgehalt zeigen sich bei multifrequenten Messungen im Spektrum der Leitfähigkeit des jeweiligen Gewebetyps. Die Spektren können durch Gewebemodelle und deren Parameter beschrieben werden (siehe dazu Abschnitt [1.3.1\)](#page-30-0).

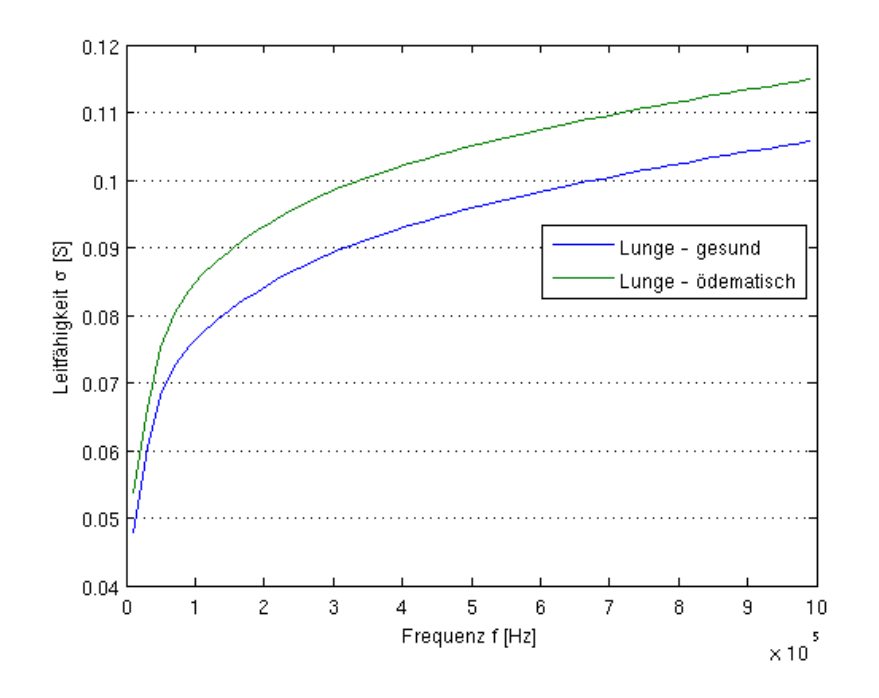

Abbildung 3.1.: Berechnetes Spektrum der Leitfähigkeit der Lunge (Gewebemodell nach Nopp) für gesundes und ödematisches Lungengewebe.

Als Beispiel des Unterschieds im Spektrum zeigt Abbildung 3.1 zwei Simulationen für Lungengewebe mit dem Gewebemodell nach Nopp (siehe Abschnitt [1.3.1\)](#page-32-0) mit unterschiedlichem Flüssigkeitsgehalt in den Alveolarwänden. Für diese Simulation werden für das Luftvolumen  $(V_A)$  2500 ml. Gemäß der Abschätzung der Zusammensetzung der Alveolarwände aus [\[47\]](#page-109-0) besteht diese zu 3 % aus interstitieller Flüssigkeit. Der Wert für  $f_{IS}$  - die Fraktion der interstitiellen Flüssigkeit im Wandvolumen - wird daher auf  $f_{IS} = 0.03$  für gesundes Lungengewebe festgesetzt. Für ödematisches Lungengewebe wird geschätzt dass sich dieser Anteil verdoppelt, wodurch sich ein Wert von  $f_{IS} = 0,06$  ergibt.

Die Methode zur direkten Parameterrekonstruktion wurde bereits in [\[8\]](#page-107-0) für künstlich generierte Messdaten beschrieben. In der oben genannten Arbeit wird ein iterativer Rekonstruktions-Algorithmus für die Rekonstruktion absoluter Werte aus künstlich erzeugten Messdaten eingesetzt. Dieses Verfahren ist zur Rekonstruktion von Absolutwerten aus realen Messdaten im Allgemeinen nicht zuverlässig einsetzbar.

Um das Verfahren auch auf reale Messdaten anwenden zu können, ist es notwendig, eine zustandsdifferenzielle Bildrekonstruktion durchzuführen (siehe auch Abschnitt [1.3.2\)](#page-34-0). Dieses Verfahren wird auch in [\[39\]](#page-109-0) beschrieben.

#### <span id="page-70-0"></span>**3.2.1. Regularisierungsmethode**

Da es sich bei der Bildrekonstruktion in der EIT im Allgemeinen um ein unterbestimmtes und schlecht gestelltes Problem handelt, muss bei der Rekonstruktion eine Regularisierung vorgenommen werden.

In dieser Arbeit wird die Methode der Tikhonov-Regularisierung eingesetzt [\[59\]](#page-110-0). Dieses Regularisierungsverfahren ist bei der klassischen Rekonstruktionsmethode für nur eine Messfrequenz eine gewichtete Filtermatrix, welche verhindert, dass sich die rekonstruierten Werte in benachbarten Pixeln zu stark unterscheiden. Das führt zu einem eher verschwommenen Bild, ohne scharfe Konturen. Diese Operation entspricht einer Tiefpassfilterung, deren Filterwirkung über den skalaren Regularisierungsparameter  $\lambda$  angepasst werden kann.

Die zugrunde liegende Idee bei der direkten Parameterrekonstruktion ist, dass sowohl die Leitfähigkeiten von benachbarten Pixeln als auch die Leitfähigkeiten im gleichen Pixel bei ähnlichen Messfrequenzen in einem funktionalen Zusammenhang stehen. Mit Hilfe der Regularisierung sollen sowohl starke Leitfähigkeitssprünge in benachbarten Pixeln wie auch bei ähnlichen Messfrequenzen unterdrückt werden.

#### **3.2.2. Mathematischer Ansatz**

Für die mathematische Beschreibung des Verfahrens wird vom Gauss-Newton-Verfahren für die absolute Bildrekonstruktion von einzelnen Messfrequenzen (3.1) ausgegangen. Dabei wird durch eine Minimierung bezüglich der Leitfähigkeit  $\kappa$  in (3.2), der Iterationsschritt [\(3.6\)](#page-71-0) für  $\Delta \kappa$ in der folgenden Herleitung beschrieben:

$$
\mathbf{Z} = \|\mathbf{\Psi}(\kappa) - \mathbf{V}_m\|_2^2 + \lambda \|\mathbf{L}\boldsymbol{\kappa}\|_2^2
$$
\n(3.1)

$$
\min_{\kappa} \mathbf{Z} = \frac{d\mathbf{Z}}{d\kappa} \stackrel{!}{=} 0 \tag{3.2}
$$

Für den Ansatz über das Gauss-Newton-Verfahren lautet der allgemeine Iterationsschritt:

$$
\kappa_{neu} = \Delta \kappa + \kappa_{alt} \tag{3.3}
$$

Der Updatewert ∆κ errechnet sich im Gauss-Newton-Verfahren wie folgt:

$$
\Delta \kappa = -\mathbf{H}^{-1} \cdot \mathbf{g} \tag{3.4}
$$

Die Hesse'sche Matrix H und der Gradient g berechnen sich als

$$
\mathbf{H} = \frac{d^2 \mathbf{Z}}{d\kappa^2} \quad \text{und} \quad \mathbf{g} = \frac{d\mathbf{Z}}{d\kappa}.
$$
 (3.5)

Das Ergebnis für den Iterationsschritt lautet somit:

$$
\Delta \kappa \approx -\left(\mathbf{S}^T \mathbf{S} + \lambda \mathbf{L}^T \mathbf{L}\right)^{-1} \cdot \left[\mathbf{S}^T \left(\mathbf{\Psi}(\kappa) - \mathbf{V}_m\right) + \lambda \mathbf{L}^T \mathbf{L} \kappa\right]
$$
(3.6)

<span id="page-71-0"></span>Bei diesem Ansatz ist  $\Psi_{(\kappa)}$  der berechnete Messdatenvektor, der aus der Vorwärtsrechnung der initialen Leitfähigkeitsverteilung  $\kappa$  berechnet werden kann.  $V_m$  ist ein realer Messdatenvektor, für den das Bild rekonstruiert werden soll.

Die Sensitivitätsmatrix S (auch Jakobimatrix genannt) entspricht den Ableitungen der gerechneten Oberflächenpotentiale  $\Psi_{(\kappa)}$  nach der Leitfähigkeit  $\kappa$  für jedes finite Element (3.7). Das entspricht einer Abschätzung, wie stark sich eine Leitfähigkeitsänderung in einem finiten Element auf die Oberflächenpotentiale auswirkt.

$$
\mathbf{S} = \frac{d\Psi_{(\kappa)}}{d\kappa} \tag{3.7}
$$

Der Regularisierungsterm in Gleichung [\(3.1\)](#page-70-0) besteht aus dem skalaren Faktor  $\lambda$ , der die Regularisierung gewichtet und der Regularisierungsmatrix L, welche ein Operator erster Ordnung ist, der wie folgt definiert wird:

- $\mathbf{L}_{(i,j)} = -1$  wenn das finite Element j zum finiten Element i ein direkter Nachbar ist
- $\mathbf{L}_{(i,j)} = 0$  wenn das finite Element j kein direkter Nachbar des Elements i ist
- $\textbf{L}_{(i,i)} = \sum$  $\sum\limits_j {{\bf{L}}_{\left( {i,j} \right)}}$  für  $i \ne j$

Diese Matrix beschreibt eine Filterfunktion für benachbarte Elemente.

#### **3.2.3. Einbeziehung des Gewebemodells**

Die komplexe Leitfähigkeit  $\kappa_{p,\omega}$  wird durch ein Gewebemodell und die entsprechende Messfrequenz beschrieben. Im Fall des Cole-Modells enthält der Parametervektor q vier Gewebeparameter. Für alle finiten Elemente kann somit ein Parametervektor p wie folgt definiert werden:

$$
\mathbf{q} = \begin{bmatrix} \sigma_0 \\ \sigma_{\infty} \\ \omega_c \\ \alpha \end{bmatrix} \quad \mathbf{p} = \begin{bmatrix} q_1 \\ q_2 \\ \vdots \\ q_N \end{bmatrix}
$$
 (3.8)

Das Cole-Modell und dessen Parameter wurden bereits in Abschnitt [1.3.1](#page-31-0) erläutert. Die Leitfähigkeit kann mit der Gleichung des Cole-Modells in (3.9) einfach berechnet werden:

$$
\kappa(\mathbf{q},\omega) = \sigma_{\infty} + \frac{\sigma_0 - \sigma_{\infty}}{1 + \left(j\frac{\omega}{\omega_c}\right)^{\alpha}}
$$
(3.9)

Durch das Einsetzen des Cole-Modells in die Zielfunktion [\[8\]](#page-107-0) aus [\(3.1\)](#page-70-0) wird die Funktion wie folgt erweitert:
$$
Z = \|\mathbf{\Psi}(\boldsymbol{\kappa}(\mathbf{p})) - \mathbf{V}_m\|_2^2 + \lambda \sum_{k=1}^M \boldsymbol{\kappa}_k^T(\mathbf{p}) \mathbf{L}^T \mathbf{L} \boldsymbol{\kappa}_k(\mathbf{p})
$$
(3.10)

<span id="page-72-0"></span>Der Regularisierungsterm in Gleichung (3.10) wird in weiterer Folge mit F bezeichnet und ist wie folgt definiert:

$$
F = \sum_{k=1}^{M} \kappa_k^T(\mathbf{p}) \mathbf{L}^T \mathbf{L} \kappa_k(\mathbf{p})
$$
 (3.11)

Die Minimierung aus [3.2.2](#page-70-0) wird nun, durch Einbeziehung des Gewebemodells, hinsichtlich der Parameter p durchgeführt.

$$
\min_{p} \mathbf{Z} = \frac{d\mathbf{Z}}{d\mathbf{p}} = \frac{d\mathbf{Z}}{d\mathbf{\kappa}} \cdot \frac{d\mathbf{\kappa}}{d\mathbf{p}} \stackrel{!}{=} 0 \tag{3.12}
$$

Das Ergebnis der Rekonstruktion ist nun ein Parametervektor p. Dadurch wird der Iterationsschritt neu definiert als

$$
\mathbf{p}_{neu} = \Delta \mathbf{p} + \mathbf{p}_{alt} \tag{3.13}
$$

$$
\Delta p = -H^{-1} \cdot g \tag{3.14}
$$

Damit gilt für die Hesse'sche Matrix H und den Gradienten g nun

$$
\mathbf{H} = \frac{d^2 \mathbf{Z}}{dp^2} \quad \text{und} \quad \mathbf{g} = \frac{d \mathbf{Z}}{dp}.
$$
 (3.15)

Daraus ergibt sich für den Iterationsschritt aus [\(3.6\)](#page-71-0) die folgende multifrequente Definition:

$$
\Delta \mathbf{p} = -\left(2\mathbf{D}^T\mathbf{D} + 2\frac{\partial \mathbf{D}^T}{\partial \mathbf{p}}(\mathbf{\Psi} - \mathbf{V}_m) + \lambda \frac{\partial^2 F}{d\mathbf{p}^2}\right)^{-1} \left(2\mathbf{D}^T(\mathbf{\Psi} - \mathbf{V}_m) + \lambda \frac{\partial F}{\partial \mathbf{p}}\right) \tag{3.16}
$$

Durch die Definition der Leitfähigkeit  $\kappa(p)$  über das Cole-Modell wird die Sensitivitätsmatrix S (aus Gleichung [\(3.7\)](#page-71-0)) zusätzlich nach den Parameterwerten p des Cole-Modells abgeleitet. Für eine einzelne Messfrequenz gilt damit für die neue Sensitivitätsmatrix  $D_{\omega}(\mathbf{p})$ 

$$
\mathbf{D}_{\omega}(\mathbf{p}) = \frac{\partial \Psi(\kappa(\mathbf{p}))}{\partial \mathbf{p}} = \frac{d \Psi(\kappa(\mathbf{p}))}{d \kappa(\mathbf{p}, \omega)} \cdot \frac{d \kappa(\mathbf{p}, \omega)}{d \mathbf{p}} \tag{3.17}
$$

Die vollständige Sensitivitätsmatrix D in Gleichung (3.16), wird aus den einzelnen Matrizen für die jeweiligen Messfrequenzen zusammengesetzt. Die Anzahl der verwendeten Messfrequenzen wird mit dem Symbol M bezeichnet.

$$
\mathbf{D}(\mathbf{p}) = \begin{bmatrix} \mathbf{D}_{\omega_1}(\mathbf{p}) \\ \mathbf{D}_{\omega_2}(\mathbf{p}) \\ \vdots \\ \mathbf{D}_{\omega_M}(\mathbf{p}) \end{bmatrix}
$$
(3.18)

## <span id="page-73-0"></span>**3.2.4. Die verwendeten Vektoren und Matrizen**

Die Zusammensetzung der Vektoren und Matrizen aus Gleichung [\(3.16\)](#page-72-0) ist wesentlich komplexer als für die Leitfähigkeitsrekonstruktion bei einer einzelnen Messfrequenz. Dieser Abschnitt soll eine Übersicht über die verwendeten Vektoren, Matrizen und deren Elemente geben.

Die verwendeten Parameter sind in der folgenden Liste definiert. Die jeweiligen Kleinbuchstaben werden als Zählerindex für die jeweiligen Parameter verwendet:

- R steht für die Anzahl der Einzelmessungen
- M steht für die Anzahl der Messfrequenzen
- N ist die Anzahl der finiten Elemente
- K entspricht der Anzahl der Cole-Parameter die rekonstruiert werden sollen

Der Vektor für die berechneten Oberflächenpotentiale Ψ setzt sich nun aus den Teilvektoren  $\Psi_{\omega_m}$ zusammen. Diese Vektoren beinhalten wiederum die Oberflächenpotentiale bei den einzelnen Messfrequenzen  $\omega_m$ .

$$
\mathbf{\Psi} = \begin{bmatrix} \mathbf{\Psi}_{\omega_1} \\ \mathbf{\Psi}_{\omega_2} \\ \vdots \\ \mathbf{\Psi}_{\omega_M} \end{bmatrix} \text{ mit den Elementen } \mathbf{\Psi}_{\omega_m} = \begin{bmatrix} \Psi_{1(\omega_m)} \\ \Psi_{2(\omega_m)} \\ \vdots \\ \Psi_{R(\omega_m)} \end{bmatrix}
$$
(3.19)

Die Leitfähigkeitsmatrix  $\kappa$  wird aus den Leitfähigkeiten aller finiten Elemente bei den jeweiligen Messfrequenzen zusammengefasst und hat die Dimension  $[N \times M]$ .

$$
\boldsymbol{\kappa}(\mathbf{p},\omega) = \begin{bmatrix} \kappa_{1,1} & \kappa_{1,2} & \cdots & \kappa_{1,M} \\ \kappa_{2,1} & \kappa_{2,2} & & \\ \vdots & & \ddots & \vdots \\ \kappa_{N,1} & & \cdots & \kappa_{N,M} \end{bmatrix}
$$
(3.20)

Die Matrix D ist die Sensitivitätsmatrix S, abgeleitet nach den Parameterwerten p des Cole-Modells. Die Definition für eine Messfrequenz erfolgte bereits in Gleichung [\(3.17\)](#page-72-0). Durch die Einbeziehung des Gewebemodells ist die Sensitivitätsmatrix D eine Funktion der Frequenz  $\omega$ und der Cole-Parameter p. Analog zur Definition der Sensitivitätsmatrix für die einfache Leitfähigkeitsrekonstruktion beschreibt D die Abhängigkeit der Oberflächenpotentiale von den Cole-Parametern in den finiten Elementen.

<span id="page-74-0"></span>Die Elemente der Sensitivitätsmatrix D können gemäß der Gleichung [\(3.17\)](#page-72-0) sehr effizient berechnet werden. Die Ableitung der Oberflächenpotentiale nach der Leitfähigkeit in den finiten Elementen  $\frac{d\Psi}{dx}$  kann mittels der Geselowitzmethode [\[23\]](#page-108-0) ermittelt werden. Dies entspricht der Berechnung der Sensitivitätsmatrix S für die direkte Leitfähigkeitsrekonstruktion.

Der zweite Faktor in der Gleichung [\(3.17\)](#page-72-0) ist die Ableitung der Leitfähigkeit als Funktion des Gewebemodells nach den einzelnen Gewebeparametern  $\frac{d\kappa}{dp}$ . Für die Rekonstruktion der Cole-Parameter kann die Ableitung sehr einfach symbolisch berechnet werden.

Da p ein Vektor mit der Länge K ist, ist auch die Ableitung der Leitfähigkeit ein Vektor der selben Länge. Damit entstehen in der Sensitivitätsmatrix für jedes finite Element K neue Einträge für jedes Oberflächenpotential. Die Leitfähigkeiten müssen für alle verwendeten Messfrequenzen berücksichtigt werden. Die vollständige Senistivitätsmatrix D setzt sich somit aus den Teilmatrizen  $\mathbf{D}_{\omega_m}$ , wie in Gleichun[g3.18](#page-73-0) beschrieben, zusammen.

Die neue Sensitivitätsmatrix D besitzt somit  $R \cdot M$  Zeilen und  $K \cdot N$  Spalten. Die Elementanzahl der neuen Sensitivitätsmatrix hat sich dadurch um den Faktor  $M \cdot K$  gegenüber der ursprünglichen Form aus [\(3.7\)](#page-71-0) erhöht. Die Zusammensetzung der Sensitivitätsmatrix D aus den Teilmatrizen sowie die Zusammensetzung der Vektoren der Oberflächenpotentiale U und Leitfähigkeiten  $\kappa$  werden in Gleichung (3.21) gezeigt. Die Verbundmatrix bzw. die Verbundvektoren enthalten je eine Submatrix bzw. einen Subvektor für jede einzelne Messfrequenz.

$$
\mathbf{D}(\mathbf{p}) = \begin{bmatrix} \mathbf{D}_1(\mathbf{p}) \\ \mathbf{D}_2(\mathbf{p}) \\ \vdots \\ \mathbf{D}_M(\mathbf{p}) \end{bmatrix} \quad \mathbf{U} = \begin{bmatrix} \mathbf{U}_1 \\ \mathbf{U}_2 \\ \vdots \\ \mathbf{U}_M \end{bmatrix} \quad \kappa(\mathbf{p}) = \begin{bmatrix} \kappa_1(\mathbf{p}) \\ \kappa_2(\mathbf{p}) \\ \vdots \\ \kappa_M(\mathbf{p}) \end{bmatrix} \tag{3.21}
$$

Entsprechend der obigen Definition kann die Sensitivitätsbeziehung wie folgt geschrieben werden.

$$
\mathbf{U} = \mathbf{D}(\mathbf{p}) \cdot \mathbf{p} \tag{3.22}
$$

#### **3.2.5. Differentielle Parameterrekonstruktion**

Die absolute Bildrekonstruktion, die in Abschnitt [3.2.3](#page-71-0) beschrieben wird, funktioniert mit realen Messdaten aufgrund des Rauschens dieser Daten nur sehr unzufriedenstellend. Eine Möglichkeit um dieses Verfahren auch für reale Messdaten einsetzen zu können, ist die Erweiterung zur differentiellen Bildrekonstruktion.

Bei dieser Methode werden zwei Messungen zu unterschiedlichen Zeitpunkten aufgenommen. Im rekonstruierten Bild können Leitfähigkeitsänderungen zwischen diesen beiden Messungen sehr gut dargestellt werden. Damit wird eine Änderung der Leitfähigkeit im menschlichen Körper bewusst ausgenutzt. Diese Änderungen können beim Lungen-EIT verschiedene Ursachen haben:

• Änderung des Blutvolumens in der Lunge während eines Herzschlags

- Änderung des Luftvolumens in der Lunge durch Einatmen oder Ausatmen
- Umverteilung von Flüssigkeit in der Lunge, bedingt durch eine Lageänderung oder als langsamer Flüssigkeitsausgleich

Für die Beobachtung der Lungenfunktion sind vor allem die beiden letztgenannten Ursachen von Interesse. Die Vektoren der Oberflächenpotentiale bei einer Frequenz werden als Referenzvektor  $\mathbf{u}_{ref,f}$  bzw. Messvektor  $\mathbf{u}_{meas,f}$  bezeichnet. In dieser Arbeit werden, sofern nicht anders angegeben, alle Rekonstruktionen auf die maximale Ausatmung bezogen. Damit enthält  $\mathbf{u}_{ref, f}$ die Messdaten bei der maximalen Ausatmung und  $\mathbf{u}_{meas, f}$  die Messdaten zum Messzeitpunkt. Letzterer ist meistens der Zeitpunkt der maximalen Einatmung, wodurch die Leitfähigkeitsänderung und damit der Kontrast am Stärksten ist.

Für die zustandsdifferentielle Rekonstruktion werden die Messdaten als normalisierte Differenzen  $\Delta u_n$  und die normalisierte Sensitivitätsmatrix E wie folgt definiert:

$$
\Delta u_{n,f,i} = \frac{u_{meas,f,i} - u_{ref,f,i}}{u_{ref,f,i}} \qquad \Delta \mathbf{u}_n = \begin{bmatrix} \Delta u_{n,1} \\ \Delta u_{n,2} \\ \vdots \\ \Delta u_{n,M} \end{bmatrix}
$$

$$
\mathbf{E}_{(m,n)} = \frac{\mathbf{D}_{(m,n)}(\mathbf{p})}{\sum_{i=1}^{N} \mathbf{D}_{(m,i)}(\mathbf{p})}
$$
(3.23)

Die Sensitivitätsbeziehung aus [\(3.22\)](#page-74-0) kann für die differentielle, normalisierte Rekonstruktion gemäß [\[42\]](#page-109-0) geschrieben werden als:

$$
\Delta \mathbf{u}_n = \mathbf{E} \cdot \Delta \mathbf{p}_n \tag{3.24}
$$

Als Regularisierungsterm wird der mit  $F$  bezeichnete Term aus der Gleichung [\(3.10\)](#page-72-0) verwendet. Mit dieser Regularisierung wird sowohl die Abhängigkeit von benachbarten finiten Elementen als auch die Abhängigkeit der Leitfähigkeitsänderungen bei benachbarten Messfrequenzen berücksichtigt.

#### **3.2.6. Rekonstruktion der normalisierten Gewebeparameter**

Durch die Verwendung aller Messfrequenzen in einer Rekonstruktion sinkt der Grad der Unterbestimmtheit des gesamten Gleichungssystems um den Faktor  $\frac{M}{K}$ . Die geringere Unterbestimmtheit und die Regularisierung von frequenzabhängigen Leitfähigkeitsänderungen sind die größten Vorteile gegenüber der Rekonstruktion einzelner Frequenzen und dem anschließenden Fitting der Gewebeparameter.

Als Gleichung für die inverse Lösung ergibt sich für dieses Verfahren:

$$
\Delta \mathbf{p}_n = \left( \mathbf{E}^T \mathbf{E} + \lambda \frac{\partial^2 F}{\partial \mathbf{p}^2} \right)^{-1} \left( \mathbf{E}^T \Delta \mathbf{u}_n + \lambda \frac{\partial F}{\partial \mathbf{p}} \right)
$$
(3.25)

Die beiden Cole-Parameter  $\omega_c$  und  $\alpha$  aus Gleichung [\(3.9\)](#page-71-0) sind bei der Rekonstruktion nur sehr schwer identifizierbar. Das heißt Änderungen dieser beiden Parameter haben nur eine geringe Auswirkung auf die Leitfähigkeit. Aus der Sensitivitätsbeziehung in Gleichung [\(3.22\)](#page-74-0) folgt, dass in diesem Fall auch die Einträge für diese Parameter in der Sensitivitätsmatrix D, gegenüber jenen für die Parameter  $\sigma_0$  und  $\sigma_\infty$  sehr klein sind. Die Sensitivitätsmatrix ist damit schlecht konditioniert. Durch konstant setzen der beiden Parameter  $\omega_c$  und  $\alpha$  fallen diese aus der Berechnung des inversen Problems heraus. Weiters halbiert sich dadurch auch die Länge des Ergebnisvektors und der Grad der Unterbestimmtheit des Gleichungssystems sinkt ebenfalls.

Der Frequenzgang des Nopp-Modells kann durch das Cole-Modell sehr gut angenähert werden, für den Fall dass  $\omega_c$  sehr groß gewählt wird. Dadurch kann auf die Einbeziehung des komplizierten Nopp-Modells verzichtet werden.

## **3.2.7. Monte-Carlo-Studie**

Zum Vergleich der oben beschriebenen direkten Parameterrekonstruktion mit dem konventionellen Ansatz der separaten Rekonstruktion für einzelne Messfrequenzen und daran anschließendem Fitting wird die Monte-Carlo-Methode verwendet.

Dazu wird zunächst ein künstlicher Messdatensatz generiert. Dies erfolgt durch die Berechnung der Vorwärtslösung eines zylindrischen Finite-Elemente-Modells mit zwei Leitfähigkeitsstörungen im Inneren. Dieser Messdatensatz wird anschließend 80 mal mit einem zufälligem Rauschen mit 60 dB SNR bezogen auf den Maximalwert addiert. Damit stehen für die weitere Berechnung 80 künstliche, verrauschte Datensätze zur Verfügung.

Ein Querschnitt des Modells auf Höhe der Elektrodenebene ist in Abbildung [3.2](#page-77-0) dargestellt. Als Elektrodenkonfiguration wird das Einspeiseschema des MK3a verwendet (siehe Abbildung [1.14\)](#page-38-0). Dabei werden die 16 Elektroden in acht Strom- und acht Spannungselektroden unterteilt. Die Positionen der Elektroden sind mit einem Stern bzw. Kreis für die Stromelektroden und mit einem Dreieck bzw. Viereck für die Spannungselektroden gekennzeichnet. Die Elektrode mit der Nummer 1 ist mit einem Stern und die Elektrode mit der Nummer 2 ist mit einem Dreieck gekennzeichnet. Alle weiteren Elektroden sind dann aufsteigend durchnummeriert.

Mit der gewählten Elektrodenkonfiguration sind pro Messfrequenz 64 linear unabhängige Spannungsmessungen möglich. Jede Simulation wird mit acht Messfrequenzen (9.6, 9.2, 38.4, 76.8, 53.6, 307.2, 614.4 und 1228.8 kHz), die jenen des MK3a entsprechen, durchgeführt.

Die Werte der Cole-Parameter für die simulierten Messdaten sind in Tabelle [3.1](#page-77-0) angegeben.

Aus diesen verrauschten, künstlichen Datensätzen werden mit zwei unterschiedlichen Verfahren je 40 Rekonstruktionen durchgeführt - mit dem konventionellen Verfahren mit anschließendem Fitting der Cole Parameter und der direkten differentiellen Parameterrekonstruktion.

Die Ergebnisse der beiden Rekonstruktionsverfahren werden abschließend statistisch ausgewertet. Der Mittelwert und die Standardabweichung für die rekonstruierten Parameter in allen finiten Elementen beider Verfahren werden berechnet und miteinander verglichen (siehe Abschnitt [3.3\)](#page-78-0).

<span id="page-77-0"></span>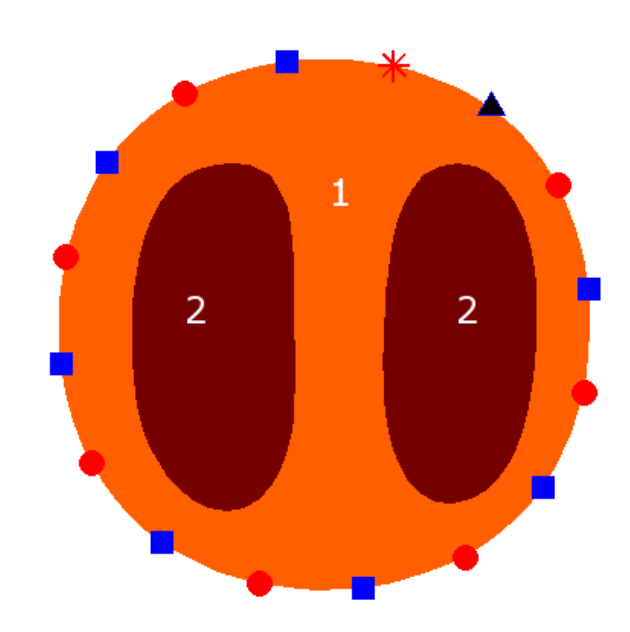

Abbildung 3.2.: Simulierte Leitfähigkeitsverteilung mit zwei internen Leitfähigkeitsstörungen, die für die Monte-Carlo-Studie verwendet wird.

|                         | Hintergrund (1) |     | Leitfähigkeitsstörung (2) |          |
|-------------------------|-----------------|-----|---------------------------|----------|
| Cole-Parameter          | Wert            |     | Wert (fitted)             | Δ        |
| $\sigma_0$ [S/m]        | 0.35            | 0.1 | 0.00061                   | 0.0051   |
| $\sigma_{\infty}$ [S/m] | 0.85            | 0.1 | 0.1736                    | $-0.036$ |
| $f_c$ [Hz]              | 50000           |     | 250000                    |          |
| $\alpha$ I-I            | 0.5             |     | 0.3                       |          |

Tabelle 3.1.: Liste mit Cole-Parameter zur Berechnung der simulierten Messdaten für den Hintergrund (1) und die Leitfähigkeitsstörungen (2) aus Abbildung 3.2

#### <span id="page-78-0"></span>**3.2.8. Rekonstruktion realer Messdaten**

Eines der Ziele der direkten differentiellen Parameterrekonstruktion ist, dass auch reale Messdaten zur Bildrekonstruktion verwendet werden können. Um auch diese Voraussetzung zu testen werden Daten von Messungen am menschlichen Thorax zur Bildrekonstruktion verwendet.

Die Messungen werden während einer kontinuierlichen Drehung eines Probanden aus der Rückenlage bis ±60◦ Seitenlage und wieder zurück druchgeführt. Die Bildrekonstruktionen werden für die Drehwinkel 0°, 30° und 60° berechnet. Da keine Möglichkeit für eine exakte Winkelmessung bei dem verwendeten Drehbett besteht, ist der Zeitpunkt für die Messung beim Drehwinkel von 30° eine Abschätzung aus der Zeit die für die vollständige Drehung benötigt wird.

## **3.3. Ergebnisse**

Ausgehend von simulierten Messdaten wird eine Monte-Carlo-Studie ausgewertet. Aus je 50 verrauschten Datensätzen werden Bilder mit dem konventionellen und dem parametrischen Verfahren rekonstruiert.

Die Ergebnisse der parametrischen und der konventionellen Rekonstruktionen werden in Form der Mittelwerte und der Standardabweichungen (STD) aus der Monte-Carlo-Studie miteinander verglichen. Die Mittelwerte für die beiden Parameter  $\Delta \sigma_0$  und  $\Delta \sigma_{\infty}$  sind in Abbildung [3.3](#page-79-0) dargestellt.

Das Ergebnis des Vergleichs der Standardabweichungen wird in Abbildung [3.4](#page-80-0) gezeigt. Eine Abnahme der Standardabweichungen im Bereich der Leitfähigheitsstörungen für die parametrische Rekonstruktion gegenüber der konventionellen Methode ist in der Abbildung deutlich erkennbar. Die Standardabweichung steigt jedoch in den Randbereichen und in Bereichen mit Leitfähigkeitsänderungen (Bereiche nahe den Leitfähigkeitsstörungen).

Zudem werden auch Messdaten aus realen Messungen für die parametrische Rekonstruktion und die gefilterte Backprojection [\[6\]](#page-107-0) verwendet und anschließend miteinander verglichen. Die Messungen werden an einem gesunden Freiwilligen, mit dem Sheffield Mk3a Messsystem und 16 Elektroden um den Thorax, durchgeführt. Für die Bildrekonstruktion werden sieben Messfrequenzen im Bereich von 9,6 bis 614 kHz verwendet.

Die Ergebnisse der Backprojection werden grafisch in Abbildung [3.5](#page-80-0) und für die parametrische Rekonstruktion in Abbildung [3.6](#page-81-0) dargestellt.

Die Ergebnisse der parametrischen Rekonstruktion von realen Messwerten während eines Drehmanövers von gesunden Freiwilligen (siehe Anhang [B\)](#page-117-0) sind in den Tabellen [3.2](#page-81-0) und [3.3](#page-81-0) zusammengefasst.

Tabelle [B.1](#page-117-0) zeigt die gemittelten Änderungen der Parameterwerte (normalisiert und dimensionslos) in der rechten und der linken Lunge während einer kontinuierlichen Drehung aus der Rückenlage auf die linke Seite bis zu einem maximalen Winkel von 60°.

In Tabelle [3.3](#page-81-0) sind die Mittelwerte der ROIs über die gesamte Lunge von einem Gesunden und einem Patienten (während und nach einem akuten Lungenödem) gegenübergestellt. Auf

<span id="page-79-0"></span>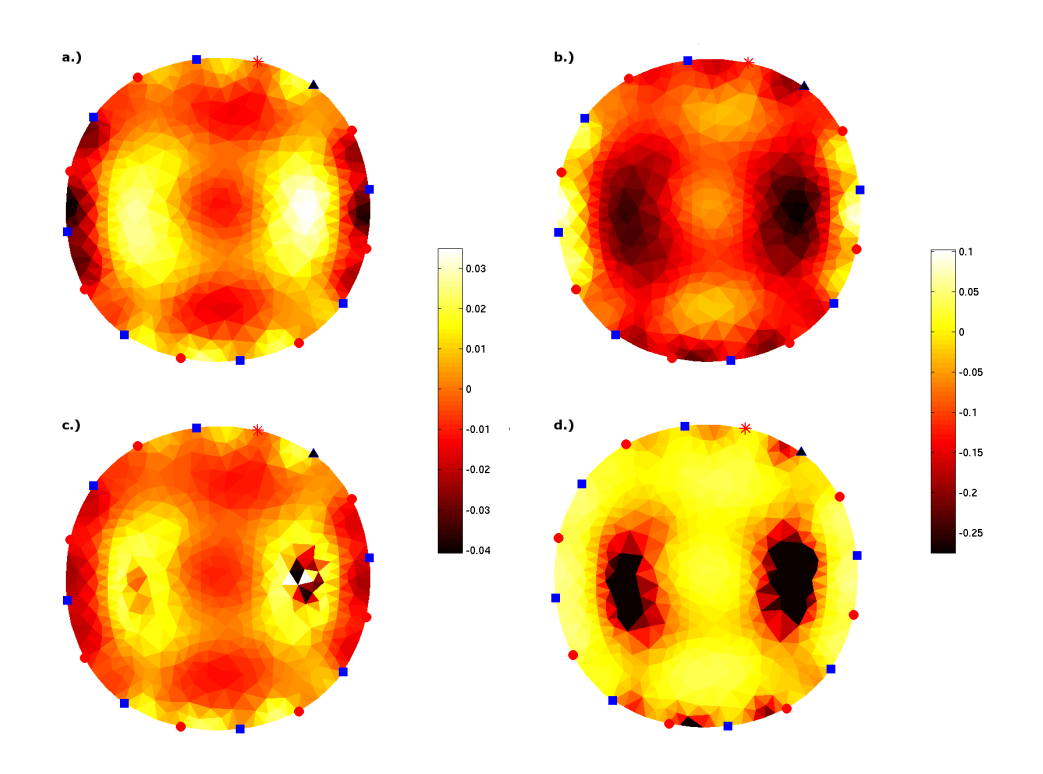

Abbildung 3.3.: Mittelwerte der rekonstruierten Parameterwerte aus der Monte-Carlo-Studie. a.) parametrische Rekonstruktion,  $\Delta \sigma_0$  b.) parametrische Rekonstruktion,  $\Delta \sigma_\infty$  c.) konventionelles Fitting,  $\Delta \sigma_0$ d.) konventionelles Fitting,  $\Delta \sigma_{\infty}$ 

eine Angabe der Streuung der Parameter wurde verzichtet, da die Wahl der Regions of Interest nicht exakt den Lungen entspricht und die Abweichungen daher wenig aussagekräftig sind.

Abschließend konnte festgestellt werden, dass die Berechnung mittels direkter Parameterrekonstruktion wesentlich schneller funktionierte als die Methode des Parameterfittings. Die direkte Rekonstruktion bedarf nur eines rechenintensiven Schrittes, während bei der konventionellen Methode eine Rekonstruktion für jede Messfrequenz und anschließend ein Fitting für jedes Element durchgeführt werden muss.

<span id="page-80-0"></span>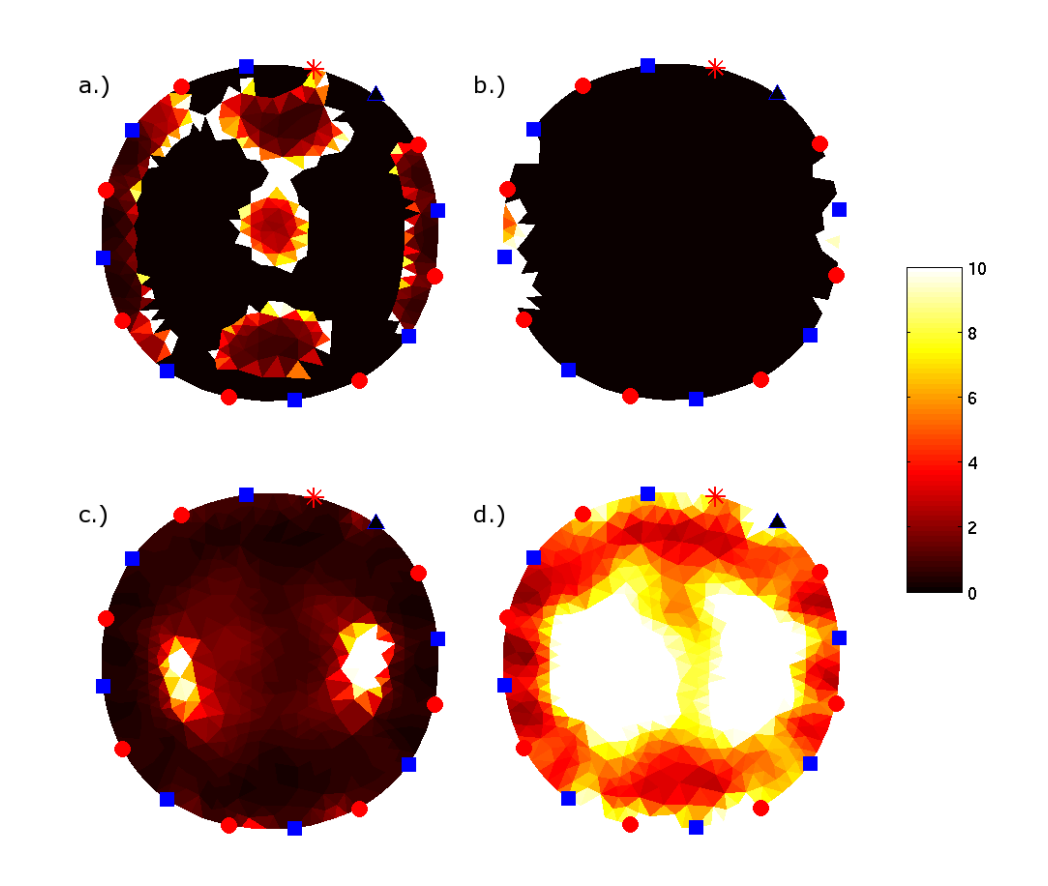

Abbildung 3.4.: Standardabweichungen der rekonstruierten Parameterwerte aus der Monte-Carlo-Studie. a.) parametrische Rekonstruktion,  $\Delta \sigma_0$  b.) parametrische Rekonstruktion,  $\Delta \sigma_\infty$  c.) konventionelles Fitting,  $\Delta \sigma_0$ d.) konventionelles Fitting,  $\Delta \sigma_{\infty}$ 

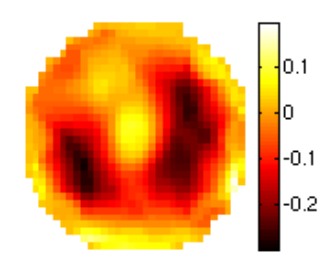

Abbildung 3.5.: Rekonstruktion eines realen Messdatensatzes eines menschlichen Thorax mittels Backprojection bei 307.2kHz

<span id="page-81-0"></span>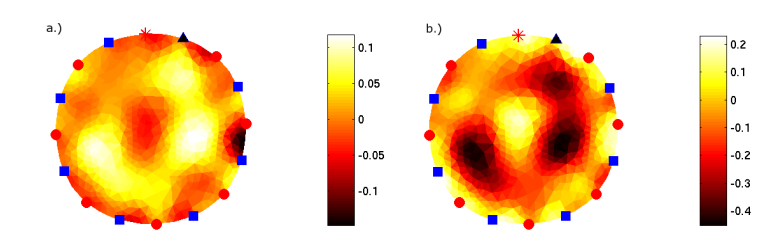

Abbildung 3.6.: Parametrische Rekonstruktion der Messdaten aus Abbildung [3.5](#page-80-0) - a.) normalisierte Differenzen für $\sigma_0$ b.) normalisierte Differenzen für  $\sigma_\infty$ 

|              |                       | $\Delta \sigma_{0,l}$ $\Delta \sigma_{0,r}$ $\Delta \sigma_{\infty,l}$ $\Delta \sigma_{\infty,r}$ |       |
|--------------|-----------------------|---------------------------------------------------------------------------------------------------|-------|
| $0^{\circ}$  |                       | $0.682$ 1.239 $0.616$ 1.289                                                                       |       |
| $30^\circ$   | $0.745$ 1.187 $0.733$ |                                                                                                   | 1.201 |
| $60^{\circ}$ | 1.149 0.763 1.077     |                                                                                                   | 0.834 |

Tabelle 3.2.: Mittelwert der normalisierten Änderungen der Parameterwerte in den Lungen während einer kontinuierlichen Drehung aus der Rückenlage auf die linke Seite

|           | $\Delta \sigma_0$ | $\Delta \sigma_{\infty}$ |
|-----------|-------------------|--------------------------|
| gesund    | 0.016             | $-0.062$                 |
| LA akut   | 0.0098            | $-0.040$                 |
| LA gesund | 0.014             | $-0.051$                 |

Tabelle 3.3.: Vergleich der Mittelwerte innerhalb der Regions of Interest von Messungen an einem gesunden Probanden und einem Patienten während der akuten Phase und nach dem Abklingen des Lungenödems (LA)

# **3.4. Diskussion**

Der Ansatz, die Parameterwerte für  $\sigma_0$  und  $\sigma_\infty$  direkt aus multifrequenten Daten zu rekonstruieren, zeigt zufriedenstellende Ergebnisse. Der Vergleich der Mittelwerte aus der Monte-Carlo-Studie mit dem Ansatz über separate Rekonstruktion und anschließendes Parameterfitting ist in Abbildung [3.3](#page-79-0) dargestellt. Die Berechnung der Standardabweichung (siehe Abbildung [3.4\)](#page-80-0) zeigt eine wesentlich geringere STD im Bereich der Leitfähigkeitsstörungen. An den Übergängen zwischen den verschiedenen Leitfähigkeitsbereichen tritt jedoch eine höhere Standardabweichung auf.

Durch die Monte-Carlo-Studie kann gezeigt werden, dass die Ergebnisse der direkten Rekonstruktion - vor allem für den Parameter  $\Delta \sigma_{\infty}$  - Ergebnisse mit wesentlich geringerer Standardabweichung liefert, als dies durch ein nachträgliches Parameterfitting erreicht werden kann.

Auch die Rekonstruktion aus realen Messdaten liefert mit dem Backprojection-Algorithmus qualitativ vergleichbare Ergebnisse, sowohl für  $\Delta \sigma_0$  als auch für  $\Delta \sigma_{\infty}$ . Die Parameteränderung verursacht durch die Lungen ist in der Auswertung klar erkennbar (Abbildung [3.6\)](#page-81-0).

Die Auswertung der Regions of Interest (ROI) während einer kontinuierlichen Drehung auf die linke Seite zeigt einen konsistenten Anstieg für  $\Delta \sigma_{0,l}$  und  $\Delta \sigma_{\infty,l}$  sowie einen gleichzeitigen Abfall der Leitfähigkeit auf der rechten Seite, dargestellt durch die Parameter  $\Delta \sigma_{0,r}$  und  $\Delta \sigma_{\infty,r}$ (siehe Tabelle [3.2\)](#page-81-0).

Der direkte Vergleich der normalisierten Leitfähigkeitsänderungen  $\Delta \sigma_0$  und  $\Delta \sigma_{\infty}$  bei Messungen an gesunden Probanden, Patienten mit akutem Lungenödem und Patienten nach dem Abklingen des Ödems, spiegeln die physiologischen Veränderungen in der Lunge wieder (siehe Tabelle [3.3\)](#page-81-0). Mit dem Anstieg des Lungenwassers steigt die Leitfähigkeit im niedrigen Frequenzbereich, wodurch die atmungsbedingte Änderung der Leitfähigkeit in diesem Frequenzband abnimmt.

Durch den Ansatz zur direkten Rekonstruktion der multifrequenten Information kann zusätzlich die notwendige Rechenzeit gegenüber der herkömmlichen Fitting-Methode massiv Zeit reduziert werden.

Insgesamt zeigt dieser Ansatz zur direkten Parameterrekonstruktion zufriedenstellende Ergebnisse, sowohl für simulierte EIT-Daten als auch für die Rekonstruktion aus realen Messdaten.

Die in dieser Arbeit erzielten Ergebnisse lassen Vermuten, dass mit dieser Methode gesundes und ödematisches Lungengewebe unterscheidbar ist - für eine qualifizierte Aussage sind aber weitere Untersuchungen notwendig. Die praktischen Anforderungen an das Messsystem und die Elektroden bzw. den Elektrodengürtel sind jedoch nur schwer zu erfüllen. Für die Rekonstruktion müssen Daten in hoher Qualität (geringe Bewegungsartefakte, guter Elektrodenkontakt etc.) vorliegen, um eine annehmbare Qualität der rekonstruierten Bilder zu erreichen.

Im Rahmen dieser Arbeit war die Rekonstruktion von Bildern in der oben beschriebenen Qualität nicht bei allen Messungen möglich. Der Grund dafür war die schwierige Durchführung der Messungen an kritisch kranken Patienten im klinischen Umfeld. Vor allem das Applizieren der Elektroden am Patienten und die Zunahme des Elektrodenwiderstands mit zunehmender Messdauer stellten sich als die größten Probleme während der Messung heraus.

# 4 **Phasenuntersuchung**

# **4.1. Hypothese**

Aufbauend auf die differentielle Bildrekonstruktion kann das dynamische Verhalten der menschlichen Lunge mit verschiedenen Methoden untersucht werden. So können Änderungen der Belüftung bzw. der Flüssigkeitsverteilung innerhalb der Lunge während Lageänderungen oder während der normalen Atmung beobachtet werden. Einige Ansätze diese Veränderungen zu beobachten sind in Abschnitt [5.2](#page-91-0) näher erklärt.

Um das dynamische Verhalten der Lunge während der Atmung zeigen zu können, wird eine Phasenauswertung durchgeführt. Die Phasenänderung in diesem Zusammenhang bezieht sich nicht auf die Phasenbeziehung zwischen Strom und Spannung wie aus der Wechselstromtechnik bekannt, sondern auf die zeitlichen Unterschiede in der Belüftung von verschiedenen Lungenbereichen.

Die Phasenlage wird in dieser Arbeit definiert als der zeitliche Versatz der rekonstruierten Leitfähigkeit in einem Pixel bezogen auf den Median der gesamten Lunge. Bei der Beobachtung der Atmung entspricht dies einem zeitlichen vor- oder nacheilen der lokalen Belüftung gegenüber der Atemkurve.

Pathologischen Veränderungen in der Lunge haben einen Einfluss auf die Atmungsmechanik. Änderungen von viskösen und elastischen Strömungswiderständen und der Compliance (siehe Abschnitt [1.1.2\)](#page-20-0) sind bei Erkrankungen der Lunge zu erwarten. Ähnliche Einflüsse auf die Atmungsmechanik hat die Gravitation. Es ist daher zu erwarten, dass sich eine Änderung der obigen Eigenschaften der Lunge auf die Phasenlage auswirkt. Indirekt sollte somit auf pathologische Veränderungen in der Lunge geschlossen werden können.

## **4.2. Methoden**

In diesem Abschnitt wird eine Methode zur Beobachtung des dynamischen Verhaltens von verschiedenen Lungenregionen während der normalen Atmung vorgestellt.

Die hier verwendeten Messungen wurden in unterschiedlichen Körperpositionen und auch während kontinuierlicher Lageänderungen in einem Drehbett aufgezeichnet. Für letztere Messungen wurde das Drehbett Rotorest der Firma KCI Austria GmbH verwendet [\[30\]](#page-108-0). Damit ist

es möglich Probanden oder Patienten um die Körperachse kontinuierlich bis zu  $\pm 60^\circ$  auf beide Seiten zu drehen.

#### **4.2.1. Zeitliche Auflösung der Messungen**

Während bei den meisten Methoden zur Bildrekonstruktion die zeitliche Auflösung bei der elektrischen Impedanztomographie eine eher untergeordnete Rolle spielt, ist diese für die Phasenuntersuchung wesentlich.

Für die durchschnittliche Dauer eines Atemzugs einer erwachsenen Person kann bei Ruheatmung von einer Periodendauer  $T_A$  von etwa 4 bis 5 Sekunden ausgegangen werden. Bei der differentiellen Bildrekonstruktion ist es relativ leicht möglich, hinreichend viele Messungen aufzunehmen, da für eine Rekonstruktion jeweils nur ein Datensatz mit ausreichender Messqualität (siehe unten) bei der maximalen Ein- bzw. Ausatmung benötigt wird.

$$
f_S = \frac{360}{T_A} \tag{4.1}
$$

Gemäß Gleichung (4.1) muss bei der Phasenauswertung für eine maximale Auflösung des Phasenwinkels von 1◦ , bei einer Atemfrequenz von 0.2 Hz eine Samplingrate von über 72 Hz voraussetzt werden. Dabei ist für  $f_S$  die Samplingrate in  $Hz$  und  $T_A$  die mittlere Periodendauer der Atmung einzusetzen.

Die Messdaten mit der höchsten Abtastrate von 66 Hz liefert das Impedanzspektrometer MK3a. Durch die schlechte SNR des MK3a ist aber vor der Rekonstruktion eine zusätzliche Mittelung notwendig, wodurch die tatsächlich erreichbare Abtastrate, und damit die Auflösung der Phase, weiter sinkt.

Im Gegensatz zum MK3a können aus den Messdaten des MXS1 ohne weitere Mittelung direkt differentielle Bilder rekonstruiert werden. Je nach gewählter Messkonfiguration des MXS1 ändert sich die maximale Abtastrate. Bei Messungen mit dem MK3a Einspeiseschema (siehe Abbildung [1.14\)](#page-38-0) liegt die höchste Samplingrate bei etwa 28 Hz. Damit beträgt der theoretisch auflösbare Phasenunterschied 2.57 ◦ .

## **4.2.2. Durchführung der Messung**

Für die Datenauswertung wurden Messungen an gesunden Probanden verwendet. Alle Probanden befanden sich während der Messung in einem Drehbett (Rotorest der Firma KCI Austria GmbH [\[30\]](#page-108-0)). Die Messung begann für alle Probanden in Rückenlage. Danach startete die Drehung bis zur maximalen Seitenlage von ±60◦ zur rechten und linken Seite und abschließend wieder zurück in die Rückenlage (0°).

Um den Einfluss eines langsamen Flüssigkeitsausgleichs innerhalb der Lunge nach dem Hinlegen der Probanden zu minimieren, wurd mit dem Beginn der Messung mindesten fünf Minuten gewartet. Erst danach wurde die Datenaufzeichnung gestartet.

Alle Messungen wurden mit dem MXS1 aufgezeichnet. Das verwendete Einspeiseschema ist in Abbildung [1.14](#page-38-0) dargestellt und entspricht dem Einspeiseschema des MK3a mit je acht <span id="page-85-0"></span>Einspeise- und acht Messelektroden.

Zum Vergleich mit den Phasenauswertungen der Probanden, wurde eine Phasenauswertung für einen Patienten mit Lungenödem in verschiedenen Stadien durchgeführt. Für den Vergleich zwischen Patienten und gesunden Probanden wurden ausschließlich Messsequenzen in Rückenlage verwendet.

#### **4.2.3. Berechnung der Phasendifferenz**

Der erste Schritt bei der Berechnung der Phasendifferenz war die Tiefpass Filterung der Messdaten aller Kanäle (64 linear unabhängige Messungen bei 8 Strom- und 8 Spannungselektrodenpaaren) und eine daran anschließende zustandsdifferentielle Bildrekonstruktion.

Zur Bildrekonstruktion wurde in dieser Untersuchung das Backprojection-Verfahren angewandt. Die zeitliche Änderung der differentiellen Leitfähigkeit in jedem Bildpunkt entspricht einem reellen Zeitsignal, das von der Atmung bzw. der Körperposition abhängig ist.

Analytische Funktionen sind definiert als Funktionen deren Frequenzspektrum für Frequenzen f < 0 gleich Null ist. Für rein reelle Zeitsignale existieren nach der Fourier-Transformation aber immer negative Frequenzen im Spektrum. Mit Hilfe der Hilbert-Transformation [\[58\]](#page-109-0) in Gleichung (4.2) ist es möglich, ein imaginäres Zeitsignal zu berechnen, wodurch die resultierende komplexe Zeitfunktion einer analytischen Funktion entspricht.

$$
\tilde{s}(\tau) = \frac{1}{\pi} PV \int_{-\infty}^{\infty} \frac{s(t)}{t - \tau} dt
$$
\n(4.2)

$$
\phi(s(t)) = \arctan\left(\frac{\tilde{s}(\tau)}{s(t)}\right) \tag{4.3}
$$

Wie aus der Signalverarbeitung bekannt, kann aus dem nun vorliegenden komplexen Signal mittels Gleichung (4.3) der Phasenwinkel für jeden Pixel errechnet werden. Durch die Beziehung der einzelnen Phasenwinkel auf das Referenzsignal ergeben sich positive Werte für jene Lungenbereiche die früher, bzw. negative Werte für jene Bereiche die später belüftet werden. Das Referenzsignal ist definiert als der Median der Phasenwinkel aller Pixel.

### **4.2.4. Auswertung der Phasendifferenz**

Die rekonstruierte Leitfähigkeit jener Regionen die außerhalb der Lunge liegen, ist von der Atmung weitgehend unabhängig. Bei der differentiellen Bildrekonstruktion sind die Ergebnisse für diese Regionen stärker vom Rauschen der Messdaten als vom Atemsignal abhängig.

Wenn die Phasenberechnung auch für diese Regionen durchgeführt wird, ergeben sich aufgrund des Rauschens extrem große Werte für die Phasendifferenz. Auf die Auswertung würden diese Werte einen sehr starken Einfluss haben. Um diesen Einfluss zu vermeiden werden für die Auswertung so genannte Regions of Interest (ROIs) definiert, welche die äußeren Pixel die sicher nicht zur Lunge gehören, aussparen. Zusätzlich werden alle Phasendifferenzen die einen <span id="page-86-0"></span>bestimmten Wert überschreiten auf 0 gesetzt. Dadurch können auch der Einfluss zusätzlicher Messfehler verringert werden.

Für die Auswertung wurden die Medianwerte für jede ROI berechnet und miteinander verglichen. Um die lokalen Flüssigkeitsverschiebungen und Änderungen der Belüftung beobachten zu können wurden acht verschiedene ROIs definiert, die in Abbildung 4.1 dargestellt sind. Die weißen Flächen kennzeichnen jeweils die ausgewählte Region.

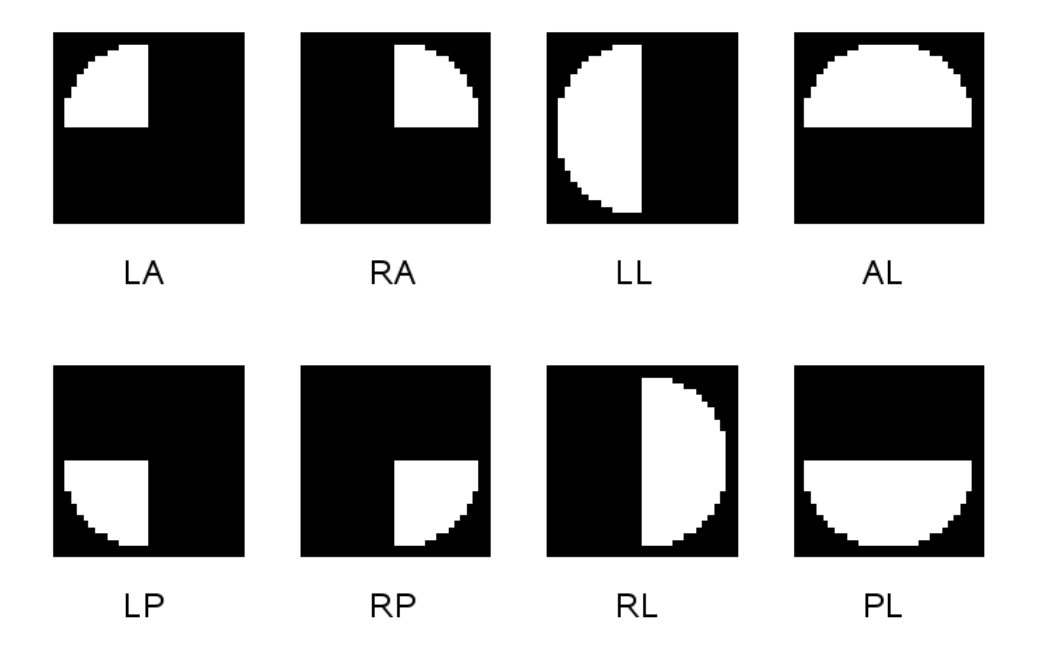

Abbildung 4.1.: Regions of Interest (ROI) die zur Auswertung der Phasendifferenz verwendet werden. Die ROIs werden entsprechend ihrer Position bezeichnet: LA links anterior, LP links posterior, RA rechts anterior, RP rechts posterior, LL linke Lunge, RL rechte Lunge, AL Lungen anterior und PL Lungen posterior

Im Rahmen der Auswertungen sind vor allem die Änderungen der Phasendifferenz innerhalb der Lungen während der Lageänderung interessant. Ebenfalls untersucht wurden die Änderungen während der Drehung in Bezug auf die Rückenlage der Probanden.

# **4.3. Ergebnisse**

Bei der Phasenuntersuchung werden Unterschiede im zeitlichen Verlauf der Belüftung von verschiedenen Bereichen der Lunge (ROIs) gegenüber gestellt. Verglichen werden einerseits anteriore (AL) und posteriore Bereiche (PL) der Lunge. Andererseits werden während eines Drehmanövers zur rechten oder linken Seite (bis maximal ±60◦ ) auch die rechte (RL) und die linke Lunge (LL) in den Vergleich mit einbezogen.

Die Definition der oben genannten Regions of Interest (ROI) ist in Abbildung 4.1 dargestellt.

#### <span id="page-87-0"></span>**4.3.1. Phasendifferenz - anteriore und posteriore Bereiche der Lunge**

Bei den Messungen in Rückenlage wird während der gesamten Dauer der Messung eine Phasendifferenz zwischen den vorne und hinten liegenden Bereichen der Lunge festgestellt. Der posteriore Bereich der Lunge wird immer früher belüftet als der anteriore Bereich.

In Abbildung 4.2 sind der mittlere Phasenwinkel der vorderen (AL) und der hinteren Bereiche (PL) der Lunge während einer Messung in Rückenlage gegenübergestellt. Beispielhaft dargestellt sind 1000 Messwerte (Frames), aufgezeichnet bei einem gesunden Probanden in stabiler Rückenlage.

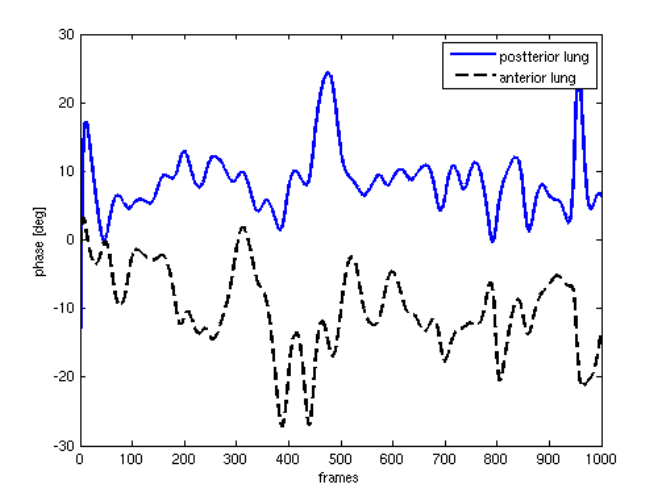

Abbildung 4.2.: Phasenwinkel der anterioren und posterioren Bereiche der Lunge an einem gesunden Probanden in Rückenlage.

|                    | Körperposition Mittelwert (AL-PL) | <b>STD</b> |
|--------------------|-----------------------------------|------------|
|                    | °                                 | [%]        |
| Links $60^\circ$   | $-7.14$                           | 1.71       |
| Rechts $-60^\circ$ | $-5.17$                           | 2.07       |
| Rückenlage         | $-7.06$                           | 435        |

Tabelle 4.1.: Über alle Messungen gemittelte Phasendifferenz (in Grad) zwischen AL und PL in Rückenlage sowie rechter und linker Seitenlage.

Die in Tabelle 4.1 aufgelisteten Werte zeigen nur eine geringe Abhängigkeit von der Körperposition. Die gemittelte Differenz der Phasenlage zwischen den vorderen (AL) und hinteren (PL) Lungenbereichen besitzt durchgehend negative Werte. Die negative Phasendifferenz entspricht bei dieser Untersuchung einer früheren Belüftung in den unten liegenden Lungenbereichen (PL).

<span id="page-88-0"></span>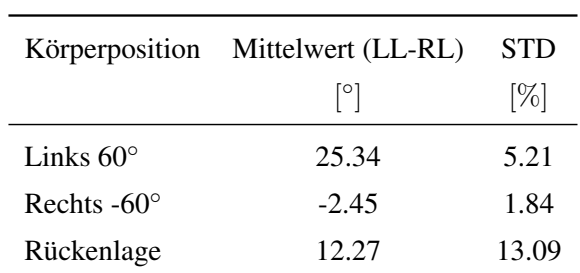

Tabelle 4.2.: Über alle Messungen gemittelte Phasendifferenz (in Grad), zwischen LL und RL in Rückenlage sowie rechter und linker Seitenlage.

## **4.3.2. Phasendifferenz - linke und rechte Lunge**

Im Gegensatz zu den unter Punkt [4.3.1](#page-87-0) angegebenen Ergebnissen zeigt die Untersuchung der Phasendifferenz zwischen der linken und der rechten Lunge einen deutlichen Zusammenhang zwischen Phasendifferenz und dem Drehwinkel des Drehbettes. In Tabelle 4.2 ist die gemittelte Phasendifferenz zwischen den ROIs der linken (LL) und rechten Lunge (RL) für drei verschiedene Positionen aufgelistet - in Abbildung [4.1](#page-86-0) sind die verwendeten ROIs abgebildet. Die gewählten Positionen sind die maximale Drehung nach Links bzw. Rechts und die Rückenlage.

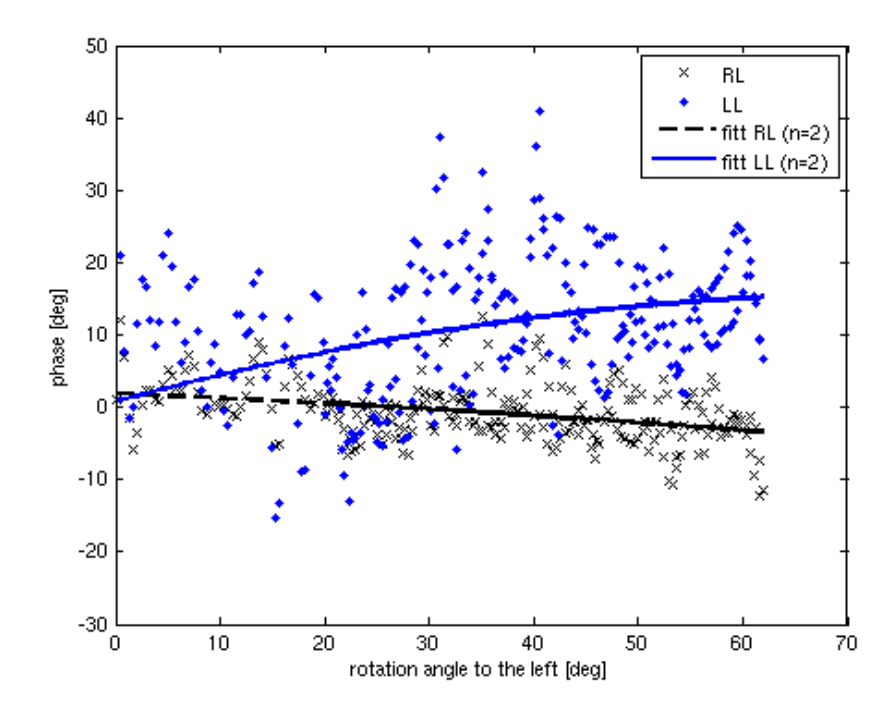

Abbildung 4.3.: Streudiagramm in dem der Phasenwinkel gegen den Drehwinkel des Bettes aufgetragen ist. Dargestellt ist eine Drehung zur linken Seite aus der Rückenlage und wieder zurück.

Die Phasendifferenz zwischen den ROIs RL und LL ändert sich während eines Drehmanö-

vers. Wie in Abschnitt [1.1.5](#page-24-0) beschrieben, werden die unten liegenden Bereiche der Lunge zuerst belüftet. Das heißt, der Mittelwert der Phase in den unten liegenden Bereichen der Lunge ist betragsmäßig größer als jener in den oben liegenden Bereichen.

Da sich während der Drehung im Drehbett die Lage der beiden Lungen in Bezug auf die Wirkungsrichtung der Schwerkraft ändert, ändert sich damit auch die Phasendifferenz in den gewählten ROIs. Durch eine Drehung auf die linke Seite um die Körperachse nimmt die rechte Lunge eine relativ höhere Lage ein, als die linke Lunge (siehe Abbildung 4.4).

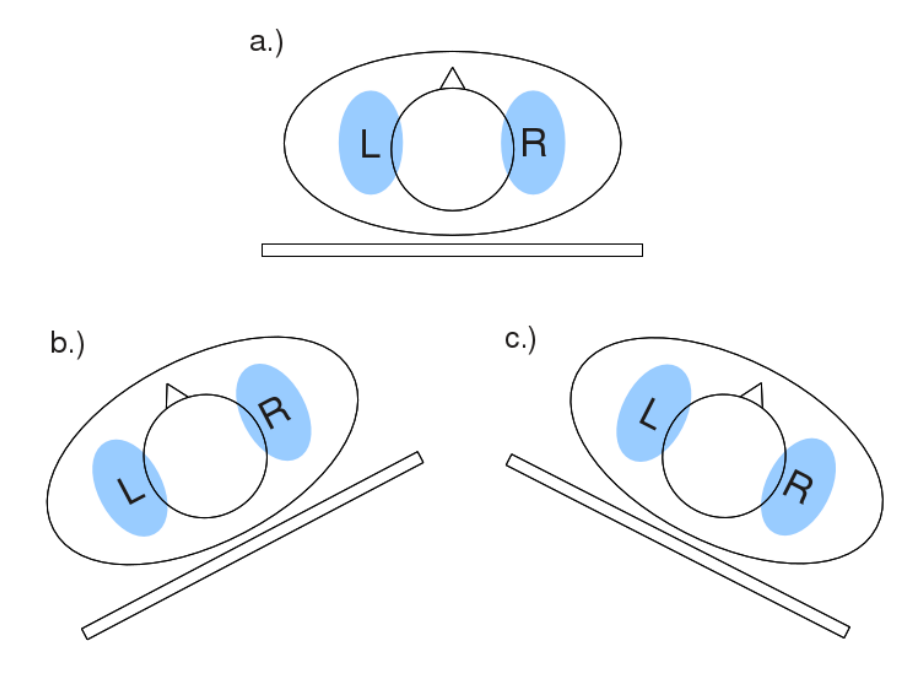

Abbildung 4.4.: Darstellung der Körperpositionen im Drehbett a.) in Rückenlage b.) während einer Drehung nach links und c.) während einer Drehung nach rechts

In Abbildung [4.3](#page-88-0) ist dargestellt, wie sich der Phasenwinkel in Abhängigkeit der Körperposition (bei dieser Untersuchung entspricht das dem Drehwinkel des Bettes) in der rechten und linken Lunge ändert. Die Abbildung zeigt eine Messung an einem gesunden Probanden während einer Drehung aus der Rückenlage (0◦ ) bis 60◦ auf die linke Seite und wieder zurück. Für die Messpunkte aus den beiden ROIs während der gesamten Drehung wird ein Polinomfitting zweiter Ordnung durchgeführt.

# **4.4. Diskussion**

Übereinstimmend mit einer früheren Publikation [\[11\]](#page-107-0) kann in dieser Arbeit gezeigt werden, dass Regionen der Lunge, die unter geringerer mechanischer Zugspannung stehen (siehe dazu Kapitel [1.1.5\)](#page-24-0) früher belüftet werden, als die restlichen Teile der Lunge (siehe Tabelle [4.1\)](#page-87-0). Ebenfalls können Phasenänderungen, verursacht durch eine Änderung der Körperlage, zwischen rechter und linker Lunge gemessen werden (siehe Tabelle [4.2\)](#page-88-0).

Durch die Berechnung der Phasendifferenz kann der Einfluss der Körperposition auf die Atemmechanik gezeigt werden. Wie sich mit dieser Methode zusätzliche diagnostische Information über die Lunge gewinnen lässt, kann erst durch weitere Messungen und umfassende Datenauswertungen geklärt werden.

Während der Datenauswertung hat sich gezeigt, dass Artefakte in den Messsignalen einen starken Einfluss auf die Ergebnisse der Phasenuntersuchung haben. Für eine Anwendung dieser Methode an Patienten muss zunächst eine zuverlässige Methode zur Artefakterkennung eingeführt werden.

# <span id="page-91-0"></span>5 **Analyse dynamischer Parameter**

# **5.1. Hypothese**

Zusätzlich zu allen bisher erwähnten Rekonstruktions- und Datenauswerteverfahren werden noch zusätzliche Analysen der gemessenen Oberflächenpotentiale in Abhängigkeit der Position der Messelektroden am Thorax durchgeführt.

Die physiologische Grundlage dahinter ist, dass sich die Flüssigkeit nicht gleichmäßig über die gesamte Lunge verteilt. Abhängig von der gegenwärtigen Körperposition ist sowohl die Belüftung als auch die Flüssigkeitskonzentration in der Lunge inhomogen.

Zur Untersuchung dieser Eigenschaft werden Messungen in Rückenlage sowie während Drehungen bis zu ±60◦ zur rechten bzw. linken Seite herangezogen. Zwei unterschiedliche Eigenschaften werden bei den Messungen untersucht:

- Umverteilung der Flüssigkeit in der Lunge bei Lageänderung
- Unterschiede in der Belüftung der oben und unten liegenden Lungenbereiche

Die Einflüsse dieser beiden Phänomene haben eine Auswirkung auf das gemessene Impedanzsignal. Eine Auswertung der Impedanzsignale soll Rückschlüsse auf den Flüssigkeitsstatus und die Belüftung der Lunge zulassen.

# **5.2. Methoden**

## **5.2.1. Flüssigkeitsverteilung in der Lunge**

Die Flüssigkeit innerhalb der Lunge verschiebt sich, aufgrund der Gravitation sehr schnell von den oberen in die unteren Bereiche der Lunge. Da diese Flüssigkeit im Gegensatz zum restlichen Lungengewebe eine relativ hohe elektrische Leitfähigkeit besitzt, hat sie einen messbaren Einfluss auf die bei der EIT gemessenen Oberflächenpotentiale.

Die Leitfähigkeitsänderungen bedingt durch die inhomogene Flüssigkeitskonzentration sind unabhängig von der Belüftung der Lunge. Die Signaländerung, die für die zustandsdifferentielle Bildrekonstruktion (siehe Abschnitt [3.2.5\)](#page-74-0) verwendet wird, entspricht somit nur mehr der Leitfähigkeitsänderung, die durch eine Änderung der Körperposition (Drehung aus der Rückenlage

auf die rechte oder linke Seite) verursacht wird. Diese Änderung kann in den zustandsdifferentiellen Rekonstruktionen abgebildet werden.

Für diese Untersuchung wurden ausschließlich Daten von Messungen in Rückenlage bzw. während der Drehung aus der Rückenlage um bis zu  $\pm 60^\circ$  zur rechten und linken Seite verwendet.

Neben einer zustandsdifferentiellen Rekonstruktion können auch die Rohsignale der oben bzw. unten liegenden Elektroden direkt verglichen werden.

Bei Messungen in Rückenlage wurde eine Analyse der gemessenen Transimpedanz durchgeführt. Für jeden Atemzyklus wurde die Amplitude (lokales Maximum im Zeitverlauf der Transimpedanz) für jede Elektrodenkombination berechnet. Die Amplitudenwerte wurden aufsteigend sortiert. Die so entstandene Reihe wurde in der Mitte in je zwei Mengen geteilt wodurch je eine Menge mit den größten ( $Z_{high,i}$ ) und kleinsten Amplitudenwerten ( $Z_{low,i}$ ) entstand. Der Index i bezeichnet den jeweiligen Atemzyklus. Daraus wurde der Median der größten bzw. kleinsten Werte für jeden Atemzyklus (i) berechnet.

Der Edema-Index bei der maximalen Einatmung  $(EIX_I)$  kann wie folgt berechnet werden:

$$
EIX_I = mean\left(\frac{Z_{high,i}}{Z_{low,i}}\right) \tag{5.1}
$$

Die gleiche Berechnung kann bei der maximalen Ausatmung (das entspricht dem lokalen Minimum im Atemsignal) durchgeführt werden. Dieser Wert wird in der Folge als  $EIX<sub>E</sub>$  bezeichnet.

Bei Patienten mit Lungenödem tritt der Effekt der Flüssigkeitskonzentration im hinteren Bereich der Lunge wesentlich stärker auf als bei Gesunden. Die daraus resultierende Änderung der Messwerte schlagen sich direkt im Wert für den EIX nieder. Die wesentliche Voraussetzung für einen direkten Vergleich des EIX sind in etwa gleiche Elektrodenpositionen, die für die Messung von  $Z_{high}$  und  $Z_{low}$  herangezogen werden.

#### **5.2.2. Belüftung der Lunge**

Wie bereits in den vorangegangenen Kapiteln erwähnt, ist die Belüftung der Lunge in den oben und unten liegenden Lungenregionen unterschiedlich. Dies zeigt sich nicht nur als Phasenunterschied (siehe Abschnitt [4.2.4\)](#page-85-0), sondern vor allem als Änderung der Belüftungsstärke in den oben und unten liegenden Regionen.

Durch einen Vergleich der atmungsbedingten Leitfähigkeitsänderung zwischen Messungen an Elektrodenpaaren im vorderen und hinteren Bereich des Thorax (in Rückenlage), kann dieser Effekt beobachtet werden.

## **5.2.3. Referenzmethode**

Um die aus den Impedanzmessungen gewonnenen Erkenntnisse über die Belüftung und Flüssigkeitsverteilung in der Lunge verifizieren zu können, wird eine Referenzmethode benötigt.

<span id="page-93-0"></span>Wie im Artikel [\[33\]](#page-108-0) beschrieben, kann die Menge des Lungenwassers mit verschiedenen bildgebenden Verfahren bestimmt werden. Da ein Referenzverfahren die Flüssigkeitsmenge ebenfalls als Schnittbild durch den Thorax darstellen soll, kommt das normale Lungenröntgen und die Positronenemmisionstomographie (PET) hierfür nicht in Frage.

#### **Computertomographie**

Da bei einer CT-Untersuchung ionisierende Strahlung eingesetzt wird, ist die Belastung des Patienten bzw. Probanden zu hoch um zusätzliche Untersuchungen, die medizinisch nicht notwendig sind, zu rechtfertigen. Aus diesem Grund wurde die Referenzmessung mittels CT nur bei einem Patienten im Rahmen der durchgeführten Studie angewandt.

#### **Magnetresonanztomographie**

Als MR-Gerät stand in dieser Arbeit ein Siemens Magnetom mit einer Feldstärke von 3 T zur Verfügung. Aus den zuvor erwähnten Gründen kann aber keine Abschätzung des Lungenwassers in gesunden Lungen erfolgen. Die generierten MR-Bilder werden jedoch zur Erstellung von dreidimensionalen Finite-Elemente-Modellen verwendet.

Eines der wenigen bildgebenden Verfahren mit dem die lokale Belüftung der Lunge visualisiert werden kann ist die MR in Verbindung mit hyperpolarisiertem Gas [\[36,](#page-108-0) Seite 12–14]. Dazu wird während der Untersuchung hyperpolarisiertes Helium-3 oder Xenon-129 der Atemluft beigemengt.

Diese Methode kann prinzipiell als Referenzmethode für die EIT verwendet werden. Leider stand eine Möglichkeit zur Herstellung von hyperpolarisiertem Gas für diese Arbeit nicht zur Verfügung. Somit konnte auch dieses Referenzverfahren, obwohl patientenschonend, nicht angewandt werden.

## **5.3. Ergebnisse**

Die Auswertung der gesammelten EIT-Messdaten vom menschlichen Thorax wird in diesem Abschnitt behandelt. Die Datenauswertung zeigt Änderungen in den Messdaten, die durch physiologische Vorgänge, Lageänderungen des Körpers oder Lungenödeme hervorgerufen werden.

Die Positionen der weiter unten angeführten Messelektroden am menschlichen Thorax sind in Abblidung [5.1](#page-94-0) schematisch dargestellt.

## **5.3.1. Physiologische Vorgänge**

Bei allen Messungen am menschlichen Thorax können die Einflüsse der Atmung, bei bestimmten Elektrodenkombinationen auch die des Herzschlags, eindeutig festgestellt werden.

In Abbildung [5.4](#page-97-0) ist ein Ausschnitt aus den Rohdaten einer Messung an einem gesunden Probanden in Rückenlage dargestellt. Das Signal zeigt eine deutliche Modulation durch die Atmung. Wie stark das Impedanzsignal von der Atmung moduliert wird, hängt von der Sensitivität

<span id="page-94-0"></span>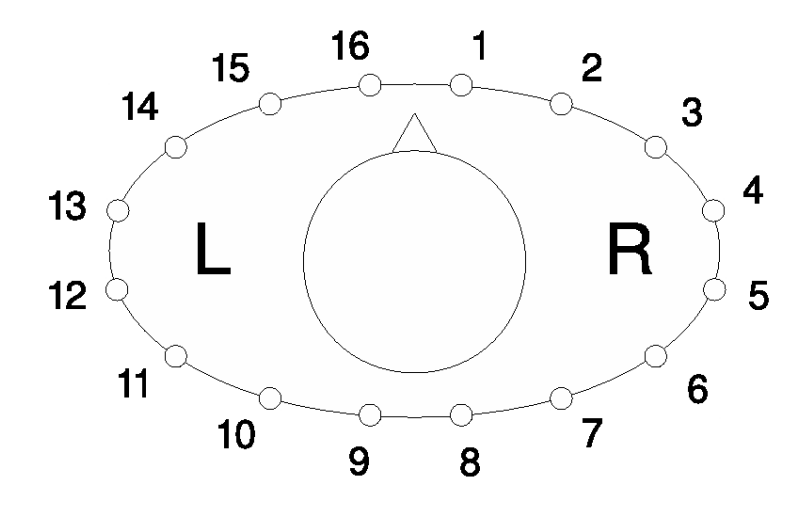

Abbildung 5.1.: Schematische Darstellung der Elektrodenpositionen am menschlichen Thorax. Die Elektroden 1 und 16 liegen vorne jeweils rechts und links des Brustbeins, die Elektroden 8 und 9 hinten jeweils rechts und links der Wirbelsäule.

des betrachteten Elektrodenpaars ab. Die stärksten Frequenzanteile im Impedanzsignal sind die Atemfrequenz (etwa 0.3 Hz) und die Herzfrequenz (etwa 1 Hz).

Abbildung [5.2](#page-95-0) zeigt die auf den Maximalwert normierten, mittels Fourieranalyse berechneten Frequenzspektren aller Elektrodenpositionen bei einer Messung an einem Probanden. Die Frequenz bei der das Maximum im Spektrum auftritt sowie die Häufigkeit des Auftretens ist in Abbildung [5.3](#page-96-0) als Histogramm des Frequenzspektrums für die Messungen an fünf Probanden dargestellt.

Daraus ist ersichtlich, dass das Maximum in den Spektren bei den meisten Elektrodenkombinationen in etwa der Atemfrequenz im Bereich von 0.23 bis 0.34 Hz entspricht. Nur für wenige Elektrodenkombinationen und nur bei zwei Probanden existieren Maxima im Spektrum bei höheren Frequenzen. Diese liegen im Bereich von 1.09 bis 1.2 Hz, was der durchschnittlichen Herzfrequenz eines Erwachsenen in Ruhe (65 bis 72 bpm) entspricht.

Dieses Verhalten im Frequenzspektrum entspricht auch den hypothetischen Erwartungen.

Nicht nur die Atmung, sondern auch die Verschiebung von Flüssigkeit in der Lunge kann bei der Auswertung der EIT-Messwerte gezeigt werden. Dabei ist die Stärke und Art der Signaländerung wiederum abhängig von der gewählten Elektrodenkombination.

Abbildung [5.5](#page-98-0) zeigt den Zeitverlauf des Impedanzsignals an einem gesunden Probanden. Die Daten wurden während einer langsamen Drehung im Drehbett aufgezeichnet. Die Messung begann in Rückenlage (0°) mit einer Drehung nach links (60°), dann nach rechts (-60°) und wieder zurück in Rückenlage (0◦ ). Die Positionierung der Elektroden erfolgte auf der rechten Seite (oben mit Stromeinspeisung an den Elektroden 1 und 3 und Messung an den Elektroden 2 und 4) sowie auf der linken Seite (unten mit Stromeinspeisung an den Elektroden 13 und 15 und Messung an dem Elektroden 14 und 16).

Deutlich erkennbar ist ein Anstieg der Impedanz in den oben liegenden Bereichen der Lunge

<span id="page-95-0"></span>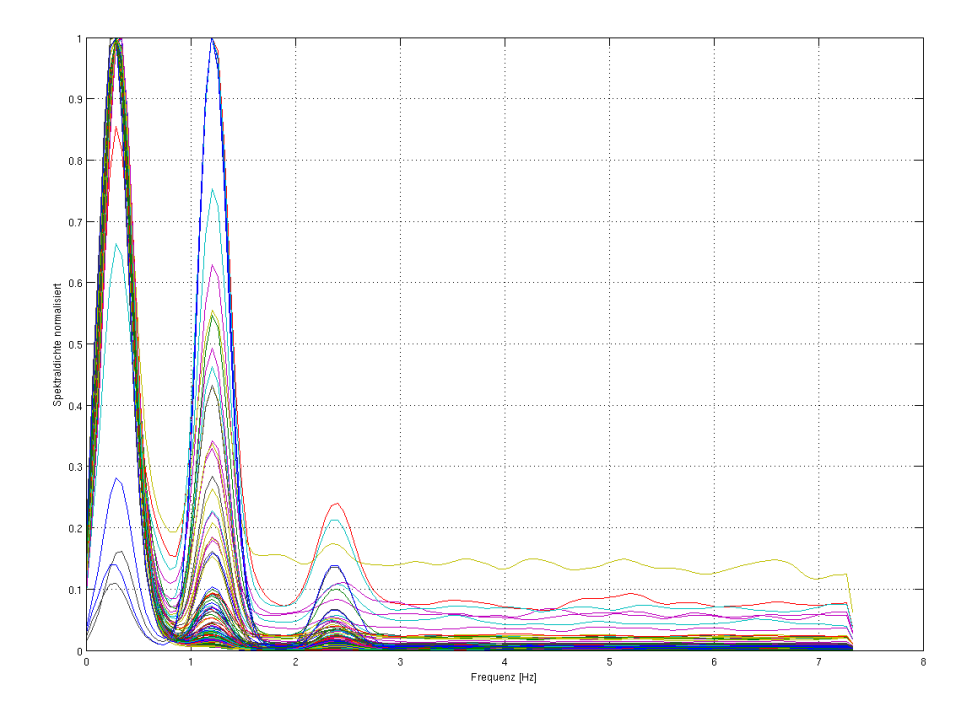

Abbildung 5.2.: Normalisiertes Frequenzspektrum des Impedanzsignals eines gesunden Probanden

und ebenso ein Abfallen der Impedanz in den unten liegenden Bereichen.

Weiters lassen sich die folgenden Phänomene in Abbildung [5.5](#page-98-0) erkennen:

- Die durch die Flüssigkeitsverschiebung verursachte Änderung der Impedanz ist wesentlich stärker als die durch die Atmung hervorgerufene Änderung
- Die Amplitude des Atemsignals in den obenliegenden Bereichen der Lunge (höhere Basisimpedanz) ist geringer als jener in den untenliegenden Bereichen

## **5.3.2. Pathologische Veränderungen**

Die Fragestellung nach der Analyse der gesammelten Messdaten lautet, zeigen Messergebnisse von einem Patienten mit Lungenödem signifikante Unterschiede gegenüber jenen von gesunden Probanden. Dazu werden zunächst die Atemzyklen von Patienten mit Lungenödem und von Probanden statistisch untersucht und miteinander verglichen.

Abbildung [5.6](#page-99-0) zeigt den zeitlichen Verlauf der Impedanz, gemessen bei einem Patienten mit akutem Lungenödem. Ein CT dieses Patienten ist in Abbildung [5.9](#page-102-0) dargestellt. Deutlich erkennbar ist der Austritt der Flüssigkeit in den Interpleuralspalt (Pleuraerguss) und die flüssigkeitsgefüllten Bereiche der Lunge im hinteren Teil. Der Patient liegt während der Messung am Rücken und wird während der gesamten Messung künstlich beatmet. Deutlich erkennbar ist im oberen

<span id="page-96-0"></span>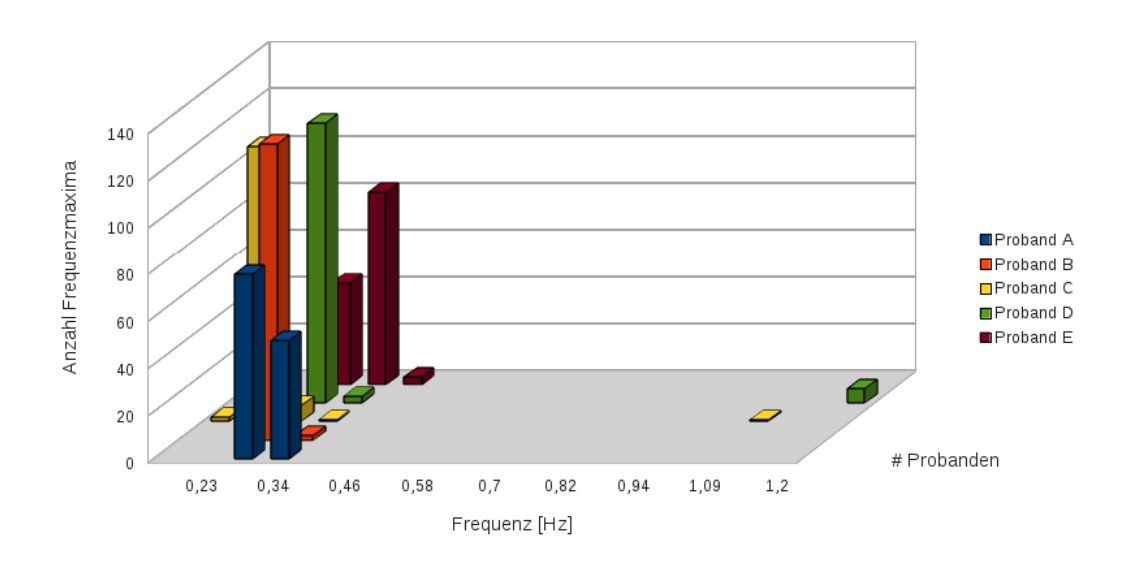

Abbildung 5.3.: Histogramm der Frequenzmaxima bei Messungen an fünf Probanden

Teil von Abbildung [5.6](#page-99-0) die Modulation des Signals durch die Atmung. Die Elektrodenkombination (Einspeisung 1 und 3 sowie Messung 2 und 4) zeigt eine hohe Sensitivität auf dem vorderen Teil der rechten Lunge.

Der untere Teil der Abbildung (Elektroden 5 und 7 Stromeinspeisung und 4 und 6 Spannungsmessung) zeigt nur mehr eine sehr geringe Modulation durch die Atmung, aber ein starkes Signal verursacht durch den Herzschlag. Dieser Effekt kann durch die massive Flüssigkeitsansamlung im hinteren Bereich der Lunge und im Interpleuralspalt erklärt werden.

Als Ursache der periodischen Impedanzänderungen ist in den meisten Fällen die Atmung zu sehen. Für manche Elektrodenkombinationen kann hingegen auch eine mit der Herzfrequenz synchronen Oszillation auftreten. Um die Veränderungen in der auftretenden Periodendauer weiter zu untersuchen, wird aus den offsetkorrigierten Daten das Histogramm der Periodendauer berechnet.

In Abbildung [5.7](#page-100-0) werden die Histogramme der Periodendauer bei fünf Messungen an einem Patienten mit Lungenödem gezeigt. Bei den Messungen 1 bis 4 wird der Patient künstlich beatmet. Ebenfalls tritt in diesem Zeitraum ein akutes Lungenödem mit Pleuraerguss auf. Die Messung 5 wird erst nach Abklingen des Lungenödems durchgeführt.

Der Einfluss der künstlichen Beatmung in dem Messungen 1 bis 4 ist in Abbildung [5.7](#page-100-0) deutlich zu erkennen. Die Atemzugdauer  $T_A$  für die künstliche Beatmung ist bei den ersten Messungen  $T_A = 5s$  (Messung 1 und 2) und danach  $T_A = 4s$  (Messung 3 und 4).

Der beim Lungenödem verstärkt im Messsignal auftretende Einfluss des Herzschlags kann im Histogramm deutlich erkannt werden. Die Herzfrequenz erscheint als Spitze bei etwa 1 s Periodendauer bei den Messungen 1 bis 4. Nach dem Abklingen des Lungenödems ist dieser Frequenzanteil im Histogramm nicht mehr erkennbar.

<span id="page-97-0"></span>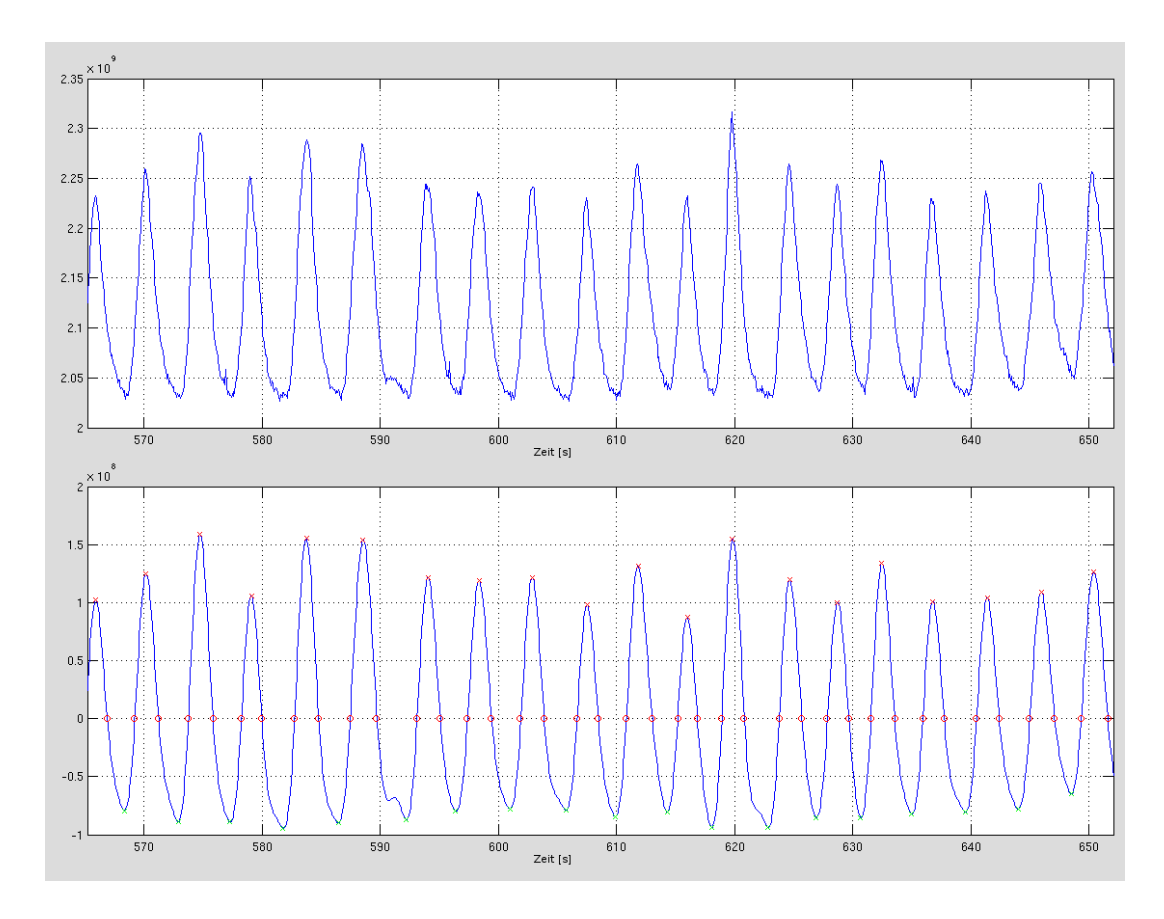

**Abbildung 5.4.:** Gemessene Impedanz bei normaler Atmung zwischen Elektrodenpaar  $1 - 3$  und  $4 - 6$ ; Oben: Ungefiltertes Impedanzsignal; Unten: Gefiltertes und Offset korrigiertes Atemsignal

## **5.3.3. Edema-Index**

Wie bereits in Abschnitt [5.3.2](#page-95-0) erläutert wird, tritt bei einem Lungenödem eine stärkere Flüssigkeitsansammlung in den unten liegenden Bereichen der Lunge auf. Diese führt bei den betroffenen Elektrodenkombinationen zu einem Abfall der Signalmodulation durch die Atmung. Im Gegensatz dazu ist die Abschwächung des Atemsignals bei den oben liegenden Elektrodenkombinationen wesentlich geringer.

Ein Vergleich der stärksten und schwächsten Amplituden des Atemsignals kann möglicherweise zur Beurteilung von Lungenödemen herangezogen werden. In dieser Arbeit wird in Abschnitt [5.2.1](#page-91-0) der EIX (Edema-Index) zur Beobachtung der Flüssigkeitskonzentrationen im oberen und unteren Bereich der Lungen definiert. Abbildung [5.8](#page-101-0) zeigt, wie sich die Änderung des EIX bei ödematischen Patienten (Messungen 1 bis 3) und gesunden Probanden (Messungen 5 bis 9) auswirkt.

Die in Abbildung [5.8](#page-101-0) dargestellte Messung mit der Nummer 4 zeigt den EIX eines Patienten nach dem Abklingen des Lungenödems.

Der Vergleich der Amplitudenverhältnisse wird einmal in Bezug auf die maximale Einatmung

<span id="page-98-0"></span>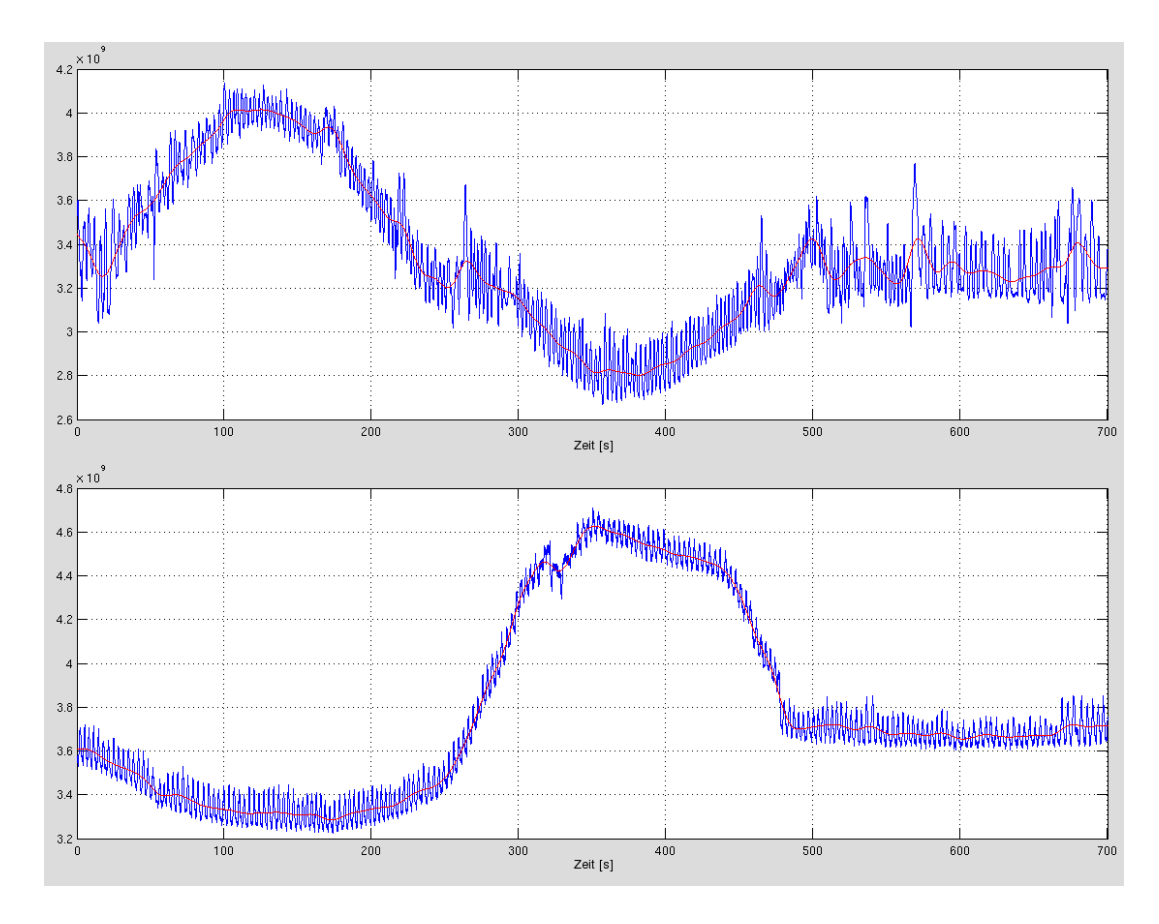

Abbildung 5.5.: Gemessene Impedanz während einer Drehung im Drehbett zur linken und rechten Seite. Oben: Messung an Elektroden 1 – 3 und 2 – 4; Unten: Messung an Elektroden 13 – 15 und 14 – 16

und ein zweites Mal auf die maximale Ausatmung berechnet (siehe Abschnitt [5.2.1\)](#page-91-0). Der  $EIX_I$ bezogen auf die Einatmung (entspricht dem lokalen Maximum in der Impedanzkurve) wird als blauer Balken und der  $EIX_E$  in Bezug auf die Ausatmung (entspricht dem lokalen Minimum in der Impedanzkurve) wird als roter Balken dargestellt.

Wie aus der Abbildung [5.8](#page-101-0) ersichtlich ist, sind die Unterschiede zwischen Ein- und Ausatmung durchwegs gering. Hingegen kann ein deutlicher Unterschied zwischen Messungen bei Patienten mit Lungenödem und gesunden Probanden festgestellt werden.

<span id="page-99-0"></span>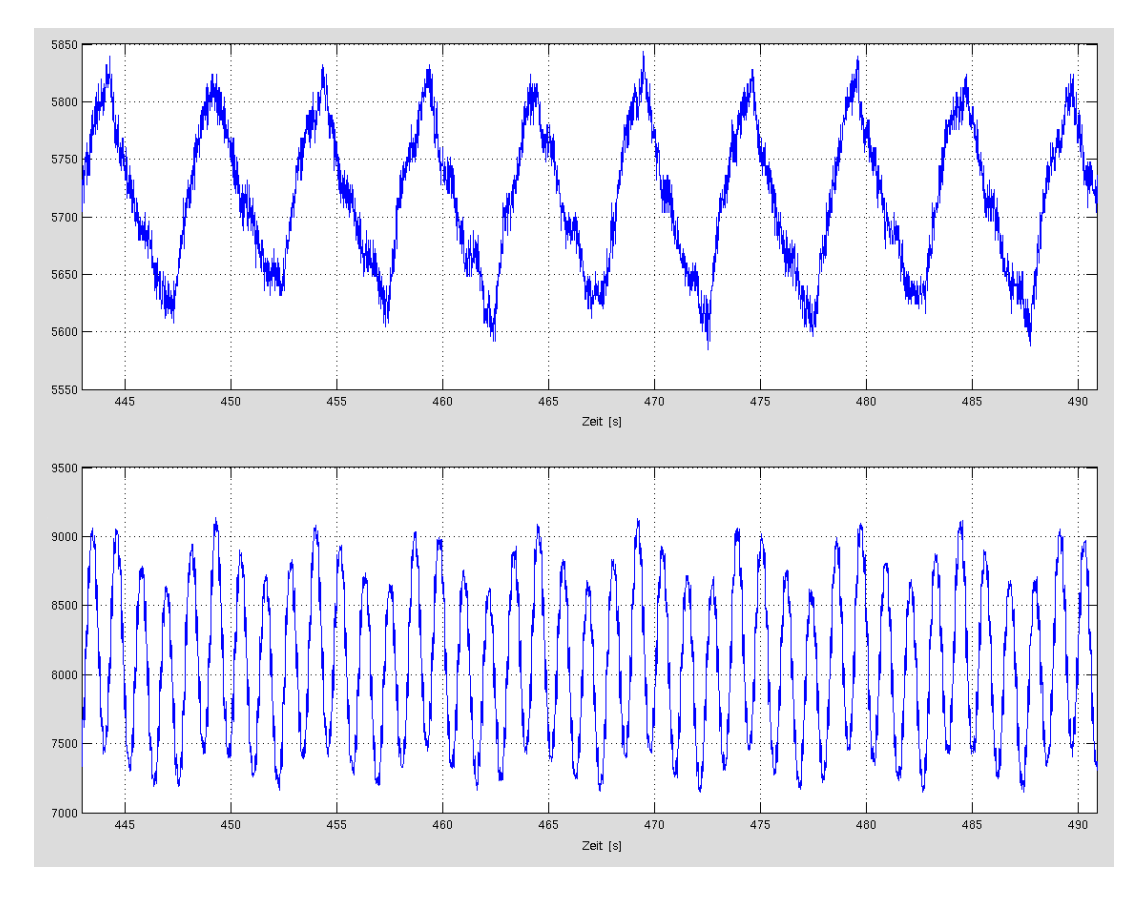

Abbildung 5.6.: Gemessener Impedanzverlauf bei einem Patienten mit einem akutem Lungenödem in Rückenlage. Oben: Messung an Elektrodenpaaren 1 – 3 und 2 – 4 (rechts vorne); Unten: Messung an den Elektroden  $4 - 6$  und  $5 - 7$  (rechts hinten)

<span id="page-100-0"></span>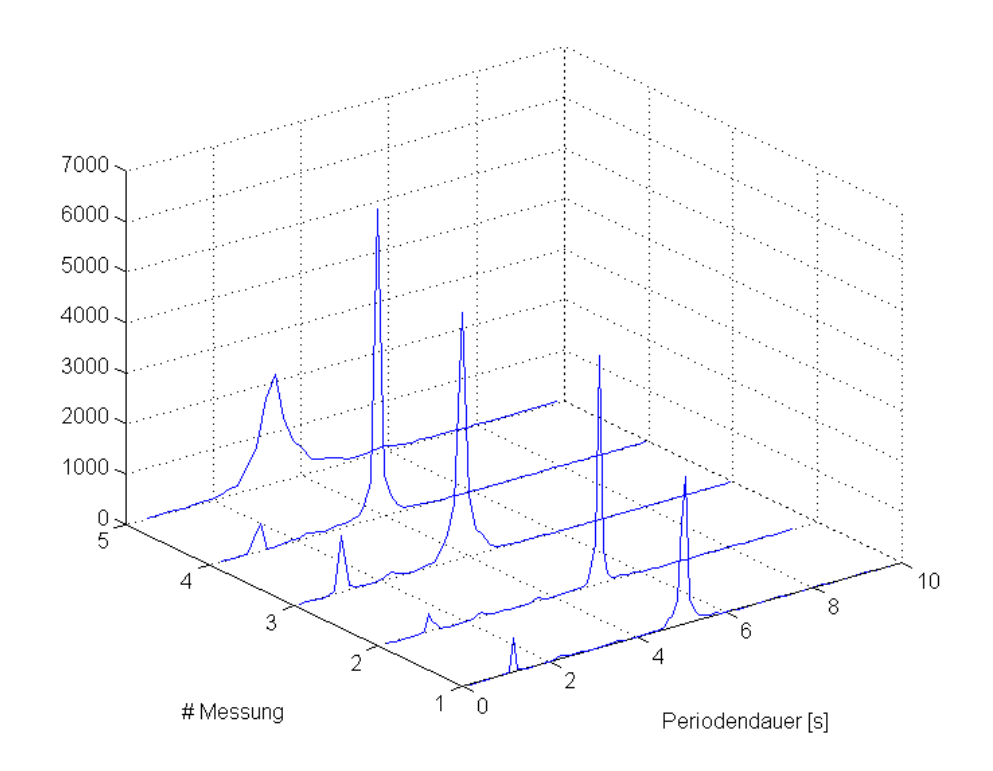

Abbildung 5.7.: Histogramme der Periodendauer des Impedanzsignals der einzelnen Messungen bei einem Patienten mit akutem Lundgenödem

<span id="page-101-0"></span>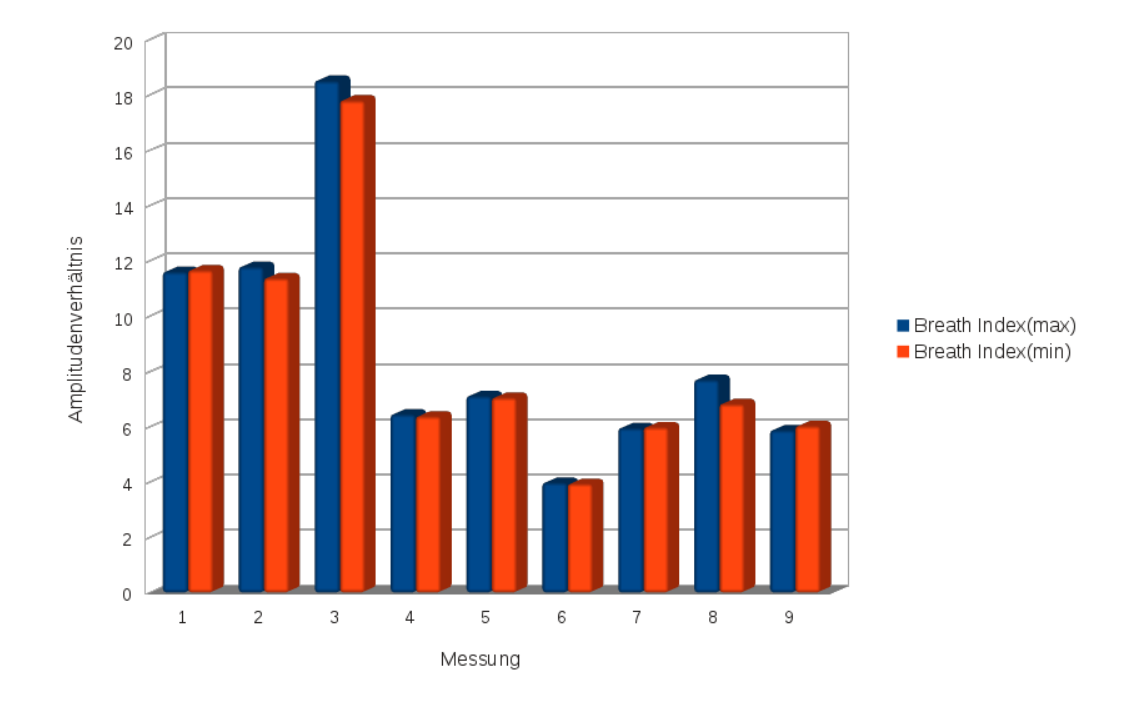

Abbildung 5.8.: Der Edema-Index (EIX) zeigt Änderungen des Amplitudenverhältnisses bei ödematischen Patienten (Messung 1 bis 3) und gesunden Probanden (Messung 3 bis 9).

## <span id="page-102-0"></span>**5.3.4. Referenzmethoden**

Anhand der CT-Aufnahmen bei einem Patienten mit Lungenödem soll der Vergleich mit EIT-Bildern des gleichen Patienten durchgeführt werden.

Eine CT-Untersuchung des Thorax wurde als klinisches Follow-Up während der akuten Phase des Lungenödems und nach dem Abklingen durchgeführt. Parallel dazu wurden mehrere EIT-Messungen während des Krankheitsverlaufs vorgenommen. Aus den EIT-Messungen wurden zustandsdifferentielle Bilder berechnet und mit den CT-Aufnahmen verglichen.

Die Bilder aus der CT-Untersuchung zeigen einen Pleuraerguss und das Eindringen von Flüssigkeit in die Alveolen im hinteren Bereich der Lunge. Diese Bereiche werden während der Atmung nicht belüftet. Die zustandsdifferentiellen EIT-Rekonstruktionen zeigen ebenfalls nicht belüftete Bereiche der Lunge im hinteren Bereich des Thorax.

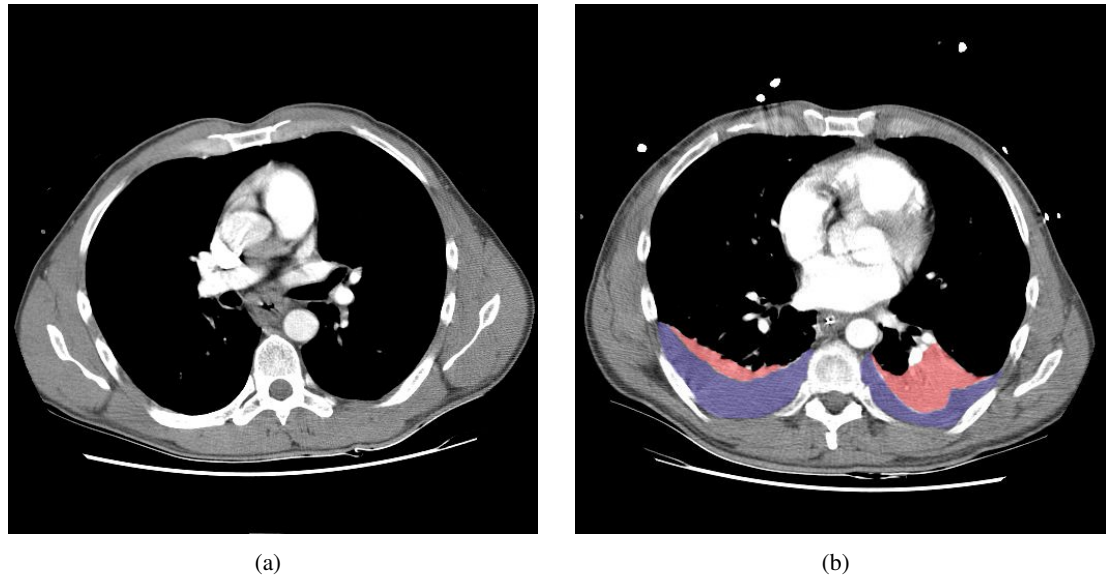

Abbildung 5.9.: Schnittbild durch den menschlichen Thorax. (a) gesund (b) akutes Lungenödem mit Pleuraerguss (blau eingefärbt) und und nicht belüftenten Bereichen der Lunge (rot eingefärbt)

Nach dem Abklingen des Lungenödems ist die normale Lungenfunktion wieder hergestellt, was sich sowohl in den CT-Aufnahmen als auch in der EIT-Rekonstruktion zeigt.

# <span id="page-103-0"></span>**5.4. Diskussion**

## **5.4.1. Physiologische und pathologische Einflüsse**

Im Abschnitt [5.3](#page-93-0) werden Änderungen des Impedanzsignals abhänging von unterschiedlichen Ursachen gezeigt. Mögliche Ursachen für eine Signaländerung sind eine physiologische Änderung der Impedanz verursacht durch Atmung oder Herzschlag, eine Lageänderung des Körpers oder eine pathologische Veränderung, wie das Auftreten eines Lungenödems.

In allen Messungen ist die atmungsbedingte Modulation bei den meisten Elektrodenkombinationen eindeutig zu erkennen. Sowohl in den Rohdaten (wie in Abbildung [5.4](#page-97-0) dargestellt) als auch im Histogramm der Frequenzmaxima (Abbildung [5.3\)](#page-96-0) kann die Atmung mit einer Frequenz von etwa 0.23 bis 0.34 Hz klar identifiziert werden.

Ebenso kann bei bestimmten Probanden und auch nur bei einigen Elektrodenkombinationen die Impedanzänderung durch den Herzschlag gemessen werden. Diese Modulation hat eine Frequenz zwischen 1 und 1.2 Hz, was in etwa der Herzfrequenz eines gesunden Erwachsenen in Ruhe entspricht.

Bei gesunden Probanden kann festgestellt werden, dass die maximale Signalstärke für die atmungsbedingte Modulation um ein Vielfaches stärker ist, als die Modulation durch den Herzschlag. Die jeweiligen Amplituden unterscheiden sich jedoch stark abhängig von Probanden und Elektrodenkombinationen.

In den Messergebnissen von Patienten mit Lungenödem zeigt sich bereits in den Rohdaten, dass die Modulation bedingt durch den Herzschlag wesentlich stärker in Erscheinung tritt als bei gesunden Probanden (siehe Abbildung [5.6\)](#page-99-0). Massive Flüssigkeitskonzentrationen, vor allem in unten liegenden Bereichen der Lunge, führen zu einer Abschwächung der Belüftung und zu einer höheren Sensitivität auf das Herz.

Dieser Effekt kann auch bei der Auswertung der Periodendauer der Frequenzanteile im Impedanzsignal als Histogramm gezeigt werden (Abbildung [5.7\)](#page-100-0). Hier tritt eine Spitze bei etwa 1 s Periodendauer in allen Messdaten von Patienten mit einem Lungenödem auf. Diese Spitze ist nach dem Abklingen des Lungenödems nicht mehr vorhanden. Eine mögliche Erklärung dafür ist die durch die Flüssigkeitseinlagerung erhöhte Leitfähigkeit der Lunge, wodurch sich die Sensitivität im Körperinneren und damit im Bereich des Herzens erhöht.

Ebenfalls zeigt sich der Einfluss der künstlichen Beatmung als besonders schmale Spitze bei der jeweiligen Atemzugdauer  $T_A$  auf. Im Vergleich dazu ist der jeweilige Peak bei spontaner Atmung wesentlich breiter.

Weiters ist die Amplitude der Atemmodulation in den unteren im Vergleich zu den oberen Bereichen der Lunge wesentlich kleiner als bei gesunden Probanden (siehe Abschnitt [5.3.2\)](#page-95-0). Das entspricht den Erwartungen aufgrund der starken Flüssigkeitskonzentration - und damit höheren Leitfähigkeit - in den unteren Lungenbereichen.

Die stärksten Änderungen im Impedanzsignal verursachen Flüssigkeitsverschiebungen innerhalb der Lunge als Folge von Lageänderungen des Körpers. Der Zeitverlauf der Impedanz während einer kontinuierlichen Drehung aus der Rückenlage auf die linke, dann auf die rechte Seite - bei einem maximalen Drehwinkel von 60◦ - und wieder zurück in die Rückenlage, wird in

Abbildung [5.5](#page-98-0) gezeigt. Die Flüssigkeitsverschiebung zeigt sich im Impedanzsignal als Offset-Änderung.

Zusätzlich zeigt sich die Änderung der Amplitude der atemzugsbedingten Modulation im Impedanzsignal abhängig von der Körperposition. Hier zeigt sich der in Abschnitt [1.1.5](#page-24-0) beschriebene Effekt, dass oben liegende Lungenbereiche weniger stark belüftet werden als unten liegende. Die in Abbildung [5.5](#page-98-0) dargestellten Signale zeigen jeweils am Maximum des Offsets die kleinste Amplitude im Atemsignal. Dieses Verhalten entspricht genau den Erwartungen aufgrund der physiologischen Eigenschaften der Lunge.

## **5.4.2. Edema-Index**

Wie in Abschnitt [5.4.1](#page-103-0) erläutert wird, zeigt sich bei erhöhter Flüssigkeitskonzentration im unteren Teil der Lunge eine geringere Amplitude in der atembedingten Signaländerung. Das ist eine Folge der verstärkten Flüssigkeitsansammlung in diesen Bereichen.

Der Edema-Index setzt genau bei dieser Signalschwächung an um Unterschiede zwischen gesunden Probanden und Patienten mit Lungenödem festzustellen. Die Werte für das Verhältnis zwischen größter und kleinster Amplitude sind bei Messungen an Gesunden und ödematischen Patienten klar differenzierbar (siehe Abbildung [5.8\)](#page-101-0).

Darüber hinaus ist es möglich, die Anzahl der zu verwendenden Elektroden für dieses Verfahren gegenüber der herkömmlichen EIT stark zu reduzieren. Theoretisch sind nur zwei Messkanäle notwendig - der jeweilige Sensitivitätsbereich muss der obere bzw. untere Bereich der Lunge sein, um den größtmöglichen Signalunterschied zu messen.

## **5.4.3. Referenzmethoden**

Die Standardmethode zur Messung der interstitiellen Flüssigkeitsmenge ist die Thermodillutionsmethode (vgl. [\[18,](#page-108-0) Seite 115] und [\[2\]](#page-107-0)). Diese Methode wird im Ethikantrag für die Messung an Patienten als Referenzmethode für die Impedanzmessung genannt. Im Rahmen der durchgeführten Messungen wird jedoch ausschließlich die Computertomographie (CT) als Referenzmethode angewandt.

Anhand der Bilder aus einer CT-Untersuchung kann der Grad des Lungenödems abgeschätzt werden. Ebenfalls können das Ausmaß des Pleuraergusses sowie nicht belüftete Bereiche der Lunge erkannt werden.

Der Nachteil dieser Methode ist, dass die CT-Untersuchung nicht zeitgleich mit der EIT-Messung durchgeführt werden kann. Dadurch können Veränderungen des Zustands des Patienten in der Zeit zwischen EIT-Messung und Referenzmessung auftreten.

Weiters werden alle Ergebnisse mit dem zu erwartenden Verhalten ausgehend von den physiologischen Eigenschaften der Lunge verglichen (siehe Abschnitt [1.1\)](#page-17-0). Die erzielten Ergebnisse stimmen mit den Erwartungen überein.

# 6 **Fazit**

In dieser Arbeit werden sowohl theoretische Methoden zur Simulation der Gewebeeigenschaften der Lunge bzw. des gesamten Thorax ausgearbeitet und umgesetzt als auch Ergebnisse aus realen Messdaten errechnet und mit den theoretischen Vorhersagen verglichen.

Die zentralen Themenblöcke dieser Arbeit sind:

- Erstellen von dreidimensionalen Finite-Elemente-Modellen aus CT- und MR-Bildern
- Entwicklung von Funktionen zur Simulation von EIT-Messungen mit Hilfe der Finite-Elemente-Methode
- Aufzeichnung von EIT-Messdaten an Patienten mit akutem Lungenödem und an gesunden Probanden
- Analyse von EIT-Messdaten und Vergleich der Ergebnisse von gesunden und pathologischen Fällen

Die Anzahl der Personen, die für die Patientenstudie zur Verfügung standen, war sehr gering. Der Grund dafür sind die Einschlusskriterien des Ethikantrags, welche ein Lungenödem voraussetzen. Gleichzeitig muss der Allgemeinzustand der Patienten ausreichend stabil sein, um eine EIT-Messung durchführen zu können. Insgesamt konnten EIT-Messungen an vier Patienten durchgeführt werden, jedoch konnte nur bei einem einzigen Patienten das gesamte Follow-Up bis zur Genesung mit EIT-Messungen verfolgt werden.

Eine statistische Aussage im Vergleich zwischen einzelnen Patienten bzw. zwischen Patienten und gesunden Probanden ist daher nicht möglich. Bei einer Betrachtung der Einzellfälle liegt jedoch der Schluss nahe, dass die Ergebnisse mit den zu erwartenden Vorhersagen übereinstimmen. Vor allem das Absinken der Leitfähigkeit im hinteren Bereich des Thorax kann bei Patienten mit Lungenödem immer beobachtet werden. Daher liefert auch die Auswertung mittels EIX in allen untersuchten Fällen eine Übereinstimmung mit der hypothetischen Vorhersage (siehe [5.2.1](#page-91-0) und [5.3.3\)](#page-97-0).

Die Auswertung der aufgezeichneten Daten aus den durchgeführten EIT-Messungen sowie den Simulationen anhand der FE-Modelle zeigen durchwegs konsistente Ergebnisse. Diese stimmen sowohl mit den Referenzmessungen als auch mit den theoretischen Vorhersagen überein.

Als große Herausforderung für die Einführung dieser Messmethode in den klinischen Alltag gilt die Messung der EIT-Signale an sich. Für diese Arbeit standen zwei Geräte zur Verfügung: Der MK3a der Universität Sheffield und der MXS1 von Osypka Medical.

Der MK3a ist primär für den Einsatz im Labor und an Probanden gedacht. Da keine Funktionen zur Überprüfung des Elektrodenwiderstandes zur Verfügung stehen und die Messdaten über einen externen PC aufgezeichnet werden müssen, ist der Einsatz im klinischen Umfeld sehr schwierig. Weiters sind durch das Fehlen des CE-Zertifikats Messungen am Patienten nur in Verbindung mit zusätzlichen Ableitstrommessungen gemäß DIN-EN 60601 und einem positiven Votum der Ethikkommission möglich.

Der MXS1 besitzt sowohl eine Funktion zum Test der Elektrodenwiderstände, als auch eine CE-Zertifizierung. Zusätzlich ist die Qualität der Messdaten wesentlich besser als jene des MK3a. Eine online Auswertung der Messdaten, beispielsweise die Rekonstruktion eines EIT-Bildes, wodurch die Datenqualität sehr leicht beurteilt werden könnte, ist jedoch mit beiden Systemen nicht möglich.

Es zeigt sich im Laufe der Messungen auch, dass die verwendeten Elektrodengurte (siehe Abschnitt [1.3.5\)](#page-39-0) das Positionieren der Elektroden massiv erleichtern, aber im klinischen Einsatz einige Nachteile haben. Die am Institut für Medizintechnik entwickelten Gurte sind dehnbar und können somit einfach bei Personen mit unterschiedlichem Brustumfang verwendet werden. Sowohl das Material (schlecht desinfizierbar) als auch die verwendeten Ag-AgCl-Klebeelektroden sind jedoch für die klinische Routine nicht geeignet. Während längeren Messungen wird der Elektrodenkontakt durch Schweiß und Bewegung des Patienten laufend schlechter. Dieses Problem kann nur durch eine Änderung des Elektrodendesigns umgangen werden.

Die Ergebnisse legen nahe, dass der Einsatz der EIT bei kritisch kranken Patienten nur in Verbindung mit einer massiven Weiterentwicklung und Optimierung der Ergonomie der Messgeräte vorstellbar ist.

Zum Zeitpunkt des Abschlusses dieser Arbeit sind mehrere kommerzielle, kliniktaugliche Geräte zur Messung der elektrischen Impedanzthomographie am Markt erhältlich [\[3\]](#page-107-0). Beispielhaft wird hier das Gerät PulmoVista 500 der Firma Dräger Medical [\[15\]](#page-107-0) genauer betrachtet. Dieses Gerät dient zur Visualisierung der regionalen Verteilung der Ventilation in der Lunge. Dabei sind die Messeinheit, der Computer zur Datenauswertung und Bildrekonstruktion und die Anzeige und Bedieneinheit in ein Gerät integriert. Mit diesem Gerät ist es möglich sowohl die gefilterten Bildrekonstruktionen als Video anzuzeigen als auch Kurven über den Belüftungszustand in unterschiedlichen ROIs darzustellen. Die Information wird dabei immer in Echtzeit dargestellt. Zusätzlich wurde ein neuer Elektrodengurt aus Silikon mit integrierten Elektroden entwickelt, der die oben genannten Nachteile weitgehend vermeidet.

Für den PulmoVista 500 ist jedoch das Anwendungsgebiet der Diagnose von Lungenödemen dezidiert ausgenommen. Als Grund werden vor allem subkutane Ödeme genannt, die zu einer massiven Verschlechterung der Signalqualität führen.

Eine Möglichkeit das Anwendungsfeld zu verbreitern wären eventuell die in dieser Arbeit vorgestellten Methoden zur Abschätzung des Lungenwassers die ohne Rekonstruktion eines EIT-Bildes auskommen. Diese könnten als zusätzliche Funktionen zur Beurteilung von Lungenödemen in dieses oder in zukünftige Systeme integriert werden. Eine notwendige Voraussetzung dafür ist jedoch, dass die EIT zuvor als Methode zur Beobachtung der Lungenfunktion in einer breiten klinischen Anwenderschicht etabliert werden muss. PulmoVista 500 setzt den ersten Schritt in diese Richtung.

## <span id="page-107-0"></span>**Literaturverzeichnis**

- [1] *Chest X-Ray (Radiography)*. Radiology Info (2007). Link: [http://www.radiologyinfo.org/](http://www.radiologyinfo.org/en/pdf/chestrad.pdf) [en/ pdf/ chestrad.pdf](http://www.radiologyinfo.org/en/pdf/chestrad.pdf).
- [2] *Pulsion Medical Systems Webseite*. Link: <http://www.pulsion.com> (2011).
- [3] A. Adler, M. B. Amato, J. H. Arnold, R. Bayford, M. Bodenstein, S. H. Böhm, B. H. Brown, I. Frerichs, O. Stenqvist, N. Weiler und G. K. Wolf. *Whither lung EIT: Where are we, where do we want to go and what do we need to get there?*. Physiol. Meas., 33: 679–694 (2012).
- [4] Altair Engineering, Inc. *Hyperworks*. Link: <http://www.altair.com> (2009).
- [5] P. W. Atkins und J. de Paula. *Kurzlehrbuch Physikalische Chemie*, Bd. 4. Wiley-Vch (2008).
- [6] D. C. Barber und A. D. Seagar. *Fast reconstruction of resistance images*. Clin. Phys. Physiol. Meas. Physiol. Meas., 8 (Suppl. A): 47 – 54 (1987).
- [7] J. R. Bourne, Hg. *Biomedical Engineering*, Bd. 24 von *Critical Reviews in. . .* . Begell House, Inc., New York (1996).
- [8] B. Brandstätter, K. Hollaus, H. Hutten, M. Mayer, R. Merwa und H. Scharfetter. *EIT Spectroscopy by Direct Multifrequency-Regularization of the Gauss-Newton Method*. Physiol. Meas., 24: 437–448 (2003).
- [9] B. Brown, R. Smallwood, D. Barber, P. Lawford und D. Hose. *Medical Physics And Biomedical Engineering*. Medical Science. Turtleback Books (1999). ISBN 9780613919692.
- [10] B. H. Brown et al. *Measured and expected Cole parameters from electrical impedance tomographic spectroscopy images of the human thorax*. Physiological Measurement, 16: A57–67 (1995).
- [11] P. Brunner, M. Mayer, H. Hinghofer-Szalkay, A. Maier, F. Smolle-Jüttner und H. Scharfetter. *Imaging of local lung ventilation under different gravitational conditions with electrical impedance tomography*. Acta astronautica, 60: 281–284 (2007).
- [12] E. Bücheler, K.-J. Lackner und M. Thelen. *Einführung in die Radiologie: Diagnostik und Intervention*. Thieme, Stuttgart (2005).
- [13] K. S. Cole. *Membranes, Ions and Impulses: A Chapter of Classical Biophysics* (1968).
- [14] I. CollabNet. *Subversion* (2012).
- [15] Draeger Medical GmbH. *PulmoVista 500*. Link: [http://www.draeger.com/AT/ de/](http://www.draeger.com/AT/de/products/medical_ventilation/adult_icu_ventilation/rsp_pulmovista500.jsp) [products/medical\\_ventilation/ adult\\_icu\\_ventilation/ rsp\\_pulmovista500.jsp](http://www.draeger.com/AT/de/products/medical_ventilation/adult_icu_ventilation/rsp_pulmovista500.jsp) (2012).
- [16] O. Dössel. *Bildgebende Verfahren in der Medizin*. Springer (1999).
- [17] H. A. Emminger und T. Kia. *Exaplan: Das Kompendium der klinischen Medizin*, Bd. 2. Urban & Fischer Verlag, fünfte Aufl. (2007).
- <span id="page-108-0"></span>[18] E. Erdmann, Hg. *Klinische Kardiologie*, Bd. 7. Springer (2009).
- [19] I. Free Software Foundation. *GNU Compiler Collection* (2012).
- [20] I. Frerichs, T. Dudykevych, J. Hinz, M. Bodenstein, G. Hahn und G. Hellige. *Gravity effects on regional lung ventilation determinded by functional EIT during parabolic flights*. Journal of Applied Physiology, 91: 39–50 (2001).
- [21] I. Frerichs, G. Hahn und G. Hellige. *Gravity-dependent phenomena in lung ventilation determined by functional EIT*. Physiol. Meas., 17: A149 – A157 (1996).
- [22] S. Gabriel, R. W. Lau und C. Gabriel. *The dielectric properties of biological tissues: 3. Parametric models for the dielectric spectrum of tissues*. Physics in Medicine and Biology, 41: 2271–2293 (1996).
- [23] D. B. Geselowitz. *An application of electrocardiographic lead theory to impedance plethysmography*. IEEE Trans. Biomed. Eng., 18: 38 – 41 (1971).
- [24] S. Grüne. *Anamnese Untersuchung Diagnostik*. Springer-Lehrbuch. Springer (2006). ISBN 9783540328650.
- [25] R. Hipp. *Introduction To The SQLite C/C++ Interface*. Link: [http://www.sqlite.org/ cintro.](http://www.sqlite.org/cintro.html) [html](http://www.sqlite.org/cintro.html) (2012).
- [26] R. Hipp. *SQLite Database*. Link: <http://www.sqlite.org> (2012).
- [27] Institut für Pathologie Basel, Dr. med. Katharina Glatz-Krieger. *Histopathologie-Kurs*. Link: http://alf3.urz.unibas.ch/hipaku-permalink/338.htm (2012).
- [28] J. Jossinet. *Variability of impedivity in normal and pathological breast tissue.*. Medical and Biological Engineering and Computing, 34: 356–350 (1996).
- [29] J. Jossinet. *The impedivity of freshly excised human breast tissue.*. Physiological Measurements, 19: 61–75 (1998).
- [30] KCI Austria GmbH. *Rotorest Therapiesystem für kinetische Therapie*. Link: [http://www.](http://www.kci-medical.at) [kci-medical.at](http://www.kci-medical.at) (2012).
- [31] Kitware. *Paraview*. Link: <http://www.paraview.org/> (2012).
- [32] L. Lancaster, A. R. Bogdan, H. L. Kundel und B. McAffee. *Sodium MRI with coated magnetite: measurement of extravascular lung water in rats*. Magn. Reson. Med., May 19: 96–104 (1991).
- [33] N. R. Lange und D. P. Schuster. *The measurement of lung water*. Critical Care, 3: R19–R24 (1999).
- [34] R. Larsen und T. Ziegenfuß. *Beatmung: Grundlagen und Praxis*. Springer (2009).
- [35] I. S. LLC. *ImageMagick* (2012).
- [36] D. A. Lynch, J. D. Newell und J. S. Lee. *Imaging of Diffuse Lung Disease*. B.C. Decker Inc (2000).
- [37] H. Matthys und W. Seeger. *Klinische Pneumologie*. Springer, dritte Aufl. (2001).
- [38] H. Matthys und W. Seeger. *Klinische Pneumologie*. Springer (2008). ISBN 9783540376828.
- <span id="page-109-0"></span>[39] M. Mayer, P. Brunner, R. Merwa, F. Smolle-Jüttner, A. Maier und H. Scharfetter. *Direct reconstruction of tissue parameters from differential multifrequency EIT in vivo*. Physiol. Meas., 27: S93–S101 (2006).
- [40] J. R. Mayo, A. L. MacKay, K. P. Whittall, E. M. Baile und P. D. Paré. *Measurement of lung water content and pleural pressure gradient with magnetic resonance imaging*. J. Thorac. Imag., 10: 73–81 (1995).
- [41] L. P. Meissner. *Fortran 90*. PWS (1995).
- [42] P. Metherall, D. C. Barber et al. *Three-dimensional electrical impedance tomography*. Nature, 380: 509–512 (1996).
- [43] M. Molinari, S. J. Cox, B. H. Blott und G. J. Daniell. *Adaptive mesh refinement techniques for electrical impedance tomographie*. Physiol Meas, 22: 91–96 (2001).
- [44] National Instruments. *LabVIEW*. Link: http://www.ni.com/labview/d/ (2009).
- [45] NEMA. *DICOM Digital Imaging and Communications in Medicine*. http://dicom.nema.org/.
- [46] P. Nopp, N. D. Harris, T. X. Zhao und B. H. Brown. *Model for the dielectric properties of human lung tissue against frequency and air content*. Medical & Biological Engineering & Computing, 35: 695–702 (1997).
- [47] P. Nopp, E. Rapp, H. Pfuetner, H. Nakesch und C. Ruhsam. *Dielectric properties of lung tissue as a function of air content*. Physics in Medicine and Biology, 38: 699–716 (1999).
- [48] A. Pforte. *COPD Chronisch-obstruktive Lungenerkrankungen und Komplikationen*. Blackwell Wissenschaft. Blackwell (2002). ISBN 9783894124472.
- [49] P. V. Prasad. *Magnetic Resonance Imaging: Methods and Biologic Applications*. Humana Press (2006).
- [50] Schmidt, Lang und Thews, Hg. *Physiologie des Menschen mit Pathophysiologie*. Springer, Berlin, Heidelberg, New York, 29. Aufl. (2005).
- [51] H. R. Schwarz und N. Köckler. *Numerische Mathematik*. Vieweg+Teubner, 7. Aufl. (2008).
- [52] SQLite. *SQLite Database* (2012).
- [53] TCL Developer Xchange. *TCL/TK 8.5 Manual*. Link: <http://www.tcl.tk/man/tcl8.5/> (2009).
- [54] The MathWorks, Inc. *Mathworks Matlab & Simulink*. Link: <http://www.mathworks.de/> (2009).
- [55] G. Thews, E. Mutschler und P. Vaupel. *Anatomie Physiologie Pathophysiologie des Menschen*. Gerhard Thews and Ernst Mutschler and Peter Vaupel, fünfte Aufl. (1999).
- [56] O. Togao, R. Tsuji, Y. Ohno, I. Dimitrov und M. Takahashi. *Ultrashort echo time (UTE) MRI of the lung: Assessment of tissue density in the lung parenchyma*. Magnetic Resonance in Medicine, 64(5): 1491–1498 (2010).
- [57] W. Ulmer. *Lungenfunktions-Manual: Nach den Richtlinien der Deutschen Gesellschaft für Pneumologie*. Thieme (2004). ISBN 9783131119421.
- [58] R. Urbansky. *Grundlagen der Informationsübertragung*. Technische Universität Kai-

<span id="page-110-0"></span>serslautern (2008). Link: http://nt.eit.uni-kl.de/fileadmin/lehre/guet/skript/Signale\_und\_ [Systeme/K12.pdf](http://nt.eit.uni-kl.de/fileadmin/lehre/guet/skript/Signale_und_Systeme/K12.pdf).

- [59] M. Vauhkonen, D. Vadasz, P. A. Karjalainen, E. Somersalo und J. P. Kaipio. *Tikhonov Regularization and Prior Information in Electrical Impedance Tomography*. IEEE Trans. Med. Imag., 17(2): 285–293 (1998).
- [60] J. G. Webster. *Electrical Impedance Tomography*. Adam Hilger imprint by IOP Publishing LTD (1990).
- [61] D. Weishaupt, V. D. Koechli und B. Marincek. *Wie funktioniert MRI?: Eine Einführung in Physik und Funktionsweise der Magnetresonanzbildgebung*. Springer, 6. Aufl. (2009). ISBN 3540895728.

# <span id="page-111-0"></span>**Anhang**

## **Datenformate**

In diesem Kapitel werden die vom Finite-Elemente-Solver verwendeten Datenformate beschrieben. Diese Datenstrukturen dienen der Dateneingabe als auch der Speicherung der Ergebnisse des Solvers.

Die in Abschnitt A.1 werden die Datenstrukturen des Modells und weiterer Eingabewerte für den Solver definiert. In den Abschnitten [A.2](#page-114-0) und [A.3](#page-115-0) sind die Formate der Ausgabedaten für die Vorwärtslösung und die Sensitivitätsmatrix erläutert.

## **A.1. Das Finite-Elemente-Modell**

Alle Daten die zur Beschreibung des dreidimensionalen Modells des Thorax gebraucht werden sind in der Datei thorax.mat im Verzeichnis *model* abgespeichert. Diese Datei enthält die folgenden Variablen:

- *node\_matrix*
- *surface\_node\_matrix*
- *element\_matrix*
- *bc\_matrix*
- *surface\_structure*
- *volume\_structure*

#### **A.1.1. node\_matrix**

Die Knotenmatrix  $[k \times 7]$  enthält die dreidimensionalen Koordinaten aller Knoten des Modells (wobei k für die Anzahl der Knoten im gesamten Modell steht).

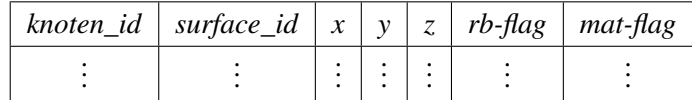

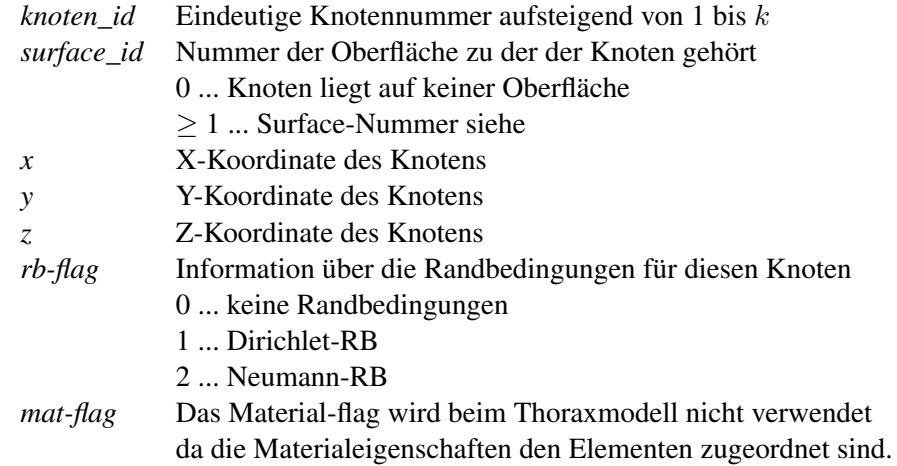

#### **A.1.2. surface\_node\_matrix**

Knotenmatrix die nur jene Knoten enthält, die auf Oberflächen liegen. Diese Matirx stellt eine Untermenge der *node\_matrix* dar.

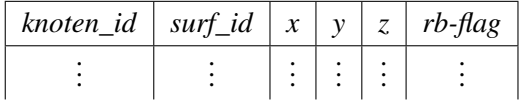

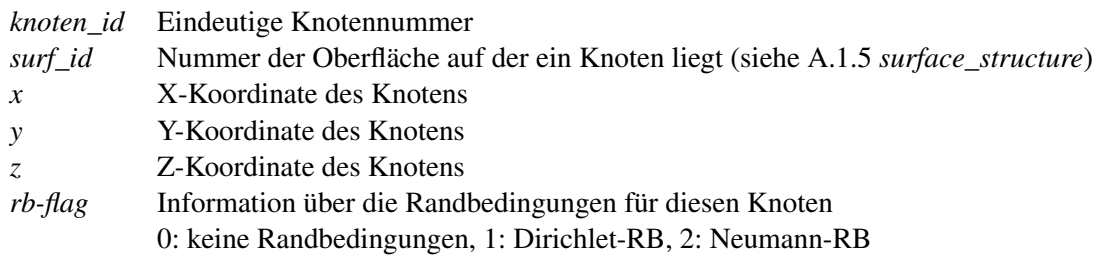

#### **A.1.3. element\_matrix**

Enthält die Inzidenz-Matrix , die beschreibt aus welchen Knoten die Elemente zusammengesetzt werden und zu welchen Kompartments die Elemente gehören [e × 12] (e entspricht der Anzahl der Elemente im Modell)

<span id="page-114-0"></span>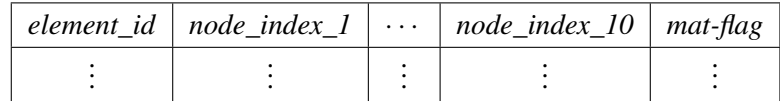

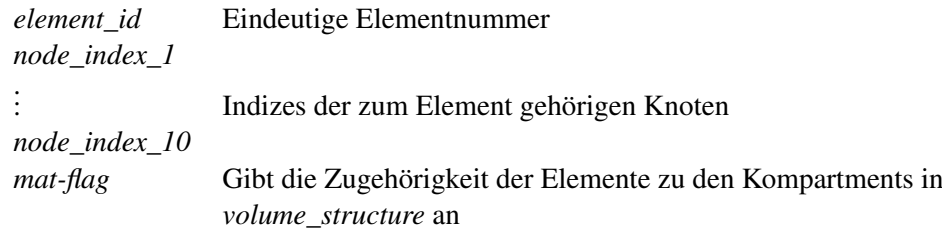

#### **A.1.4. bc\_matrix**

Enthält nur Knoten auf den äußeren Elektrodenflächen und ordnet sie den jeweiligen Elektroden zu.

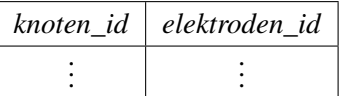

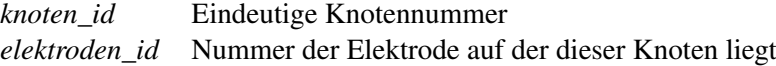

#### **A.1.5. surface\_structure**

Die Variable *surface\_structure* ist ein Vektor von Strukturen jeweils mit den Feldern "name" und "matrix". Das Feld "name" enthält die Bezeichnung der jeweiligen Oberfläche. Die dazugehörige Matrix enthält in der ersten Spalte die Nummern der 2D-Elemene und daran anschliessend die Indizes der sechs Knoten des Elements und die Flächennormale.

#### **A.1.6. volume\_structure**

Die Variable *volume\_structure* ist ein Cell-Array. Die Matrix enthält die Namen der Kompartments inklusive der Elektroden.

# **A.2. Vorwärtslösungen**

Im den Verzeichnissen *forward03*, *forward045* und *forward06* sind alle Ergebnisse der Vorwärtsberechnungen abgespeichert. Für jede Elektroden-Frequenz-Kombination existiert eine <span id="page-115-0"></span>Datei entsprechend der folgenden Namenskonvention:

*thorax\_FFFF\_X\_Y.sej*

*FFFF* steht für die verwendete Messfrequenz,

*X* für die erste Einspeiseelektrode und

*Y* für die zweite Einspeiseelektrode.

Jede Datei ist im Matlab-Format abgespeichert und enthält die Varialbe *sens* mit der Größe  $[k \times 3]$  (k ist die Anzahl der Knoten).

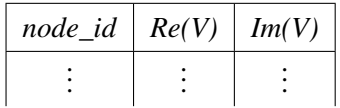

In jeder Datei werden die Real- bzw. Imaginärteile des Potentials der zugehörigen Elektroden-Frequenz-Kombinationene für jeden Knoten abgespeichert und über die *node\_id* den jeweiligen Knoten zugeordnet.

Weiters existieren noch die Dateien *thorax\_FFFF\_vm.mat*. Der Inhalt dieser Dateien entspricht einem simuliertem Messdatenvektor. D. h. es sind in der Variable *Vm* alle Potentialdifferenzen zwischen benachbarten Elektroden spaltenweise abgespeichert an denen keine Einspeisung stattfindet (siehe Tabelle [A.1\)](#page-116-0).

### **A.3. Sensitivitätsmatrix**

Die Ergebnisse der Berechnug der Sensitivitätsmatrix wurden im Verzeichnis *sensitivity* abgespeichert. Jede Datei in diesem Verzeichnis enthält eine Zeile der Sensitivitätsmatrix einer Frequenz. Die Namenskonvention lautet wie folgt:

*thorax\_sens\_FFFF\_X-X\_Y-Y.sej*

*FFFF* steht für die verwendete Messfrequenz,

*X-X* für das Einspeiseelektrodenpaar und

*Y-Y* für die Messelektrodenpaar welches für die Berechnung verwendet wurde.

Da das Reziprozitätstheorem [\[23\]](#page-108-0) für die Sensitifitätsmatrix gilt führt eine Vertauschung der Einspeise- und Messelektroden zum gleichen Ergebnis. Daher wurden die Berechnungen der redundanten Elektrodenkombinationen weggelassen.

#### A. Datenformate

<span id="page-116-0"></span>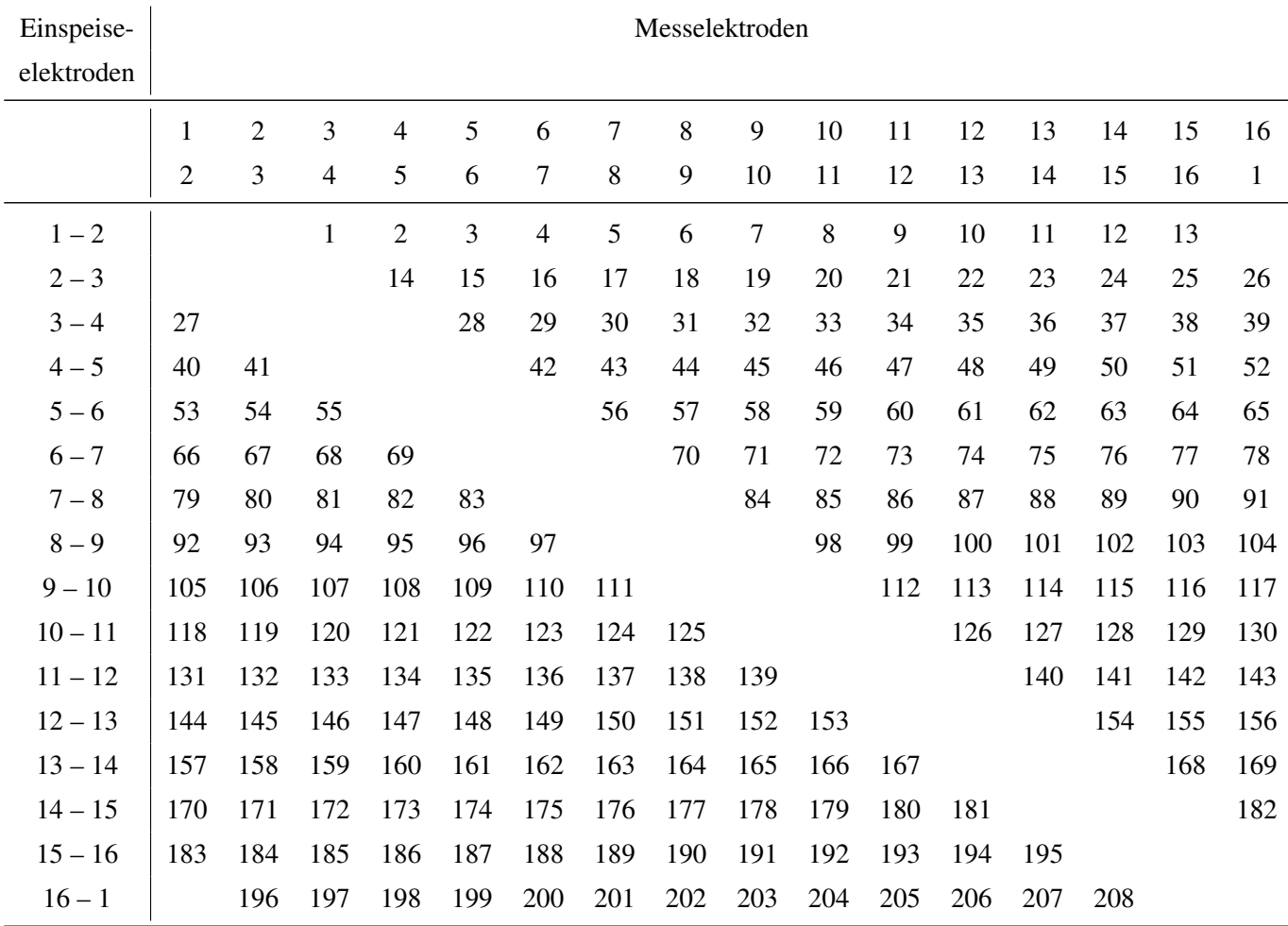

Tabelle A.1.: Nummerierung der verwendete Elektrodenkombinationen für die simulierten Messdaten

# ANHANG B

# **Probanden**

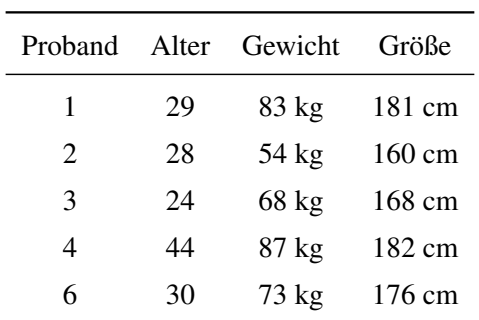

Auflistung der anthropometrischen Daten der Probobanden die für eine Messung im Drehbett Rotorest zur Verfügung standen.

Tabelle B.1.: Anthropometrische Daten der Probanden für die EIT-Messung im Drehbett

## **Index**

a-priori Information, [53](#page-68-0) aktive Expiration, [6](#page-21-0) alveoläres Lungenödem, [8](#page-23-0) Alveolen, [3,](#page-2-0) [4,](#page-19-0) [6,](#page-21-0) [8,](#page-23-0) [10,](#page-25-0) [37](#page-52-0) Amplitude, [77,](#page-92-0) [82](#page-97-0) Amplitudenverhältnis, [82,](#page-97-0) [86](#page-101-0) analytische Funktion, [70](#page-85-0) Atemmuskulatur, [5](#page-20-0) Atemwege, [2](#page-1-0) Atemwegswiderstand, [1](#page-0-0) Atemzugvolumen, [7](#page-22-0) Atmungswiderstand, [5](#page-20-0) Backprojection, [20,](#page-35-0) [21,](#page-36-0) [63,](#page-78-0) [67,](#page-82-0) [70](#page-85-0) Bildrekonstruktion, [21,](#page-36-0) [29,](#page-44-0) [30,](#page-45-0) [53,](#page-68-0) [55,](#page-70-0) [59,](#page-74-0) [63,](#page-78-0) [68–](#page-83-0)[70,](#page-85-0) [76](#page-91-0) Bronchien, [2](#page-1-0)  $C_{++}$ , [26](#page-41-0) Cole-Modell, [18,](#page-33-0) [37,](#page-52-0) [53,](#page-68-0) [56,](#page-71-0) [57](#page-72-0) Cole-Parameter, [viii,](#page-10-0) [58,](#page-73-0) [61,](#page-76-0) [62](#page-77-0) Compliance, [6,](#page-21-0) [10,](#page-25-0) [68](#page-83-0) Computertomographie, [1,](#page-0-0) [10,](#page-25-0) [12,](#page-27-0) [78](#page-93-0) CT, [iii,](#page-5-0) [10,](#page-25-0) [12,](#page-27-0) [90](#page-105-0) DICOM-Format, [26](#page-41-0) DICOMimport, [26](#page-41-0) Diffusion, [4](#page-19-0) easy, [26,](#page-41-0) [29](#page-44-0) EIT, [1,](#page-0-0) [90,](#page-105-0) [91](#page-106-0) EIX, [viii,](#page-10-0) [77,](#page-92-0) [82,](#page-97-0) [83,](#page-98-0) [86,](#page-101-0) [90](#page-105-0) elastischer Atmungswiderstand, [5,](#page-20-0) [6](#page-21-0) elektrische Impedanztomographie, [1,](#page-0-0) [10](#page-25-0) Elektrodengurt, [91](#page-106-0) EVLW, [8,](#page-23-0) [9,](#page-24-0) [13](#page-28-0) extravaskuläres Lungenwasser, [7](#page-22-0)

FEMmod, [26](#page-41-0) Fett-Modell, [37](#page-52-0) Fitting, [53,](#page-68-0) [60,](#page-75-0) [61](#page-76-0) Fricke-Modell, [18](#page-33-0) Gauss-Newton-Verfahren, [55](#page-70-0) Gewebemodell, [18,](#page-33-0) [53](#page-68-0) Gewebewiderstand, [6](#page-21-0) Hämoglobin, [4](#page-19-0) Hagen-Poiseuille-Gesetz, [6](#page-21-0) Helium-3, [78](#page-93-0) Hilbert-Transformation, [70](#page-85-0) Hounsfieldseinheiten, [12](#page-27-0) Hypermesh, [28,](#page-43-0) [31,](#page-46-0) [33](#page-48-0) hyperpolarisiertes Gas, [78](#page-93-0) Interkostalraum, [10](#page-25-0) interpleuraler Druck, [6](#page-21-0) Interpleuralspalt, [6](#page-21-0) interstitielles Lungenödem, [7](#page-22-0) Invsol2D, [29](#page-44-0) Inzidenz-Matrix, [94](#page-109-0) Jakobimatrix, [56](#page-71-0) JPEG-Format, [26](#page-41-0) Kehlkopf, [2](#page-1-0) kinetische Therapie, [9](#page-24-0) Knotenmatrix, [93,](#page-108-0) [94](#page-109-0) kollabieren, [6](#page-21-0) Konvektion, [3,](#page-2-0) [4](#page-19-0) LabView, [23](#page-38-0) laminare Strömung, [6](#page-21-0) Linksherzinsuffizienz, [8](#page-23-0) Luftröhre, [2](#page-1-0) Lungenödem, [iii,](#page-5-0) [7](#page-22-0)[–10,](#page-25-0) [21,](#page-36-0) [33,](#page-48-0) [36,](#page-51-0) [37,](#page-52-0) [63,](#page-78-0) [70,](#page-85-0) [78,](#page-93-0) [80](#page-95-0)[–83,](#page-98-0) [87](#page-102-0)[–90](#page-105-0) Lungenbläschen, [8](#page-23-0) Lungenröntgen, [78](#page-93-0) Magnetresonanztomographie, [1](#page-0-0)

#### Index

Matlab, [23,](#page-38-0) [25,](#page-40-0) [26,](#page-41-0) [28,](#page-43-0) [29,](#page-44-0) [31,](#page-46-0) [34,](#page-49-0) [96](#page-111-0) Messfrequenz, [53](#page-68-0) MK3a, [22,](#page-37-0) [23,](#page-38-0) [30,](#page-45-0) [61,](#page-76-0) [63,](#page-78-0) [69,](#page-84-0) [91](#page-106-0) MR, [1,](#page-0-0) [90](#page-105-0) multifrequente Messung, [53](#page-68-0) MXS1, [23,](#page-38-0) [24,](#page-39-0) [26,](#page-41-0) [30,](#page-45-0) [69,](#page-84-0) [91](#page-106-0)

Nopp-Modell, [viii,](#page-10-0) [ix,](#page-11-0) [17,](#page-32-0) [18,](#page-33-0) [37,](#page-52-0) [40,](#page-55-0) [61](#page-76-0)

Oberflächenspannung, [6](#page-21-0)

Parasympatikus, [5](#page-20-0) ParaView, [31](#page-46-0) Partialdruck, [4](#page-19-0) passive Expiration, [6](#page-21-0) PEIX, [37](#page-52-0) PET, [viii,](#page-10-0) [13,](#page-28-0) [78](#page-93-0) Pleuraerguss, [10,](#page-25-0) [80,](#page-95-0) [87,](#page-102-0) [89](#page-104-0) PNG-Format, [26](#page-41-0) Positronenemmisionstomographie, [78](#page-93-0) Potential, [96](#page-111-0) Potentialdifferenz, [96](#page-111-0)

Regularisierungsmatrix, [56](#page-71-0) Regularisierungsparameter, [55](#page-70-0) Regularisierungsterm, [60](#page-75-0) Residualvolumen, [7](#page-22-0) Reziprozitätstheorem, [96](#page-111-0) Rippen, [5](#page-20-0) ROI, [67,](#page-82-0) [74](#page-89-0) Rotorest, [68,](#page-83-0) [69](#page-84-0) Ruheatmung, [5](#page-20-0) Ruhedehnungskurve, [10,](#page-25-0) [11](#page-26-0)

Sensitivitätsbeziehung, [59,](#page-74-0) [60](#page-75-0) Sensitivitätsmatrix, [29,](#page-44-0) [56](#page-71-0)[–58,](#page-73-0) [96](#page-111-0) Sepsis, [8](#page-23-0) SNR, [ix,](#page-11-0) [69](#page-84-0) Spannungselektroden, [61,](#page-76-0) [70](#page-85-0) Spektrum, [53](#page-68-0) Splines, [27](#page-42-0) SQLite, [26](#page-41-0) Strömungswiderstand, [6](#page-21-0) Stromelektroden, [61,](#page-76-0) [70](#page-85-0) symbolische Ableitung, [59](#page-74-0)

Sympatikus, [5](#page-20-0) TCL, [28](#page-43-0) Terminalbronchien, [2](#page-1-0) Thermodilution, [1,](#page-0-0) [9](#page-24-0) Tiefpass, [70](#page-85-0) Tikhonov Regularisierung, [55](#page-70-0) Trägheitswiderstand, [6](#page-21-0) Trachea, [2](#page-1-0) unterbestimmtes Gleichungssystem, [60](#page-75-0) vegetatives Nervensystem, [5](#page-20-0) visköser Atmungwiderstand, [6](#page-21-0) Vitalkapazität, [1,](#page-0-0) [7](#page-22-0) Vorwärtsberechnungen, [95](#page-110-0) Vorwärtslösung, [20,](#page-35-0) [29,](#page-44-0) [35,](#page-50-0) [50,](#page-65-0) [93](#page-108-0) Vorwärtslösungen, [29,](#page-44-0) [95](#page-110-0) Vorwärtsrechnung, [56](#page-71-0) Xenon-129, [78](#page-93-0) Zilien, [3](#page-2-0) Zwerchfell, [5](#page-20-0)